# Oracle® TimesTen In-Memory Database

PL/SQL Developer's Guide Release 11.2.1 E13076-06

January 2011

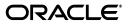

Oracle TimesTen In-Memory Database PL/SQL Developer's Guide, Release 11.2.1

E13076-06

Copyright © 1996, 2011, Oracle and/or its affiliates. All rights reserved.

This software and related documentation are provided under a license agreement containing restrictions on use and disclosure and are protected by intellectual property laws. Except as expressly permitted in your license agreement or allowed by law, you may not use, copy, reproduce, translate, broadcast, modify, license, transmit, distribute, exhibit, perform, publish, or display any part, in any form, or by any means. Reverse engineering, disassembly, or decompilation of this software, unless required by law for interoperability, is prohibited.

The information contained herein is subject to change without notice and is not warranted to be error-free. If you find any errors, please report them to us in writing.

If this software or related documentation is delivered to the U.S. Government or anyone licensing it on behalf of the U.S. Government, the following notice is applicable:

U.S. GOVERNMENT RIGHTS Programs, software, databases, and related documentation and technical data delivered to U.S. Government customers are "commercial computer software" or "commercial technical data" pursuant to the applicable Federal Acquisition Regulation and agency-specific supplemental regulations. As such, the use, duplication, disclosure, modification, and adaptation shall be subject to the restrictions and license terms set forth in the applicable Government contract, and, to the extent applicable by the terms of the Government contract, the additional rights set forth in FAR 52.227-19, Commercial Computer Software License (December 2007). Oracle USA, Inc., 500 Oracle Parkway, Redwood City, CA 94065.

This software is developed for general use in a variety of information management applications. It is not developed or intended for use in any inherently dangerous applications, including applications which may create a risk of personal injury. If you use this software in dangerous applications, then you shall be responsible to take all appropriate fail-safe, backup, redundancy, and other measures to ensure the safe use of this software. Oracle Corporation and its affiliates disclaim any liability for any damages caused by use of this software in dangerous applications.

Oracle is a registered trademark of Oracle Corporation and/or its affiliates. Other names may be trademarks of their respective owners.

This software and documentation may provide access to or information on content, products, and services from third parties. Oracle Corporation and its affiliates are not responsible for and expressly disclaim all warranties of any kind with respect to third-party content, products, and services. Oracle Corporation and its affiliates will not be responsible for any loss, costs, or damages incurred due to your access to or use of third-party content, products, or services.

# Contents

| Preface                     |      |
|-----------------------------|------|
| Audience                    | vii  |
| Related documents           | vii  |
| Conventions                 | viii |
| Documentation Accessibility | ix   |
| Technical support           | ix   |

# 1 Introduction to PL/SQL in the TimesTen Database

| Features of PL/SQL in TimesTen                                | 1-1 |
|---------------------------------------------------------------|-----|
| TimesTen PL/SQL components and operations                     | 1-2 |
| Application interaction with TimesTen and PL/SQL              | 1-2 |
| PL/SQL in TimesTen versus PL/SQL in Oracle Database           | 1-3 |
| SQL statements in PL/SQL blocks                               | 1-3 |
| Execution of PL/SQL from SQL                                  | 1-4 |
| Audiences for this document                                   | 1-4 |
| Developers experienced with Oracle Database and Oracle PL/SQL | 1-4 |
| Developers experienced with TimesTen                          | 1-5 |
| About the TimesTen PL/SQL demos                               | 1-5 |

# 2 Programming Features in PL/SQL in TimesTen

| PL/SQL blocks                                       | . 2-2 |
|-----------------------------------------------------|-------|
| PL/SQL variables and constants                      | 2-2   |
| SQL function calls from PL/SQL                      | 2-5   |
| PL/SQL control structures                           | 2-6   |
| Conditional control                                 | 2-6   |
| Iterative control                                   | . 2-7 |
| CONTINUE statement                                  | . 2-7 |
| How to execute PL/SQL procedures and functions      | 2-8   |
| How to pass data between an application and PL/SQL  | 2-9   |
| Using bind variables from an application            | 2-9   |
| IN, OUT, and IN OUT parameter modes                 | 2-10  |
| Use of SQL in PL/SQL programs                       | 2-10  |
| Static SQL in PL/SQL for queries and DML statements | 2-11  |
| Dynamic SQL in PL/SQL (EXECUTE IMMEDIATE statement) | 2-11  |
| FORALL and BULK COLLECT operations                  | 2-13  |
|                                                     |       |

| RETURNING INTO clause                         | 2-14 |
|-----------------------------------------------|------|
| TimesTen PL/SQL with In-Memory Database Cache | 2-15 |
| Use of cursors in PL/SQL programs             | 2-16 |
| PL/SQL procedures and functions               | 2-17 |
| Creating and using procedures and functions   | 2-17 |
| Using synonyms for procedures and functions   | 2-19 |
| PL/SQL packages                               | 2-20 |
| Package concepts                              | 2-20 |
| Creating and using packages                   | 2-20 |
| Using synonyms for packages                   | 2-23 |
| Wrapping PL/SQL source code                   | 2-24 |
| Differences in TimesTen: transaction behavior | 2-26 |
|                                               |      |

# 3 Data Types in PL/SQL in TimesTen

| Understanding the data type environments                                | 3-1  |
|-------------------------------------------------------------------------|------|
| Understanding and Using PL/SQL data types                               | 3-2  |
| PL/SQL data type categories                                             | 3-2  |
| Predefined PL/SQL scalar data types                                     | 3-2  |
| PLS_INTEGER and BINARY_INTEGER data types                               | 3-3  |
| SIMPLE_INTEGER data type                                                | 3-4  |
| ROWID data type                                                         | 3-4  |
| $\gamma = 2$                                                            | 3-4  |
| Using collections                                                       | 3-4  |
| Using records                                                           | 3-5  |
| PL/SQL REF CURSORs                                                      | 3-5  |
| Data type conversion                                                    | 3-7  |
| Conversion between PL/SQL data types                                    | 3-7  |
| Conversion between application data types and PL/SQL or SQL data types  | 3-8  |
| Differences in TimesTen: data type considerations                       | 3-9  |
| Conversion between PL/SQL and TimesTen SQL data types                   | 3-9  |
| Date and timestamp formats: NLS_DATE_FORMAT and NLS_TIMESTAMP_FORMAT. 3 | 8-11 |
| Non-supported data types 3                                              | 8-11 |

# 4 Errors and Exception Handling

| Understanding exceptions                                                   | 4-1 |
|----------------------------------------------------------------------------|-----|
| About exceptions                                                           | 4-1 |
| Exception types                                                            | 4-2 |
| Trapping exceptions                                                        | 4-2 |
| Trapping predefined TimesTen errors                                        | 4-3 |
| Trapping user-defined exceptions                                           | 4-4 |
| Using the RAISE statement                                                  | 4-4 |
| Using the RAISE_APPLICATION_ERROR procedure                                | 4-5 |
| Showing errors in ttIsql                                                   | 4-6 |
| Differences in TimesTen: exception handing and error behavior              | 4-7 |
| TimesTen PL/SQL transaction and rollback behavior for unhandled exceptions | 4-7 |
| TimesTen error messages and SQL codes                                      | 4-9 |
| Warnings not visible in PL/SQL                                             | 4-9 |
|                                                                            |     |

| Unsupported predefined errors                                                | 4-9  |
|------------------------------------------------------------------------------|------|
| Possibility of runtime errors after clean compile (use of Oracle SQL parser) | 4-9  |
| Use of TimesTen expressions at runtime                                       | 4-10 |

# 5 Examples Using TimesTen SQL in PL/SQL

| Examples using the SELECT statement in PL/SQL                 | 5-1  |  |  |
|---------------------------------------------------------------|------|--|--|
| Example using the INSERT statement                            |      |  |  |
| Examples using input and output parameters and bind variables | 5-3  |  |  |
| Examples using cursors                                        | 5-5  |  |  |
| Fetching values                                               | 5-5  |  |  |
| Using the %ROWCOUNT and %NOTFOUND attributes                  | 5-6  |  |  |
| Using cursor FOR loops                                        | 5-7  |  |  |
| Examples using FORALL and BULK COLLECT                        | 5-8  |  |  |
| Using FORALL with SQL%BULK_ROWCOUNT                           | 5-8  |  |  |
| Using BULK COLLECT INTO with queries                          | 5-9  |  |  |
| Using BULK COLLECT INTO with cursors                          | 5-10 |  |  |
| Using SAVE EXCEPTIONS with BULK COLLECT                       | 5-11 |  |  |
| Examples using EXECUTE IMMEDIATE                              | 5-12 |  |  |
| Examples using RETURNING INTO                                 | 5-14 |  |  |
| Using the RETURNING INTO clause with a record                 | 5-14 |  |  |
| Using BULK COLLECT INTO with the RETURNING INTO clause        | 5-15 |  |  |
| Examples using the AUTHID clause                              | 5-16 |  |  |
| Example querying a system view                                | 5-19 |  |  |
|                                                               |      |  |  |

# 6 PL/SQL Installation and Environment

| Confirming that PL/SQL is Installed and Enabled in TimesTen | 6-1 |
|-------------------------------------------------------------|-----|
| PL/SQL installation and the ttmodinstall utility            | 6-1 |
| Understanding the PLSQL connection attribute                | 6-1 |
| Checking that PL/SQL is enabled in a TimesTen database      | 6-2 |
| PL/SQL connection attributes                                |     |
| The ttSrcScan utility                                       | 6-9 |

# 7 Access Control for PL/SQL Programs

| Access control for PL/SQL operations                      | 7-1 |
|-----------------------------------------------------------|-----|
| Required privileges for PL/SQL statements and operations  | 7-1 |
| Granting and revoking privileges                          | 7-3 |
| Invalidated objects                                       | 7-5 |
| Access control for SQL operations                         | 7-7 |
| Definer's rights and invoker's rights                     | 7-7 |
| Additional access control considerations                  | 7-8 |
| Access control for connections and connection attributes  | 7-8 |
| Access control for system views and supplied packages     | 7-8 |
| Access control for built-in procedures relating to PL/SQL | 7-9 |
|                                                           |     |

# 8 TimesTen Supplied PL/SQL Packages

| DBMS_OUTPUT       8-3         DBMS_PREPROCESSOR       8-4         DBMS_RANDOM       8-5         DBMS_SQL       8-6         DBMS_UTILITY       8-8         TT_DB_VERSION       8-10         UTL_FILE       8-11         UTL_IDENT       8-13         UTL_RAW       8-15         UTL_RECOMP       8-17 | DBMS_LOCK         | . 8-2 |
|----------------------------------------------------------------------------------------------------|-------------------|-------|
| DBMS_RANDOM       8-5         DBMS_SQL       8-6         DBMS_UTILITY       8-8         TT_DB_VERSION       8-10         UTL_FILE       8-11         UTL_IDENT       8-13         UTL_RAW       8-15                                                                                                 | DBMS_OUTPUT       | . 8-3 |
| DBMS_SQL       8-6         DBMS_UTILITY       8-8         TT_DB_VERSION       8-10         UTL_FILE       8-11         UTL_IDENT       8-13         UTL_RAW       8-15                                                                                                    | DBMS_PREPROCESSOR | . 8-4 |
| DBMS_UTILITY                                                                                                    | DBMS_RANDOM       | . 8-5 |
| TT_DB_VERSION       8-10         UTL_FILE       8-11         UTL_IDENT       8-13         UTL_RAW       8-15                                                                                                    | DBMS_SQL          | . 8-6 |
| UTL_FILE         8-11           UTL_IDENT         8-13           UTL_RAW         8-15                                                                                                    | DBMS_UTILITY      | . 8-8 |
| UTL_IDENT                                                                                                    | TT_DB_VERSION     | 8-10  |
| UTL_RAW                                                                                                    | UTL_FILE          | 8-11  |
| —                                                                                                    | UTL_IDENT         | 8-13  |
| UTL_RECOMP                                                                                                    | UTL_RAW           | 8-15  |
|                                                                                                    | UTL_RECOMP        | 8-17  |

# 9 TimesTen PL/SQL Support: Reference Summary

Index

# Preface

Oracle TimesTen In-Memory Database is a memory-optimized relational database. Deployed in the application tier, TimesTen operates on databases that fit entirely in physical memory using standard SQL interfaces. High availability for the in-memory database is provided through real-time transactional replication.

TimesTen supports a variety of programming interfaces, including ODBC (Open Database Connectivity), OCI (Oracle Call Interface), Oracle Pro\*C/C++ (precompiler for embedded SQL and PL/SQL instructions in C or C++ code), JDBC (Java Database Connectivity), and PL/SQL (Oracle procedural language extension for SQL).

This preface covers the following topics:

- Audience
- Related documents
- Conventions
- Documentation Accessibility
- Technical support

# Audience

This document is intended for anyone developing or supporting applications that use PL/SQL with TimesTen. Although it provides some overview, you should be familiar with PL/SQL or have access to more detailed documentation. This manual emphasizes TimesTen-specific functionality.

You should also be familiar with TimesTen, SQL (Structured Query Language), and database operations.

You would typically use PL/SQL through some programming interface such as those mentioned above, so should also consult any relevant additional TimesTen developer documentation.

Also see "Audiences for this document" on page 1-4, which goes into more detail.

## Related documents

TimesTen documentation is available on the product distribution media and on the Oracle Technology Network:

http://www.oracle.com/technetwork/database/timesten/documentation/

Oracle documentation is also available on the Oracle Technology network. This may be especially useful for Oracle features that TimesTen supports but does not attempt to fully document:

http://www.oracle.com/technetwork/database/enterprise-edition/documentation/

In particular, these Oracle documents may be of interest:

- Oracle Database PL/SQL Language Reference
- Oracle Database PL/SQL Packages and Types Reference
- Oracle Database SQL Language Reference
- Oracle Database Reference

In addition, numerous third-party documents are available that describe PL/SQL in detail.

# **Conventions**

TimesTen supports multiple platforms. Unless otherwise indicated, the information in this guide applies to all supported platforms. The term Windows refers to Windows 2000, Windows XP and Windows Server 2003. The term UNIX refers to Solaris, Linux, HP-UX, and AIX.

**Note:** In TimesTen documentation, the terms "data store" and "database" are equivalent. Both terms refer to the TimesTen database unless otherwise noted.

This document uses the following text conventions:

| Convention       | Meaning                                                                                                    |
|------------------|----------------------------------------------------------------------------------------------------|
| italic           | Italic type indicates terms defined in text, book titles, or emphasis.                                                                                                    |
| monospace        | Monospace type indicates commands, URLs, procedure and function<br>names, package names, attribute names, directory names, file names,<br>text that appears on the screen, or text that you enter. |
| italic monospace | Italic monospace type indicates a placeholder or a variable in a code<br>example for which you specify or use a particular value, such as in the<br>following example:                             |
|                  | Driver= <i>install_dir</i> /lib/libtten.sl                                                                                                    |
|                  | This means replace <i>install_dir</i> with the path of your TimesTen installation directory.                                                                                                    |
| []               | Square brackets indicate that an item in a command line is optional.                                                                                                    |
| {}               | Curly braces indicated that you must choose one of the items separated by a vertical bar (   ) in a command line.                                                                                  |
| I                | A vertical bar (or pipe) separates alternative arguments.                                                                                                    |
|                  | An ellipsis () after an argument indicates that you may use more than one argument on a single command line. An ellipsis in a code example indicates that what is shown is only a partial example. |
| %                | The percent sign indicates the UNIX shell prompt.                                                                                                    |

| Convention    | Meaning                                                                                                    |
|---------------|----------------------------------------------------------------------------------------------------|
| install_dir   | The path that represents the directory where TimesTen is installed.                                                                                                    |
| TTinstance    | The instance name for your specific installation of TimesTen. Each installation of TimesTen must be identified at installation time with a unique instance name. This name appears in the installation path. |
| bits or bb    | Two digits, either 32 or 64, that represent either a 32-bit or 64-bit operating system.                                                                                                    |
| release or rr | Numbers that represent a major TimesTen release, with or without dots.<br>For example, 1121 or 11.2.1 represents TimesTen Release 11.2.1.                                                                    |
| DSN           | TimesTen data source name (for the TimesTen database).                                                                                                    |

TimesTen documentation uses the following variables to identify path, file and user names.

# **Documentation Accessibility**

Our goal is to make Oracle products, services, and supporting documentation accessible to all users, including users that are disabled. To that end, our documentation includes features that make information available to users of assistive technology. This documentation is available in HTML format, and contains markup to facilitate access by the disabled community. Accessibility standards will continue to evolve over time, and Oracle is actively engaged with other market-leading technology vendors to address technical obstacles so that our documentation can be accessible to all of our customers. For more information, visit the Oracle Accessibility Program Web site at http://www.oracle.com/accessibility/.

### Accessibility of Code Examples in Documentation

Screen readers may not always correctly read the code examples in this document. The conventions for writing code require that closing braces should appear on an otherwise empty line; however, some screen readers may not always read a line of text that consists solely of a bracket or brace.

#### Accessibility of Links to External Web Sites in Documentation

This documentation may contain links to Web sites of other companies or organizations that Oracle does not own or control. Oracle neither evaluates nor makes any representations regarding the accessibility of these Web sites.

#### Access to Oracle Support

Oracle customers have access to electronic support through My Oracle Support. For information, visit http://www.oracle.com/support/contact.html or visit http://www.oracle.com/accessibility/support.html if you are hearing impaired.

# **Technical support**

For information about obtaining technical support for TimesTen products, go to the following Web address:

http://www.oracle.com/support/contact.html

1

# Introduction to PL/SQL in the TimesTen Database

Oracle TimesTen In-Memory Database supports PL/SQL (Procedural Language Extension to SQL), a programming language that enables you to integrate procedural constructs with SQL in your database. PL/SQL is an integral part of Oracle Database. As such, many of the PL/SQL features present in Oracle 11g (11.1.0.7) are also present in TimesTen. In addition, PL/SQL operates in essentially the same way in TimesTen as in Oracle.

This chapter provides a brief introduction to TimesTen PL/SQL, covering the following topics:

- Features of PL/SQL in TimesTen
- TimesTen PL/SQL components and operations
- Audiences for this document
- About the TimesTen PL/SQL demos

# Features of PL/SQL in TimesTen

PL/SQL support in TimesTen enables you to do the following:

- Take full advantage of the PL/SQL programming language.
- Execute PL/SQL from your client applications that use these APIs:
  - ODBC
  - JDBC
  - OCI
  - Pro\*C/C++
  - TTClasses
- Execute TimesTen SQL from PL/SQL.
- Create, alter, or drop standalone procedures, functions, packages and package bodies.
- Use PL/SQL packages to extend your database functionality and to provide PL/SQL access to SQL features.
- Handle exceptions and errors in your PL/SQL applications.
- Set connection attributes in your database to customize your PL/SQL environment.

- Alter session parameters so you can manage your PL/SQL environment.
- Display PL/SQL metadata in your database by using PL/SQL system views.

# TimesTen PL/SQL components and operations

This section provides an overview of PL/SQL operations in TimesTen, including discussion of how an application interacts with PL/SQL and how PL/SQL components interact with other components of TimesTen. The following topics are covered:

- Application interaction with TimesTen and PL/SQL
- PL/SQL in TimesTen versus PL/SQL in Oracle Database

### Application interaction with TimesTen and PL/SQL

Figure 1–1 shows the PL/SQL components and their interactions with each other and with other TimesTen components during PL/SQL operations.

Figure 1–1 TimesTen PL/SQL components

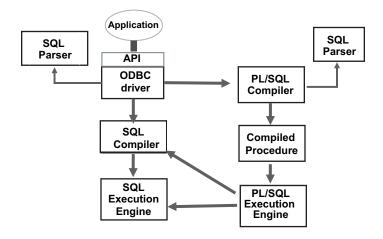

An application uses the API of its choice—ODBC, JDBC, OCI, Pro\*C, or TTClasses—to send requests to the database. ODBC is the TimesTen native API, so each of the other APIs ultimately calls the ODBC layer.

The ODBC driver calls the TimesTen SQL parser to examine each incoming request and determine whether it is SQL or PL/SQL. The request is then passed to the appropriate subsystem within TimesTen. PL/SQL source and SQL statements are compiled, optimized and executed by the PL/SQL subsystem and SQL subsystem, respectively.

The PL/SQL compiler is responsible for generating executable code from PL/SQL source, while the SQL compiler does the same for SQL statements. Each compiler generates intermediate code that can then be executed by the appropriate PL/SQL or SQL execution engine. This executable code, along with metadata about the PL/SQL blocks, is then stored in tables in the database.

When PL/SQL blocks are executed, the PL/SQL execution engine is invoked. As PL/SQL blocks in turn invoke SQL, the PL/SQL execution engine will call the TimesTen SQL compiler and the TimesTen SQL execution engine to handle SQL execution.

**Note:** The introduction of PL/SQL into TimesTen has little impact on applications that do not use it. If applications execute SQL directly, then requests are passed from the TimesTen ODBC driver to the TimesTen SQL compiler and execution engine in the same way they were in previous releases.

### PL/SQL in TimesTen versus PL/SQL in Oracle Database

PL/SQL processing in TimesTen is largely identical to its processing in Oracle Database. The PL/SQL compiler and execution engine that are included with TimesTen originated in Oracle Database, and the relationship between PL/SQL components and the SQL compiler and execution engine is comparable. The tables used to store PL/SQL units are the same in TimesTen and Oracle, as are the views that are available to query information about stored PL/SQL units.

Beyond these basic similarities, however, are some potentially significant differences. These are detailed in the following subsections:

- SQL statements in PL/SQL blocks
- Execution of PL/SQL from SQL

#### SQL statements in PL/SQL blocks

In TimesTen, as in Oracle Database, PL/SQL blocks may include SQL statements. Consider the anonymous block in the following example:

PL/SQL procedure successfully completed.

The PL/SQL compiler in TimesTen calls a copy of the Oracle SQL parser to analyze and validate the syntax of such SQL statements. This Oracle parser is included in TimesTen for this purpose. As part of this processing, PL/SQL may rewrite parts of the SQL statements (for example, by removing INTO clauses or replacing PL/SQL variables with binds). This processing is identical in TimesTen and in Oracle Database. The rewritten SQL statements are then included in the executable code for the PL/SQL block. When the PL/SQL block is executed, these SQL statements are compiled and executed by the TimesTen SQL subsystem.

In Oracle Database, the same SQL parser is used by the PL/SQL compiler and the SQL compiler. In TimesTen, however, different SQL parsers are used. TimesTen PL/SQL uses the Oracle SQL parser, while TimesTen SQL uses the native TimesTen SQL parser. This difference is typically, but not always, transparent to the end user. In particular, be aware of the following:

 SQL statements in TimesTen PL/SQL programs must obey Oracle SQL syntax. While TimesTen SQL is generally a subset of Oracle SQL, there are some expressions that are permissible in TimesTen SQL but not in Oracle SQL. Such TimesTen-specific SQL operations cannot be used within PL/SQL *except* by using dynamic SQL through EXECUTE IMMEDIATE statements or the DBMS\_SQL package. See "Dynamic SQL in PL/SQL (EXECUTE IMMEDIATE statement)" on page 2-11.

 SQL statements that would be permissible in Oracle Database will be accepted by the PL/SQL compiler as valid even if they cannot be executed by TimesTen. If SQL features are used that TimesTen does not support, compilation of a PL/SQL block may be successful, but a runtime error would occur when the PL/SQL block is executed.

### Execution of PL/SQL from SQL

In Oracle Database, PL/SQL blocks can invoke SQL statements, and SQL statements can in turn invoke PL/SQL functions. For example, a stored procedure can invoke an UPDATE statement that employs a user-written PL/SQL function in its WHERE clause.

In TimesTen, a SQL statement cannot invoke a PL/SQL function.

In addition, TimesTen does not support triggers.

# Audiences for this document

There are two primary developer audiences for this document:

- Developers experienced with Oracle Database and Oracle PL/SQL who want to learn how to use PL/SQL in TimesTen. In particular, they want to learn the differences between PL/SQL in Oracle and PL/SQL in TimesTen.
- Developers experienced with TimesTen who are not familiar with PL/SQL. These readers need general information about PL/SQL.

The following subsections note areas of particular interest in this document for each audience.

### Developers experienced with Oracle Database and Oracle PL/SQL

Developers experienced with Oracle PL/SQL can bypass much of this document, which covers many general concepts of PL/SQL. Likely areas of interest, particularly differences in PL/SQL functionality between Oracle and TimesTen, include the following. Note that TimesTen-specific considerations are discussed at the end of Chapter 2, Chapter 3, and Chapter 4 and throughout Chapter 9.

- "How to execute PL/SQL procedures and functions" on page 2-8. This includes a comparison between how you can execute them in TimesTen and in Oracle.
- "Differences in TimesTen: transaction behavior" on page 2-26. This discusses cursor behavior when a transaction ends in TimesTen.
- "Differences in TimesTen: data type considerations" on page 3-9. This includes TimesTen-specific conversions, and types that TimesTen does not support.
- "Differences in TimesTen: exception handing and error behavior" on page 4-7.
- Chapter 6, "PL/SQL Installation and Environment." This includes discussion of TimesTen connection attributes.
- Chapter 8, "TimesTen Supplied PL/SQL Packages." This documents the subset of Oracle PL/SQL packages that TimesTen supports.
- Chapter 9, "TimesTen PL/SQL Support: Reference Summary." This reference chapter provides a detailed treatment of differences between TimesTen PL/SQL and Oracle PL/SQL.

### **Developers experienced with TimesTen**

Most of this document is geared toward readers without prior PL/SQL experience, especially prior TimesTen users who are not familiar with PL/SQL, and nearly the entire document should be useful. In particular, Chapter 2, "Programming Features in PL/SQL in TimesTen," will help these readers get started and Chapter 5, "Examples Using TimesTen SQL in PL/SQL," includes some additional examples.

Chapter 9, "TimesTen PL/SQL Support: Reference Summary," is geared toward differences between TimesTen PL/SQL and Oracle PL/SQL and may be of less interest.

# About the TimesTen PL/SQL demos

After you have configured your environment, you can confirm that everything is set up correctly by compiling and running the TimesTen Quick Start demo applications. Refer to the Quick Start welcome page at *install\_dir/quickstart.html*, especially the links under SAMPLE PROGRAMS, for information about the following:

Demo schema and setup

The build\_sampledb script creates a sample database and demo schema. You must run this before you start using the demos.

Demo environment and setup

The ttquickstartenv script, a superset of the ttenv script generally used for TimesTen setup, sets up the demo environment. You must run this each time you enter a session where you want to compile and run any of the demos.

Demos and setup

TimesTen provides demos for PL/SQL in a subdirectory under the quickstart/sample\_code directory. For instructions on running the demos, see the README file in the subdirectory.

What the demos do

A synopsis of each demo is provided when you click **PL/SQL** under SAMPLE PROGRAMS.

# Programming Features in PL/SQL in TimesTen

One of the advantages of PL/SQL in TimesTen is the ability to integrate PL/SQL procedural constructs with the flexible and powerful TimesTen SQL language.

This chapter surveys the main PL/SQL programming features described in "Overview of PL/SQL" in *Oracle Database PL/SQL Language Reference*. Working from simple examples, you will learn how to use PL/SQL in TimesTen. Unless otherwise noted, the examples have the same results in TimesTen as in Oracle.

See the end of the chapter for TimesTen-specific considerations. See "TimesTen PL/SQL components and operations" on page 1-2 for an overview of how applications interact with TimesTen in general and PL/SQL in particular.

The following are the main topics of this chapter:

- PL/SQL blocks
- PL/SQL variables and constants
- SQL function calls from PL/SQL
- PL/SQL control structures
- How to execute PL/SQL procedures and functions
- How to pass data between an application and PL/SQL
- Use of SQL in PL/SQL programs
- Use of cursors in PL/SQL programs
- PL/SQL procedures and functions
- PL/SQL packages
- Wrapping PL/SQL source code
- Differences in TimesTen: transaction behavior

**Note:** Except where stated otherwise, the examples in this guide use the TimesTen ttIsql utility. In order to display output in the examples, the setting SET SERVEROUTPUT ON is used. For more information on ttIsql, see "ttIsql" in *Oracle TimesTen In-Memory Database Reference*.

# PL/SQL blocks

The basic unit of a PL/SQL source program is the *block*, or *anonymous block*, which groups related declarations and statements. Oracle TimesTen In-Memory Database supports PL/SQL blocks.

A PL/SQL block is defined by the keywords DECLARE, BEGIN, EXCEPTION, and END. Example 2–1 shows the basic structure of a PL/SQL block.

**Note:** If you use Oracle In-Memory Database Cache: A PL/SQL block cannot be passed through to Oracle.

#### Example 2–1 PL/SQL block structure

```
DECLARE -- (optional)
   -- Variables, cursors, user-defined exceptions
BEGIN -- (mandatory)
   -- PL/SQL statements
EXCEPTION -- (optional)
   -- Actions to perform when errors occur
END -- (mandatory)
```

You can define either anonymous or named blocks in your PL/SQL programs. This example creates an anonymous block that queries the employees table and returns the data in a PL/SQL variable:

PL/SQL procedure successfully completed.

### PL/SQL variables and constants

You can define variables and constants in PL/SQL and then use them in procedural statements and in SQL anywhere an expression can be used.

For example:

Command> DECLARE

- > v\_hiredate DATE;
- > v\_deptno NUMBER (2) NOT NULL := 10;
- > v\_location VARCHAR2 (13) := 'San Francisco';
- > c\_comm CONSTANT NUMBER := 1400;

You can use the %TYPE attribute to declare a variable according to either a TimesTen column definition or another declared variable. For example, use %TYPE to create variables emp\_lname and min\_balance:

```
> balance NUMBER (7,2);
> min_balance balance%TYPE:= 1000;
> BEGIN
> SELECT last_name INTO emp_lname FROM employees WHERE employee_id = 100;
> DBMS_OUTPUT.PUT_LINE (emp_lname);
> DBMS_OUTPUT.PUT_LINE (min_balance);
> END;
> /
King
1000
```

PL/SQL procedure successfully completed.

You can assign a value to a variable in the following ways.

- With the assignment operator (:=) (Example 2–2).
- By selecting or fetching values into it (Example 2–3 following).
- By passing the variable as an OUT or IN OUT parameter to a subprogram (procedure or function) and then assigning the value inside the subprogram (Example 2–4 following).

**Note:** The DBMS\_OUTPUT package used in these examples is supplied with TimesTen. For information on this and other supplied packages, refer to Chapter 8, "TimesTen Supplied PL/SQL Packages".

#### Example 2–2 Assigning values to variables with the assignment operator

Command> DECLARE -- Assign values in the declarative section

- > wages NUMBER;
- > hours\_worked NUMBER := 40; -- Assign 40 to hours\_worked
- > hourly\_salary NUMBER := 22.50; -- Assign 22.50 to hourly\_salary
- > bonus NUMBER := 150; -- Assign 150 to bonus
- > country VARCHAR2(128);
- > counter NUMBER := 0; -- Assign 0 to counter
- > done BOOLEAN;
- > valid\_id BOOLEAN;
- > emp\_rec1 employees%ROWTYPE;
- > emp\_rec2 employees%ROWTYPE;
- > TYPE commissions IS TABLE OF NUMBER INDEX BY PLS\_INTEGER;
- > comm\_tab commissions;
- > BEGIN -- Assign values in the executable section
- > wages := (hours\_worked \* hourly\_salary) + bonus;
- > country := 'France';
- > country := UPPER('Canada');
- > done := (counter > 100);
- > valid\_id := TRUE;
- > emp\_rec1.first\_name := 'Theresa';
- > emp\_rec1.last\_name := 'Bellchuck';
- > emp\_rec1 := emp\_rec2;
- > comm\_tab(5) := 20000 \* 0.15;
- > END;

> /

PL/SQL procedure successfully completed.

**Note:** This example uses records, which are composite data structures that have fields with different data types. You can use the **%ROWTYPE** attribute, as shown, to declare a record that represents a row in a table or a row from a query result set. Records are further discussed under "PL/SQL composite data types" on page 3-4.

#### Example 2–3 Using SELECT INTO to assign values to variables

Select 10% of an employee's salary into the bonus variable:

```
Command> DECLARE

> bonus NUMBER(8,2);

> emp_id NUMBER(6) := 100;

> BEGIN

> SELECT salary * 0.10 INTO bonus FROM employees

> WHERE employee_id = emp_id;

> DBMS_OUTPUT.PUT_LINE (bonus);

> END;

> /

2400
```

PL/SQL procedure successfully completed.

#### Example 2–4 Assigning values to variables as parameters of a subprogram

Declare the variable new\_sal and then pass the variable as a parameter (sal) to procedure adjust\_salary. Procedure adjust\_salary computes the average salary for employees with job\_id='ST\_CLERK' and then updates sal. After the procedure is executed, the value of the variable is displayed to verify that the variable was correctly updated.

Command> DECLARE

```
> new_sal NUMBER(8,2);
      > emp_id NUMBER(6) := 126;
      > PROCEDURE adjust_salary (emp_id NUMBER, sal IN OUT NUMBER) IS
      > emp_job VARCHAR2(10);
      > avg_sal NUMBER(8,2);
      > BEGIN
      > SELECT job_id INTO emp_job FROM employees
         WHERE employee_id = emp_id;
      >
      > SELECT AVG(salary) INTO avg_sal FROM employees
          WHERE job_id = emp_job;
      >
      > DBMS_OUTPUT.PUT_LINE ('The average salary for ' || emp_job
      >
          || ' employees: ' || TO_CHAR(avg_sal));
      >
         sal := (sal + avg_sal)/2;
      > DBMS_OUTPUT.PUT_LINE ('New salary is ' || sal);
      > END:
      > BEGIN
      > SELECT AVG(salary) INTO new_sal FROM employees;
        DBMS_OUTPUT.PUT_LINE ('The average salary for all employees: '
      >
      >
           || TO_CHAR(new_sal));
      > adjust_salary(emp_id, new_sal);
      > DBMS_OUTPUT.PUT_LINE ('Salary should be same as new salary ' ||
      >
           new_sal);
      > END;
      > /
The average salary for all employees: 6461.68
The average salary for ST_CLERK employees: 2785
New salary is 4623.34
```

```
Salary should be same as new salary 4623.34 PL/SQL procedure successfully completed.
```

**Note:** This example illustrates the ability to nest PL/SQL blocks within blocks. The outer anonymous block contains an enclosed procedure. This PROCEDURE statement is distinct from the CREATE PROCEDURE statement documented in "PL/SQL procedures and functions" on page 2-17, which creates a subprogram that will remain stored in the user's schema.

# SQL function calls from PL/SQL

Most SQL functions are supported for calls directly from PL/SQL. In the first example that follows, the function RTRIM is used as a PL/SQL function in a PL/SQL assignment statement. In the second example, it is used as a SQL function in a static SQL statement.

#### Example 2–5 Using the RTRIM function from PL/SQL

Use the TimesTen PL/SQL RTRIM built-in function to remove the right-most "x" and "y" characters from the string. Note that RTRIM is used in a PL/SQL assignment statement.

Command> DECLARE p\_var VARCHAR2(30); > BEGIN > p\_var := RTRIM ('RTRIM Examplexxxyyyxyxy', 'xy'); > DBMS\_OUTPUT.PUT\_LINE (p\_var); > END; > / RTRIM Example

 $\ensuremath{\texttt{PL}}\xspace/\ensuremath{\texttt{SQL}}\xspace$  procedure successfully completed.

#### Example 2–6 Using the RTRIM function from SQL

Use the TimesTen SQL function RTRIM to remove the right-most "x" and "y" characters from the string. Note that RTRIM is used in a static SQL statement.

```
Command> DECLARE tt_var VARCHAR2 (30);
> BEGIN
> SELECT RTRIM ('RTRIM Examplexxxyyyxyy', 'xy')
> INTO tt_var FROM DUAL;
> DBMS_OUTPUT.PUT_LINE (tt_var);
> END;
> /
RTRIM Example
```

PL/SQL procedure successfully completed.

You can refer to information about SQL functions in TimesTen under "Expressions" in *Oracle TimesTen In-Memory Database SQL Reference*. See "SQL Functions in PL/SQL Expressions" in *Oracle Database PL/SQL Language Reference* for information about support for SQL functions in PL/SQL.

# PL/SQL control structures

Control structures are among the PL/SQL extensions to SQL. Oracle TimesTen In-Memory Database supports the same control structures as Oracle Database.

The following control structures are discussed here:

- Conditional control
- Iterative control
- CONTINUE statement

### **Conditional control**

The IF-THEN-ELSE and CASE constructs are examples of conditional control. In Example 2–7, the IF-THEN-ELSE construct is used to determine the salary raise of an employee based on the current salary. The CASE construct is also used to choose the course of action to take based on the job\_id of the employee.

#### Example 2–7 Using the IF-THEN-ELSE and CASE constructs

```
Command> DECLARE
      > jobid employees.job_id%TYPE;
      > empid employees.employee_id%TYPE := 115;
      > sal employees.salary%TYPE;
      > sal_raise NUMBER(3,2);
      > BEGIN
      > SELECT job_id, salary INTO jobid, sal from employees
      >
          WHERE employee_id = empid;
      > CASE
          WHEN jobid = 'PU_CLERK' THEN
      >
            IF sal < 3000 THEN sal_raise := .12;
      >
             ELSE sal_raise := .09;
      >
      >
              END IF;
          WHEN jobid = 'SH_CLERK' THEN
      >
            IF sal < 4000 THEN sal_raise := .11;
      >
             ELSE sal_raise := .08;
      >
      >
             END IF;
      >
          WHEN jobid = 'ST_CLERK' THEN
      >
             IF sal < 3500 THEN sal_raise := .10;
      >
             ELSE sal_raise := .07;
      >
             END IF;
          ELSE
      >
      >
             BEGIN
      >
               DBMS_OUTPUT.PUT_LINE('No raise for this job: ' || jobid);
      >
              END;
      > END CASE;
      > DBMS_OUTPUT.PUT_LINE ('Original salary ' || sal);
      > -- Update
      > UPDATE employees SET salary = salary + salary * sal_raise
      > WHERE employee_id = empid;
      > END;
      > /
Original salary 3100
PL/SQL procedure successfully completed.
```

### Iterative control

An iterative control construct executes a sequence of statements repeatedly, as long as a specified condition is true. Loop constructs are used to perform iterative operations.

There are three loop types:

- Basic loop
- FOR loop
- WHILE loop

The basic loop performs repetitive actions without overall conditions. The FOR loop performs iterative actions based on a count. The WHILE loops perform iterative actions based on a condition.

#### Example 2–8 Using a WHILE loop

```
Command> CREATE TABLE temp (tempid NUMBER(6),
      > tempsal NUMBER(8,2),
      > tempname VARCHAR2(25));
Command> DECLARE
      > sal employees.salary%TYPE := 0;
         mgr_id employees.manager_id%TYPE;
      >
         lname employees.last_name%TYPE;
      >
      > starting_empid employees.employee_id%TYPE := 120;
      > BEGIN
      > SELECT manager_id INTO mgr_id
      >
          FROM employees
      >
           WHERE employee id = starting empid;
      > WHILE sal <= 15000 LOOP -- loop until sal > 15000
           SELECT salary, manager_id, last_name INTO sal, mgr_id, lname
      >
      >
            FROM employees WHERE employee_id = mgr_id;
      > END LOOP;
      >
          INSERT INTO temp VALUES (NULL, sal, lname);
      > -- insert NULL for tempid
         COMMIT:
      >
      > EXCEPTION
      > WHEN NO_DATA_FOUND THEN
           INSERT INTO temp VALUES (NULL, NULL, 'Not found');
      >
      > -- insert NULLs
      >
           COMMIT;
      > END;
      > /
PL/SQL procedure successfully completed.
Command> SELECT * FROM temp;
< <NULL>, 24000, King >
1 row found.
```

### **CONTINUE** statement

The CONTINUE statement was added to Oracle Database in the Oracle 11*g* release and is also supported by TimesTen. It enables you to transfer control within a loop back to a new iteration.

#### Example 2–9 Using the CONTINUE statement

In this example, the first v\_total assignment is executed for each of the 10 iterations of the loop. The second v\_total assignment is executed for the first five iterations of

the loop. The CONTINUE statement transfers control within a loop back to a new iteration, so for the last five iterations of the loop, the second v\_total assignment is not executed. The end v\_total value is 70.

```
Command> DECLARE
      > v_total SIMPLE_INTEGER := 0;
      > BEGIN
      > FOR i IN 1..10 LOOP
      > v_total := v_total + i;
         DBMS_OUTPUT.PUT_LINE ('Total is : ' || v_total);
      >
          CONTINUE WHEN i > 5;
      >
          v_total := v_total + i;
      >
          DBMS_OUTPUT.PUT_LINE ('Out of loop Total is: ' || v_total);
      >
      > END LOOP;
      > END;
      > /
Total is : 1
Out of loop Total is: 2
Total is : 4
Out of loop Total is: 6
Total is : 9
Out of loop Total is: 12
Total is : 16
Out of loop Total is: 20
Total is : 25
Out of loop Total is: 30
Total is : 36
Total is : 43
Total is : 51
Total is : 60
Total is : 70
```

PL/SQL procedure successfully completed.

## How to execute PL/SQL procedures and functions

TimesTen supports execution of PL/SQL from client applications using ODBC, OCI, Pro\*C/C++, JDBC, or TimesTen TTClasses (for C++).

As noted earlier, a block is the basic unit of a PL/SQL source program. Anonymous blocks were also discussed earlier. By contrast, procedures and functions are PL/SQL blocks that have been defined with a specified name. See "PL/SQL procedures and functions" on page 2-17 for how to define and create them.

In TimesTen, a PL/SQL procedure or function that is standalone (created with CREATE PROCEDURE or CREATE FUNCTION) or part of a package can be executed using an anonymous block or a CALL statement. (See "CALL" in *Oracle TimesTen In-Memory Database SQL Reference* for details about CALL syntax.)

Consider the following function:

```
create or replace function mytest return number is
begin
  return 1;
end;
/
```

In TimesTen, you can execute mytest in either of the following ways.

In an anonymous block.

```
Command> variable n number;
Command> begin
> :n := mytest();
> end;
> /
```

PL/SQL procedure successfully completed.

Command> print n; N : 1

In a CALL statement.

```
Command> variable n number;
Command> call mytest() into :n;
Command> print n;
N : 1
```

In Oracle Database, you could also execute mytest through a SQL statement, as follows. This execution mechanism is *not* supported in TimesTen.

In a SELECT statement.

SQL> select mytest from dual; MYTEST 1

**Note:** A user's own procedure takes precedence over a TimesTen built-in procedure with the same name.

# How to pass data between an application and PL/SQL

This section covers the following topics for passing data between an application and PL/SQL:

- Using bind variables from an application
- IN, OUT, and IN OUT parameter modes

Refer to "Bind Arguments" in *Oracle Database PL/SQL Language Reference* for additional information.

#### Using bind variables from an application

You can use ": *var*" notation for bind variables to be passed between your application (such as a C or Java application) and PL/SQL. The term *bind variable* (or sometimes *host variable*) is used equivalently to how the term *parameter* has historically been used in TimesTen, and bind variables from an application would correspond to the parameters declared in a PL/SQL procedure or function specification.

Here is a simple example using ttIsql in to call a PL/SQL procedure that retrieves the name and salary of the employee corresponding to a specified employee ID. In this example, ttIsql essentially acts as the calling application, and the name and salary are output from PL/SQL:

```
Command> VARIABLE b_name VARCHAR2 (25)
Command> VARIABLE b_sal NUMBER
```

```
Command> BEGIN

> query_emp (171, :b_name, :b_sal);

> END;

> /

PL/SQL procedure successfully completed.

Command> PRINT b_name

B_NAME : Smith

Command> PRINT b_sal

B_SAL : 7400
```

See "Examples using input and output parameters and bind variables" on page 5-3 for the complete example.

See "PL/SQL procedures and functions" on page 2-17 for how to create and define procedures and functions.

See "Binding parameters and executing statements" in *Oracle TimesTen In-Memory Database C Developer's Guide* and "Preparing SQL statements and setting input parameters" in *Oracle TimesTen In-Memory Database Java Developer's Guide* for additional information and examples for those languages.

**Note:** For duplicate parameters, the implementation in PL/SQL in TimesTen is no different than the implementation in PL/SQL in Oracle Database.

#### IN, OUT, and IN OUT parameter modes

Parameter modes define whether parameters declared in a PL/SQL subprogram (procedure or function) specification are used for input, output, or both. The three parameter modes are IN (the default), OUT, and IN OUT.

An IN parameter lets you pass a value to the subprogram being invoked. Inside the subprogram, an IN parameter acts like a constant and cannot be assigned a value. You can pass a constant, literal, initialized variable, or expression as an IN parameter.

An OUT parameter returns a value to the caller of a subprogram. Inside the subprogram, an OUT parameter acts like a variable. You can change its value and reference the value after assigning it.

An IN OUT parameter passes an initial value to a subprogram and returns an updated value to the caller. It can be assigned a value and its value can be read. Typically, an IN OUT parameter is a string buffer or numeric accumulator that is read inside the subprogram and then updated. The actual parameter that corresponds to an IN OUT formal parameter must be a variable, not a constant or an expression.

See "Examples using input and output parameters and bind variables" on page 5-3.

# Use of SQL in PL/SQL programs

PL/SQL is tightly integrated with the TimesTen database through the SQL language. This section covers use of the following SQL features in PL/SQL:

- Static SQL in PL/SQL for queries and DML statements
- Dynamic SQL in PL/SQL (EXECUTE IMMEDIATE statement)
- FORALL and BULK COLLECT operations

- RETURNING INTO clause
- TimesTen PL/SQL with In-Memory Database Cache

#### Static SQL in PL/SQL for queries and DML statements

From within PL/SQL, you can execute the following as static SQL:

- DML statements: INSERT, UPDATE, DELETE, and MERGE
- Queries: SELECT
- Transaction control: COMMIT and ROLLBACK

#### Notes:

- You must use dynamic SQL to execute DDL statements in PL/SQL. See the next section, "Dynamic SQL in PL/SQL (EXECUTE IMMEDIATE statement)".
- See "Differences in TimesTen: transaction behavior" on page 2-26 for important information.

For information on these SQL statements, refer to "SQL Statements" in *Oracle TimesTen In-Memory Database SQL Reference*.

Example 2–10 shows how to execute a query. For additional examples using TimesTen SQL in PL/SQL, see Chapter 5, "Examples Using TimesTen SQL in PL/SQL".

#### Example 2–10 Retrieving data with SELECT...INTO

Use the SELECT... INTO statement to retrieve exactly one row of data. TimesTen returns an error for any query that returns no rows or multiple rows.

This example retrieves hire\_date and salary for the employee with employee\_id=100 from the employees table of the HR schema.

```
Command> run selectinto.sql
DECLARE
   v_emp_hiredate employees.hire_date%TYPE;
   v_emp_salary employees.salary%TYPE;
BEGIN
   SELECT hire_date, salary
   INTO v_emp_hiredate, v_emp_salary
   FROM employees
   WHERE employee_id = 100;
   DBMS_OUTPUT.PUT_LINE(v_emp_hiredate || ' ' || v_emp_salary);
END;
/
1987-06-17 24000
```

PL/SQL procedure successfully completed.

### Dynamic SQL in PL/SQL (EXECUTE IMMEDIATE statement)

You can use native dynamic SQL to accomplish any of the following:

Execute a DML statement such as INSERT, UPDATE, or DELETE.

- Execute a DDL statement such as CREATE or ALTER. For example, you can use ALTER SESSION to change a PL/SQL first connection attribute.
- Call a TimesTen built-in procedure. (See "Built-In Procedures" in Oracle TimesTen In-Memory Database Reference.)

In particular, one use case is if you do not know the full text of your SQL statement until execution time. For example, during compilation you may not know the name of the column to use in the WHERE clause of your SELECT statement. In such a situation, you can use the EXECUTE IMMEDIATE statement.

Another use case for dynamic SQL is for DDL, which cannot be executed in static SQL from within PL/SQL.

To call a TimesTen built-in procedure that returns a result set, create a record type and use EXECUTE IMMEDIATE with BULK COLLECT to fetch the results into an array.

Example 2–11 below provides an example of EXECUTE IMMEDIATE. For additional examples, see "Examples using EXECUTE IMMEDIATE" on page 5-12.

#### Notes:

- See "Differences in TimesTen: transaction behavior" on page 2-26 for important information.
- You cannot use EXECUTE IMMEDIATE to execute PL/SQL (either to execute an anonymous block or to call a PL/SQL stored procedure or function.)
- When parsing a DDL statement to drop a procedure or a package, a timeout can occur if you're still using the procedure in question or a procedure in the package in question. After a call to a procedure, that procedure is considered to be in use until execution has returned to the user side. Any such deadlock times out after a short time.
- You can also use the DBMS\_SQL package for dynamic SQL. See "DBMS\_SQL" on page 8-6.

#### Example 2–11 Using the EXECUTE IMMEDIATE statement to create a table

Consider a situation where you do not know your table definition at compilation. By using the EXECUTE IMMEDIATE statement, you can create your table at execution time. This example creates a procedure that creates a table using the EXECUTE IMMEDIATE statement. The procedure is executed with the table name and column definitions passed as parameters, then creation of the table is verified.

Procedure created.

Execute the procedure and verify the table is created.

```
Command> BEGIN

> create_table ('EMPLOYEES_NAMES', 'id NUMBER (4)

> PRIMARY KEY, name VARCHAR2 (40)');

> END;

> /

PL/SQL procedure successfully completed.

Command> DESCRIBE employees_names;

Table USER.EMPLOYEES_NAMES:

Columns:

*ID NUMBER (4) NOT NULL

NAME VARCHAR2 (40) INLINE

1 table found.
```

### (primary key columns are indicated with \*)

### FORALL and BULK COLLECT operations

*Bulk binding* is a powerful feature used in the execution of SQL statements from PL/SQL to move large amounts of data between SQL and PL/SQL. (Do not confuse this with binding parameters from an application program to PL/SQL.) With bulk binding, you bind arrays of values in a single operation rather than using a loop to perform FETCH, INSERT, UPDATE, and DELETE operations multiple times. Oracle TimesTen In-Memory Database supports bulk binding, which can result in significant performance improvement.

Use the FORALL statement to bulk-bind input collections before sending them to the SQL engine. Use BULK COLLECT to bring back batches of results from SQL. You can bulk-collect into any type of PL/SQL collection, such as a varray, nested table, or associative array (index-by table). For additional information on collections, refer to "Using collections" on page 3-4.

You can use the %BULK\_EXCEPTIONS cursor attribute and the SAVE EXCEPTIONS clause with FORALL statements. SAVE EXCEPTIONS allows an UPDATE, INSERT, or DELETE statement to continue executing after it issues an exception (for example, a constraint error). Exceptions are collected into an array that you can examine using %BULK\_EXCEPTIONS after the statement has executed. When you use SAVE EXCEPTIONS, if exceptions are encountered during the execution of the FORALL statement, then all rows in the collection are processed. When the statement finishes, an error is issued to indicate that at least one exception occurred. If you do not use SAVE EXCEPTIONS, then when an exception is issued during a FORALL statement, the statement returns the exception immediately and no other rows are processed.

Refer to "Using FORALL and BULK COLLECT Together" in *Oracle Database PL/SQL Language Reference* for more information on these features.

Example 2–12 shows basic use of bulk binding and the FORALL statement. For more information and examples on bulk binding, see "Examples using FORALL and BULK COLLECT" on page 5-8.

#### Example 2–12 Using the FORALL statement

In the following example, the PL/SQL program increases the salary for employees with IDs 100, 102, 104, or 110. The FORALL statement bulk-binds the collection.

Command> CREATE OR REPLACE PROCEDURE raise\_salary (p\_percent NUMBER) IS

- > TYPE numlist\_type IS TABLE OF NUMBER
- > INDEX BY BINARY\_INTEGER;

```
> v_id numlist_type; -- collection
> BEGIN
> v_id(1) := 100; v_id(2) := 102; v_id (3) := 104; v_id (4) := 110;
> -- bulk-bind the associative array
> FORALL i IN v_id.FIRST .. v_id.LAST
> UPDATE employees
> SET salary = (1 + p_percent/100) * salary
> WHERE employee_id = v_id (i);
> END;
> /
```

Procedure created.

Find out salaries before executing the raise\_salary procedure:

```
Command> SELECT salary FROM employees WHERE employee_id = 100 OR employee_id =
102 OR employee_id = 104 OR employee_id = 100;
< 24000 >
< 17000 >
< 6000 >
3 rows found.
```

Execute the procedure and verify results as follows.

```
Command> EXECUTE raise_salary (10);
```

PL/SQL procedure successfully completed.

```
Command> SELECT salary FROM employees WHERE employee_id = 100 or employee_id =
102 OR employee_id = 104 OR employee_id = 100;
< 26400 >
< 18700 >
< 6600 >
3 rows found.
Command> ROLLBACK;
```

### **RETURNING INTO clause**

You can use a RETURNING INTO clause, sometimes referred to as *DML returning*, with an INSERT, UPDATE, or DELETE statement to return specified columns or expressions, optionally including rowids, from rows that were affected by the action. This eliminates the need for a subsequent SELECT statement and separate round trip, in case, for example, you want to confirm what was affected or want the rowid after an insert or update.

A RETURNING INTO clause can be used with dynamic SQL (with EXECUTE IMMEDIATE) or static SQL.

Through the PL/SQL BULK COLLECT feature, the clause can return items from a single row into either a set of parameters or a record, or can return columns from multiple rows into a PL/SQL collection such as a varray, nested table, or associative array (index-by table). Parameters in the INTO part of the clause must be output only, not input/output. For information on collections, refer to "Using collections" on page 3-4. For BULK COLLECT, see "FORALL and BULK COLLECT operations" on page 2-13 and "Examples using FORALL and BULK COLLECT" on page 5-8.

SQL syntax and restrictions for the RETURNING INTO clause in TimesTen are documented as part of the "INSERT", "UPDATE", and "DELETE" documentation in *Oracle TimesTen In-Memory Database SQL Reference*.

Also see "Examples using RETURNING INTO" on page 5-14.

Refer to "RETURNING INTO Clause" in *Oracle Database PL/SQL Language Reference* for additional information about DML returning.

### TimesTen PL/SQL with In-Memory Database Cache

When PL/SQL programs execute SQL statements, the SQL statements are processed by TimesTen in the same manner as when SQL is executed from applications written in other programming languages. All standard behaviors of TimesTen SQL apply. In an IMDB Cache environment, this includes the ability to use all cache features from PL/SQL. When PL/SQL accesses tables in cache groups, the normal rules for those tables apply. For example, issuing a SELECT statement against a cache instance in a dynamic cache group may cause the instance to be automatically loaded into TimesTen from Oracle Database.

In particular, the following points should be made about this functionality:

 When you use static SQL in PL/SQL, any tables accessed must exist in TimesTen or the PL/SQL will not compile successfully. In the following example, ABC must exist in TimesTen:

```
begin
insert into abc values(1, 'Y');
end;
```

In an IMDB Cache environment, there is the capability to use the TimesTen
passthrough facility to automatically route SQL statements from TimesTen to
Oracle Database. (See "Setting a passthrough level" in Oracle In-Memory Database
Cache User's Guide for details of the passthrough facility.)

With passthrough=1, a statement can be passed through to Oracle Database if any accessed table does not exist in TimesTen. In PL/SQL, however, the statement would have to be executed using dynamic SQL.

Updating the preceding example, the following TimesTen PL/SQL block could be used to access ABC in Oracle Database with passthrough=1:

begin
 execute immediate 'insert into abc values(1, 'Y')';
end;

In this case, TimesTen PL/SQL can compile the block because the SQL statement is not examined at compile time.

While PL/SQL can be executed in TimesTen, in the current release the TimesTen passthrough facility cannot be used to route PL/SQL blocks from TimesTen to Oracle Database. For example, when using IMDB Cache with passthrough=3, statements executed on a TimesTen connection will be routed to Oracle Database in most circumstances. In this scenario, you may not execute PL/SQL blocks from your application program, because TimesTen would attempt to forward them to Oracle Database, which is not supported. (In the passthrough=1 example, it is just the SQL statement being routed to Oracle, not the block as a whole.)

**Important:** PL/SQL procedures and functions can use any of the following cache operations with either definer's rights or invoker's rights: loading or refreshing a cache group with commit every *n* rows, DML on AWT cache groups, DML on non-propagated cache groups (user managed cache groups without PROPAGATE enabled), SELECT on cache group tables that do not invoke passthrough or dynamic load, or UNLOAD CACHE GROUP.

PL/SQL procedures or functions that use any of the following cache operations must use invoker's rights (AUTHID CURRENT\_USER): passthrough, dynamic loading of a cache group, loading or refreshing a cache group using WITH ID, DDL on cache groups, DML on SWT cache groups, or FLUSH CACHE GROUP.

See "Definer's rights and invoker's rights" on page 7-7.

# Use of cursors in PL/SQL programs

A cursor, either explicit or implicit, is used to handle the result set of a SELECT statement. As a programmer, you can declare an explicit cursor to manage queries that return multiple rows of data. PL/SQL declares and opens an implicit cursor for any SELECT statement that is not associated with an explicit cursor.

**Important:** Be aware that in TimesTen, any operation that ends your transaction closes all cursors associated with the connection. This includes any COMMIT or ROLLBACK statement. This also includes any DDL statement executed within PL/SQL, because the DDLCommitBehavior connection must be set to 0 if PL/SQL is enabled, resulting in autocommits of DDL statements.

Example 2–13 shows basic use of a cursor. See "Examples using cursors" on page 5-5 for additional information and examples. Also see "PL/SQL REF CURSORs" on page 3-5.

#### Example 2–13 Using a cursor to retrieve information about an employee

Declare a cursor c1 to retrieve the last name, salary, hire date, and job class for the employee whose employee ID is 120.

Command> DECLARE

```
> CURSOR c1 IS
   SELECT last_name, salary, hire_date, job_id FROM employees
    WHERE employee_id = 120;
>
> --declare record variable that represents a row
> --fetched from the employees table
> employee_rec c1%ROWTYPE;
> BEGIN
> -- open the explicit cursor
> -- and use it to fetch data into employee_rec
> OPEN c1;
> FETCH c1 INTO employee_rec;
> DBMS_OUTPUT.PUT_LINE('Employee name: ' || employee rec.last_name);
> CLOSE c1;
> END:
> /
```

Employee name: Weiss

PL/SQL procedure successfully completed.

# PL/SQL procedures and functions

Procedures and functions are PL/SQL blocks that have been defined with a specified name.

### Creating and using procedures and functions

Standalone subprograms (stored procedures or functions) are created at the database level with the CREATE PROCEDURE or CREATE FUNCTION statement.

Optionally use CREATE OR REPLACE PROCEDURE or CREATE OR REPLACE FUNCTION if you want the subprogram to be replaced if it already exists.

Use ALTER PROCEDURE or ALTER FUNCTION to explicitly compile a procedure or function or modify the compilation options. (To recompile a procedure or function that is part of a package, recompile the package using the ALTER PACKAGE statement.)

In TimesTen, syntax for CREATE PROCEDURE and CREATE FUNCTION is a subset of what is supported in Oracle Database. For information on these statements and the ALTER PROCEDURE and ALTER FUNCTION statements in TimesTen, see "SQL Statements" in Oracle TimesTen In-Memory Database SQL Reference.

Also see "How to execute PL/SQL procedures and functions" on page 2-8.

#### Notes:

- If you use replication: As is the case with a CREATE statement for any database object, CREATE statements for PL/SQL functions and procedures are not replicated.
- If you use Oracle In-Memory Database Cache: An Oracle-resident PL/SQL procedure or function cannot be called in TimesTen by passthrough. Procedures and functions must be defined in TimesTen to be executable in TimesTen.
- PL/SQL and database object names: TimesTen does not support non-ASCII or quoted non-uppercase names of PL/SQL objects (procedures, functions, and packages). Also, trailing spaces in the quoted names of PL/SQL objects are not supported. In addition, trailing spaces in the quoted names of objects such as tables and views that are passed to PL/SQL are silently removed.
- Definer's rights or invoker's rights determines access to SQL objects used by a PL/SQL procedure or function. For information, refer to "Definer's rights and invoker's rights" on page 7-7.
- See "Showing errors in ttIsql" on page 4-6 for how to get information when you encounter errors in compiling a procedure or function.

#### Example 2–14 Create and execute a procedure with OUT parameters

This example creates a procedure that uses OUT parameters, executes the procedure in an anonymous block, then displays the OUT values. The procedure takes an employee ID as input then outputs the salary and job ID for the employee.

```
Command> CREATE OR REPLACE PROCEDURE get_employee
   > (p_empid in employees.employee_id%TYPE,
         p_sal OUT employees.salary%TYPE,
      >
      > p_job OUT employees.job_id%TYPE) IS
      > BEGIN
      > SELECT salary, job_id
      > INTO p_sal, p_job
      > FROM employees
      > WHERE employee_id = p_empid;
      > END;
      > /
Procedure created.
Command> VARIABLE v_salary NUMBER;
Command> VARIABLE v_job VARCHAR2(15);
Command> BEGIN
      > GET_EMPLOYEE (120, :v_salary, :v_job);
      > END;
      > /
PL/SQL procedure successfully completed.
Command> PRINT
V_SALARY : 8000
V_JOB : ST_MAN
Command> SELECT salary, job_id FROM employees WHERE employee_id = 120;
< 8000, ST MAN >
1 row found.
```

**Note:** Instead of using the anonymous block shown in the preceding example, you could use a CALL statement:

```
Command> CALL GET_EMPLOYEE(120, :v_salary, :v_job);
```

#### Example 2–15 Create and call a function

This example creates a function that returns the salary of the employee whose employee ID is specified as input, then calls the function and displays the result that was returned.

```
Command> CREATE OR REPLACE FUNCTION get_sal
      > (p_id employees.employee_id%TYPE) RETURN NUMBER IS
      > v_sal employees.salary%TYPE := 0;
      > BEGIN
      > SELECT salary INTO v_sal FROM employees
      >
          WHERE employee_id = p_id;
      > RETURN v_sal;
      > END get_sal;
      > /
Function created.
Command> variable n number:
Command> call get_sal(100) into :n;
Command> print n;
Ν
                   : 24000
```

**Note:** Instead of using the CALL statement shown in the preceding example, you could use an anonymous block:

```
Command> begin
> :n := get_sal(100);
> end;
> /
```

### Using synonyms for procedures and functions

TimesTen supports private and public synonyms (aliases) for database objects, including PL/SQL procedures, functions, and packages. Synonyms are often used to mask object names and object owners or to simplify SQL statements.

To create a private synonym for procedure foo in your schema:

CREATE SYNONYM synfoo FOR foo;

To create a public synonym for foo:

CREATE PUBLIC SYNONYM pubfoo FOR foo;

A private synonym exists in the schema of a specific user and shares the same namespace as database objects such as tables, views, and sequences. A private synonym cannot have the same name as a table or other object in the same schema.

A public synonym does not belong to any particular schema, is accessible to all users, and can have the same name as any private object.

To use a synonym you must have appropriate privileges to access the underlying object. For required privileges to create or drop a synonym, see "Required privileges for PL/SQL statements and operations" on page 7-1.

For general information about synonyms, see "Understanding synonyms" in *Oracle TimesTen In-Memory Database Operations Guide*. For information about the CREATE SYNONYM and DROP SYNONYM statements, see "SQL Statements" in *Oracle TimesTen In-Memory Database SQL Reference*.

#### Example 2–16 Use a synonym for a procedure

In the following example, USER1 creates a procedure in his schema and creates a public synonym for it. Then USER2 executes the procedure through the public synonym. Assume the following:

- USER1 has been granted CREATE SESSION, CREATE PROCEDURE, and CREATE PUBLIC SYNONYM privileges.
- USER2 has been granted CREATE SESSION and EXECUTE ANY PROCEDURE privileges.
- Both users have connected to the database.
- USER2 employs the SET SERVEROUTPUT ON setting.

USER1:

```
Command> create or replace procedure test is
    > begin
    > dbms_output.put_line('Running the test');
    > end;
    > /
```

PL/SQL procedure successfully completed.

### PL/SQL packages

This section discusses how to create and use PL/SQL packages.

For information about PL/SQL packages provided with TimesTen, refer to Chapter 8, "TimesTen Supplied PL/SQL Packages."

### Package concepts

A package is a database object that groups logically related PL/SQL types, variables, and subprograms. You specify the package and then define its body in separate steps.

The package specification is the interface to the package, declaring the public types, variables, constants, exceptions, cursors, and subprograms that are visible outside the immediate scope of the package. The body defines the objects declared in the specification, as well as queries for the cursors, code for the subprograms, and private objects that are not visible to applications outside the package.

TimesTen stores the package specification separately from the package body in the database. Other schema objects that call or reference public program objects depend only on the package specification, not on the package body.

**Note:** The syntax for creating packages and package bodies is the same as in Oracle Database; however, while Oracle documentation mentions that you must run a script named DBMSSTDX.SQL, this does not apply to TimesTen.

### Creating and using packages

To create packages and store them permanently in the database, use the CREATE PACKAGE and CREATE PACKAGE BODY statements.

To create a new package, do the following:

**1.** Create the package specification with the CREATE PACKAGE statement.

You can declare program objects in the package specification. Such objects are referred to as *public* objects and can be referenced outside the package, and by other objects in the package.

Optionally use CREATE OR REPLACE PACKAGE if you want the package specification to be replaced if it already exists.

**2.** Create the package body with the CREATE PACKAGE BODY (or CREATE OR REPLACE PACKAGE BODY) statement.

You can declare and define program objects in the package body.

- You must define public objects declared in the package specification.
- You can declare and define additional package objects, referred to as *private* objects. Private objects are declared in the package body rather than in the package specification, so they can be referenced only by other objects in the package. They cannot be referenced outside the package.

Use ALTER PACKAGE to explicitly compile the member procedures and functions of a package or modify the compilation options.

For more information on the CREATE PACKAGE, CREATE PACKAGE BODY, and ALTER PACKAGE statements, see "SQL Statements" in *Oracle TimesTen In-Memory Database SQL Reference*.

**Note:** See "Showing errors in ttIsql" on page 4-6 for how to get information when you encounter errors in compiling a package.

#### Example 2–17 Create and use a package

Consider the case where you want to add a row to the employees tables when you hire a new employee and delete a row from the employees table when an employee leaves your company. The following example creates two procedures to accomplish these tasks and bundles the procedures in a package. The package also contains a function to return the count of employees with a salary greater than that of a specific employee. The example then executes the function and procedures and verifies the results.

Command> CREATE OR REPLACE PACKAGE emp\_actions AS

- > PROCEDURE hire\_employee (employee\_id NUMBER,
- > last\_name VARCHAR2,
- > first\_name VARCHAR2,
- > email VARCHAR2,
- > phone\_number VARCHAR2,
- > hire\_date DATE,
- > job\_id VARCHAR2,
- > salary NUMBER,
- > commission\_pct NUMBER,
- > manager\_id NUMBER,
- > department\_id NUMBER);
- > PROCEDURE remove\_employee (emp\_id NUMBER);
- > FUNCTION num\_above\_salary (emp\_id NUMBER) RETURN NUMBER;
- > END emp\_actions;
- > /

Package created.

Command> -- Package body:

- > CREATE OR REPLACE PACKAGE BODY emp\_actions AS
- > -- Code for procedure hire\_employee:
- > PROCEDURE hire\_employee (employee\_id NUMBER,
- > last\_name VARCHAR2,
- > first\_name VARCHAR2,
- > email VARCHAR2,
- > phone\_number VARCHAR2,
- > hire\_date DATE,
- > job\_id VARCHAR2,

```
salary NUMBER,
      >
          commission_pct NUMBER,
      >
      >
          manager_id NUMBER,
      >
           department_id NUMBER) IS
      >
         BEGIN
      >
            INSERT INTO employees VALUES (employee_id,
      >
             last_name,
             first_name,
      >
      >
             email,
      >
             phone_number,
      >
             hire_date,
             job_id,
      >
            salary,
      >
      >
            commission_pct,
      >
            manager_id,
             department_id);
      >
      > END hire_employee;
      > -- Code for procedure remove_employee:
      > PROCEDURE remove_employee (emp_id NUMBER) IS
      > BEGIN
      >
          DELETE FROM employees WHERE employee_id = emp_id;
      > END remove_employee;
      > -- Code for function num_above_salary:
      > FUNCTION num_above_salary (emp_id NUMBER) RETURN NUMBER IS
         emp_sal NUMBER(8,2);
      >
      >
          num_count NUMBER;
      > BEGIN
      >
         SELECT salary INTO emp_sal FROM employees
      >
          WHERE employee_id = emp_id;
          SELECT COUNT(*) INTO num_count FROM employees
      >
          WHERE salary > emp_sal;
      >
           RETURN num_count;
      >
      > END num_above_salary;
      > END emp_actions;
      > /
Package body created.
Command> BEGIN
      > /* call function to return count of employees with salary
      > greater than salary of employee with employee_id = 120
      > */
      > DBMS_OUTPUT.PUT_LINE
      >
            ('Number of employees with higher salary: ' ||
      >
              TO_CHAR(emp_actions.num_above_salary(120)));
      > END;
      > /
Number of employees with higher salary: 33
PL/SQL procedure successfully completed.
Verify the count of 33.
Command> SELECT salary FROM employees WHERE employee_id = 120;
< 8000 >
1 row found.
Command> SELECT COUNT (*) FROM employees WHERE salary > 8000;
< 33 >
1 row found.
```

2-22 Oracle TimesTen In-Memory Database PL/SQL Developer's Guide

Now add an employee and verify results. Then, remove the employee and verify that the employee was deleted from the employees table.

```
Command> BEGIN
     > emp_actions.hire_employee(300,
      >
           'Belden',
           'Enrique',
      >
            'EBELDEN',
      >
            '555.111.2222',
      >
            '31-AUG-04',
      >
      >
            'AC_MGR',
           9000,
      >
      >
            .1,
      >
           101,
           110);
      >
      > END;
      > /
PL/SQL procedure successfully completed.
Command> SELECT * FROM employees WHERE employee_id = 300;
< 300, Belden, Enrique, EBELDEN, 555.111.2222, 2004-08-31 00:00:00, AC_MGR, 9000
, .1, 101, 110 >
1 row found.
Command> BEGIN
      > emp_actions.remove_employee (300);
      > END;
      > /
PL/SQL procedure successfully completed.
Command> SELECT * FROM employees WHERE employee_id = 300;
0 rows found.
```

## Using synonyms for packages

TimesTen supports private and public synonyms (aliases) for database objects, including PL/SQL procedures, functions, and packages. Synonyms are often used to mask object names and object owners or to simplify SQL statements.

To create a private synonym for package foopkg in your schema:

CREATE SYNONYM synfoopkg FOR foopkg;

To create a public synonym for foopkg:

CREATE PUBLIC SYNONYM pubfoopkg FOR foopkg;

Also see "Using synonyms for procedures and functions" on page 2-19 and "Required privileges for PL/SQL statements and operations" on page 7-1.

**Note:** You cannot create synonyms for individual member subprograms of a package.

This is valid:

create or replace public synonym pubtestpkg for testpkg; This is not valid:

create or replace public synonym pubtestproc for testpkg.testproc;

# Wrapping PL/SQL source code

*Wrapping* is the process of hiding PL/SQL source code. You can wrap PL/SQL source code with the wrap utility, processes an input SQL file and wraps only the PL/SQL units in the file, such as a package specification, package body, function, or procedure.

Consider the following example that creates a file named wrap\_test.sql, the purpose of which is to create a procedure named wraptest. It then uses the wrap utility to process wrap\_test.sql. The procedure is created with the source code hidden and executes successfully. As a final step, the ALL\_OBJECTS view is queried to see the wrapped source code.

```
$ cat wrap_test.sql
CREATE OR REPLACE PROCEDURE wraptest IS
TYPE emp_tab IS TABLE OF employees%ROWTYPE INDEX BY PLS_INTEGER;
all_emps emp_tab;
BEGIN
 SELECT * BULK COLLECT INTO all_emps FROM employees;
FOR i IN 1..10
  LOOP
    DBMS_OUTPUT.PUT_LINE('Emp Id: ' || all_emps(i).employee_id);
  END LOOP;
END;
/
$ wrap iname=wrap_test.sql
PL/SQL Wrapper: Release 11.1.0.7.0- Production on Thu Sep 11 23:27:04 2008
Copyright (c) 1993, 2009, Oracle. All rights reserved.
Processing wrap_test.sql to wrap_test.plb
$ cat wrap_test.plb
CREATE OR REPLACE PROCEDURE wraptest wrapped
a000000
1
abcd
abcd
abcd
abcd
abcd
abcd
abcd
abcd
abcd
abcd
abcd
abcd
abcd
abcd
abcd
7
109 124
88/TJ0ycbC+uGV11pcLGCFnYCq8wq+nwf/Ydf3QC2vjqNGMUKbqh9iAYckXK5QNfzYzt+o6D
LS+DZ5zkzuVb3jmo7cYSTwk8NxVuvSQPILBOxv6IcXb88echYysoGXS006xKqkF95sO5A7zY
Pko3h+4fFD7wC2PvQxnuyiVWceKJGUJ7wPUWFCHDet1ym181AY0rd7oXR3tVh4h5d3RhLzNM
xKpGTRsHj7Al9eLe4pAutkqgVVDBveT5RrLRnKoGp79VjbFXinShf9huGTE9mnPh2CJgUw==
```

/

```
$ ttIsql SampleDatabase
Copyright (c) 1996-2009, Oracle. All rights reserved.
Type ? or "help" for help, type "exit" to quit ttIsql.
connect "DSN=SampleDatabase";
Connection successful: ... PermSize=32;TypeMode=0;PLSQL_MEMORY_ADDRESS=20000000;
(Default setting AutoCommit=1)
Command> @wrap_test.plb
CREATE OR REPLACE PROCEDURE wraptest wrapped
a000000
1
abcd
abcd
abcd
abcd
abcd
abcd
abcd
abcd
abcd
abcd
abcd
abcd
abcd
abcd
abcd
7
109 124
88/TJ0ycbC+uGVl1pcLGCFnYCg8wg+nwf/Ydf3QC2vjqNGMUKbgh9iAYckXK5QNfzYzt+o6D
LS+DZ5zkzuVb3jmo7cYSTwk8NxVuvSQPILBOxv6IcXb88echYysoGXS006xKqkF95s05A7zY
Pko3h+4fFD7wC2PvQxnuyiVWceKJGUJ7wPUWFCHDet1ym181AY0rd7oXR3tVh4h5d3RhLzNM
Command> SET SERVEROUTPUT ON;
Command> BEGIN
      > wraptest ();
      > END;
      > /
Emp Id: 100
Emp Id: 101
Emp Id: 102
Emp Id: 103
Emp Id: 104
Emp Id: 105
Emp Id: 106
Emp Id: 107
Emp Id: 108
Emp Id: 109
PL/SQL procedure successfully completed.
Command> SELECT text FROM all_source WHERE name = 'WRAPTEST';
< PROCEDURE wraptest wrapped
a000000
1
abcd
abcd
```

| abcd                                                                     |
|--------------------------------------------------------------------------|
| abcd                                                                     |
| abcd                                                                     |
| abcd                                                                     |
| abcd                                                                     |
| abcd                                                                     |
| abcd                                                                     |
| abcd                                                                     |
| abcd                                                                     |
| abcd                                                                     |
| abcd                                                                     |
| abcd                                                                     |
| abcd                                                                     |
| 7                                                                        |
| 109 124                                                                  |
| 88/TJ0ycbC+uGVl1pcLGCFnYCg8wg+nwf/Ydf3QC2vjqNGMUKbgh9iAYckXK5QNfzYzt+o6D |
| LS+DZ5zkzuVb3jmo7cYSTwk8NxVuvSQPILBOxv6IcXb88echYysoGXS006xKqkF95sO5A7zY |
| Pko3h+4fFD7wC2PvQxnuyiVWceKJGUJ7wPUWFCHDet1ym181AY0rd7oXR3tVh4h5d3RhLzNM |
| xKpGTRsHj7Al9eLe4pAutkqgVVDBveT5RrLRnKoGp79VjbFXinShf9huGTE9mnPh2CJgUw== |
| >                                                                        |
| 1 row found.                                                             |

# Differences in TimesTen: transaction behavior

In TimesTen, any operation that ends your transaction closes all cursors associated with the connection. This includes the following:

- Any COMMIT or ROLLBACK statement
- Any DDL statement in PL/SQL

This is because when PL/SQL is enabled (the PLSQL first connection attribute is set to 1), the TimesTen DDLCommitBehavior general connection attribute must be set to 0 for Oracle mode (autocommit DDL).

For example, consider the following scenario, where you want to recompile a set of procedures. This would not work, because the first time ALTER PROCEDURE is executed, the cursor (pnamecurs) would be closed:

```
declare
  cursor pnamecurs is select * from all_objects where object_name like 'MYPROC%';
begin
  for rec in pnamecurs loop
    execute immediate 'alter procedure ' || rec.object_name || ' compile';
    end loop;
end;
/
```

Instead, you can do something like the following, which fetches all the procedure names into an internal table then executes ALTER PROCEDURE on them with no active cursor:

declare

```
cursor pnamecurs is select * from all_objects where object_name like 'MYPROC%';
type tbl is table of c%rowtype index by binary_integer;
myprocs tbl;
```

#### begin

```
open pnamecurs;
fetch pnamecurs bulk collect into myprocs;
close pnamecurs;
```

```
for i in 1..myprocs.count loop
    execute immediate 'alter procedure ' || myprocs(i).object_name || ' compile';
    end loop;
end;
/
```

# Data Types in PL/SQL in TimesTen

This chapter focuses on the range of data types available to you for manipulating data in PL/SQL, TimesTen SQL, and your application programs.

Oracle TimesTen In-Memory Database supports PL/SQL data types and the interactions between PL/SQL data types, TimesTen data types, and client application program data types. Data type conversions and data type mappings are supported.

See the end of the chapter for TimesTen-specific considerations.

Topics in this chapter include the following:

- Understanding the data type environments
- Understanding and Using PL/SQL data types
- Data type conversion
- Differences in TimesTen: data type considerations

# Understanding the data type environments

There are three distinct environments to consider when discussing data types:

- PL/SQL programs that contain variables and constants that use PL/SQL data types
- TimesTen SQL statements that make use of database rows, columns, and constants These elements are expressed using TimesTen SQL data types.
- Application programs that interact with the database and the PL/SQL programming language

Application programs are written in programming languages such as C and Java and contain variables and constants that use data types from these programming languages.

Table 3–1 summarizes the environments and gives examples of data types for each environment.

| Environment             | Data type examples                                                |  |  |  |
|-------------------------|-------------------------------------------------------------------|--|--|--|
| PL/SQL programs         | NUMBER, PLS_INTEGER, VARCHAR2, STRING, DATE,<br>TIMESTAMP         |  |  |  |
| TimesTen SQL statements | TT_BIGINT, TT_INTEGER, BINARY_FLOAT, VARCHAR2, DATE,<br>TIMESTAMP |  |  |  |

Table 3–1 Summarizing the data type environments

| Environment          | Data type examples                     |  |  |
|----------------------|----------------------------------------|--|--|
| Application programs | Integer, floating point number, string |  |  |

# Understanding and Using PL/SQL data types

This section describes the PL/SQL data types that are supported in PL/SQL programs. It does not describe the data types supported in TimesTen SQL statements. For information on data types supported in TimesTen SQL statements, see "Data Types" in *Oracle TimesTen In-Memory Database SQL Reference*.

The following topics are covered in this section:

- PL/SQL data type categories
- Predefined PL/SQL scalar data types
- PL/SQL composite data types
- PL/SQL REF CURSORs

For additional information see "PL/SQL Data Types" in *Oracle Database PL/SQL Language Reference*.

### PL/SQL data type categories

In a PL/SQL block, every constant, variable, and parameter has a data type. PL/SQL provides predefined data types and subtypes and lets you define your own PL/SQL subtypes.

Table 3–2 lists the categories of the predefined PL/SQL data types.

| Data type category | Description                                              |
|--------------------|----------------------------------------------------------|
| Scalar             | Single values with no internal components.               |
| Composite          | Internal components that are either scalar or composite. |
| Reference          | Pointers to other data items such as REF CURSOR.         |

Table 3–2 Predefined PL/SQL data type categories

**Note:** See "Non-supported data types" on page 3-11.

### Predefined PL/SQL scalar data types

Scalar data types store single values with no internal components. Table 3–3 lists predefined PL/SQL scalar data types of interest, grouped by data type families.

| Data type family | Data type name |
|------------------|----------------|
| NUMERIC          | NUMBER         |
|                  | PLS_INTEGER    |
|                  | BINARY_FLOAT   |
|                  | BINARY_DOUBLE  |

Table 3–3 Predefined PL/SQL scalar data types

| Data type family | Data type name                                         |  |  |
|------------------|--------------------------------------------------------|--|--|
| CHARACTER        | CHAR[ACTER]                                            |  |  |
|                  | VARCHAR2                                               |  |  |
|                  | NCHAR                                                  |  |  |
|                  | NVARCHAR2                                              |  |  |
| BINARY           | RAW                                                    |  |  |
| BOOLEAN          | BOOLEAN                                                |  |  |
|                  | Note: You cannot bind BOOLEAN types in SQL statements. |  |  |
| DATETIME         | DATE                                                   |  |  |
|                  | TIMESTAMP                                              |  |  |
| INTERVAL         | INTERVAL YEAR TO MONTH                                 |  |  |
|                  | INTERVAL DAY TO SECONDS                                |  |  |
| ROWID            | ROWID                                                  |  |  |

Table 3–3 (Cont.) Predefined PL/SQL scalar data types

**Note:** See "Non-supported data types" on page 3-11.

#### Example 3–1 Declaring PL/SQL variables

Command> DECLARE

- > v\_emp\_job VARCHAR2 (9);
- > v\_count\_loop BINARY\_INTEGER := 0;
- > v\_dept\_total\_sal NUMBER (9,2) := 0;
- > v\_orderdate DATE := SYSDATE + 7;
- > v\_valid BOOLEAN NOT NULL := TRUE;
- > ...

#### PLS\_INTEGER and BINARY\_INTEGER data types

The PLS\_INTEGER and BINARY\_INTEGER data types are identical and are used interchangeably in this document.

The PLS\_INTEGER data type stores signed integers in the range -2,147,483,648 through 2,147,483,647 represented in 32 bits. It has the following advantages over the NUMBER data type and subtypes:

- PLS\_INTEGER values require less storage.
- PLS\_INTEGER operations use hardware arithmetic, so they are faster than NUMBER operations, which use library arithmetic.

For efficiency, use PLS\_INTEGER values for all calculations that fall within its range. For calculations outside the PLS\_INTEGER range, use INTEGER, a predefined subtype of the NUMBER data type.

See "PLS\_INTEGER and BINARY\_INTEGER Data Types" in *Oracle Database PL/SQL Language Reference* for additional information.

**Note:** When a calculation with two PLS\_INTEGER data types overflows the PLS\_INTEGER range, an overflow exception is raised even if the result is assigned to a NUMBER data type.

### SIMPLE\_INTEGER data type

SIMPLE\_INTEGER is a predefined subtype of the PLS\_INTEGER data type that has the same range as PLS\_INTEGER (-2,147,483,648 through 2,147,483,647) and has a NOT NULL constraint. It differs from PLS\_INTEGER in that it does not overflow.

You can use SIMPLE\_INTEGER when the value will never be null and overflow checking is unnecessary. Without the overhead of checking for null values and overflow, SIMPLE\_INTEGER provides better performance than PLS\_INTEGER.

See "SIMPLE\_INTEGER Subtype of PLS\_INTEGER" in *Oracle Database PL/SQL Language Reference* for additional information.

#### **ROWID** data type

Each row in a table has a unique identifier known as its rowid.

An application can specify literal rowid values in SQL statements, such as in WHERE clauses, as CHAR constants enclosed in single quotes.

Also refer to "ROWID data type" and "ROWID specification" in *Oracle TimesTen In-Memory Database SQL Reference* for additional information about rowids and the ROWID data type, including usage and life.

**Note:** See "Non-supported data types" on page 3-11.

### PL/SQL composite data types

Composite types have internal components that can be manipulated individually, such as the elements of an array, record, or table.

Oracle TimesTen In-Memory supports the following composite data types:

- Associative array (index-by table)
- Nested table
- Varray
- Record

Associative arrays, nested tables, and varrays are also referred to as *collections*.

**Note:** While TimesTen PL/SQL supports these types, it does not support passing them between PL/SQL and applications written in other languages.

#### Using collections

You can declare collection data types similar to arrays, sets, and hash tables found in other languages. A collection is an ordered group of elements, all of the same type. Each element has a unique subscript that determines its position in the collection.

In PL/SQL, array types are known as *varrays* (variable size arrays), set types are known as *nested tables*, and hash table types are known as *associative arrays* or *index-by tables*. These are all collection types.

#### Example 3–2 Using a PL/SQL collection type

This example declares collection type staff\_list as a table of employee\_id, then uses the collection type in a loop and in the WHERE clause of the SELECT statement.

```
Command> DECLARE
      > TYPE staff_list IS TABLE OF employees.employee_id%TYPE;
      > staff staff_list;
      > lname employees.last_name%TYPE;
      > fname employees.first_name%TYPE;
      > BEGIN
      > staff := staff_list(100, 114, 115, 120, 122);
      > FOR i IN staff.FIRST..staff.LAST LOOP
      >
           SELECT last_name, first_name INTO lname, fname FROM employees
      >
            WHERE employees.employee_id = staff(i);
           DBMS_OUTPUT.PUT_LINE (TO_CHAR(staff(i)) ||
      >
      >
             ': ' || lname || ', ' || fname );
      >
           END LOOP;
      > END;
      > /
100: King, Steven
114: Raphaely, Den
115: Khoo, Alexander
120: Weiss, Matthew
122: Kaufling, Payam
```

PL/SQL procedure successfully completed.

Collections can be passed between PL/SQL subprograms as parameters, but cannot be returned to applications written in other languages.

You can use collections to move data in and out of TimesTen tables using bulk SQL.

#### Using records

Records are composite data structures that have fields with different data types. You can pass records to subprograms with a single parameter. You can also use the %ROWTYPE attribute to declare a record that represents a row in a table or a row from a query result set, without specifying the names and types for the fields, as shown in Example 2–2 on page 2-3.

#### Example 3–3 Declaring a record type

Declare various record types.

Command> DECLARE

- > TYPE timerec IS RECORD (hours SMALLINT, minutes SMALLINT);
- > TYPE meetin\_typ IS RECORD (
- > date\_held DATE,
- > duration timerec, -- nested record
- > location VARCHAR2(20),
- > purpose VARCHAR2(50));
- > BEGIN
- > -- NULL does nothing but allows unit to be compiled and tested
- > NULL;
- > END;
- > /

PL/SQL procedure successfully completed.

# PL/SQL REF CURSORs

A REF CURSOR is a handle to a cursor over a SQL result set that can be passed as a parameter from PL/SQL to your application. Oracle TimesTen In-Memory Database

supports OUT REF CURSORs. REF CURSORs can also be passed from PL/SQL to PL/SQL.

You can pass REF CURSORs as follows:

- From PL/SQL to PL/SQL: Pass REF CURSORs from one procedure or function to another in any mode (IN, OUT, or IN OUT).
- From PL/SQL to your client API (such as ODBC): Use OUT parameters to pass REF CURSORs from PL/SQL to your application.

In your applications, open the REF CURSOR within PL/SQL and pass it back to your application so that your application can fetch the result set.

Oracle TimesTen In-Memory Database supports REF CURSORs in ODBC, JDBC, OCI, Pro\*C/C++, and TTClasses in either a direct-mode or client/server scenario. REF CURSORs are also discussed in the documentation for those programming interfaces.

**Note:** Oracle TimesTen In-Memory Database supports one OUT REF CURSOR per statement.

To define a REF CURSOR, perform the same steps as you would in Oracle Database. First define a REF CURSOR type and then declare a cursor variable of that type. For example:

Command> DECLARE

```
> TYPE DeptCurTyp IS REF CURSOR RETURN departments%ROWTYPE;
> dept_cv DeptCurTyp; -- declare cursor variable
> ...
```

The following declares cursor variables as the formal parameters of functions and procedures:

Command> DECLARE

- > TYPE EmpCurTyp IS REF CURSOR RETURN emp%ROWTYPE;
- > PROCEDURE open\_emp\_cv (emp\_cv OUT EmpCurTyp) IS ...

#### Example 3–4 Fetch rows from result set of a dynamic multirow query

This example defines a REF CURSOR type, EmpCurType, then declares a cursor variable, emp\_cv, of the type EmpCurType. In the executable section of the PL/SQL block, the OPEN...FOR statement associates the cursor variable emp\_cv with the multirow query, sql\_stmt. The FETCH statement returns a row from the result set of a multirow query and assigns the values of the select list items to emp\_rec in the INTO clause. When the last row is processed, the cursor variable is closed.

Command> DECLARE

```
> TYPE EmpCurTyp IS REF CURSOR;
> emp_cv EmpCurTyp;
> emp_rec employees%ROWTYPE;
> sql_stmt VARCHAR2 (200);
> my_job VARCHAR2 (10) := 'ST_CLERK';
> BEGIN
> sql_stmt := 'SELECT * FROM employees WHERE job_id = :j';
> OPEN emp_cv FOR sql_stmt USING my_job;
> LOOP
>
    FETCH emp_cv INTO emp_rec;
   EXIT WHEN emp_cv%NOTFOUND;
>
>
    DBMS_OUTPUT.PUT_LINE (emp_rec.employee_id);
> END LOOP;
```

PL/SQL procedure successfully completed.

# Data type conversion

This section covers the following data type conversions:

- Conversion between PL/SQL data types
- Conversion between application data types and PL/SQL or SQL data types

Also see type conversion information under "Differences in TimesTen: data type considerations" on page 3-9.

### Conversion between PL/SQL data types

Oracle TimesTen In-Memory Database supports implicit and explicit conversions between PL/SQL data types.

Consider this example: The variable v\_sal\_hike is of type VARCHAR2. When calculating the total salary, PL/SQL first converts v\_sal\_hike to NUMBER then performs the operation. The result is of type NUMBER. PL/SQL uses implicit conversion to obtain the correct result.

Command> DECLARE

```
> v_salary NUMBER (6) := 6000;
> v_sal_hike VARCHAR2(5) := '1000';
> v_total_salary v_salary%TYPE;
> BEGIN
> v_total_salary := v_salary + v_sal_hike;
> DBMS_OUTPUT_PUT_LINE (v_total_salary);
> end;
> /
7000
```

PL/SQL procedure successfully completed.

**Note:** Also see "Date and timestamp formats: NLS\_DATE\_FORMAT and NLS\_TIMESTAMP\_FORMAT" on page 3-11.

### Conversion between application data types and PL/SQL or SQL data types

Oracle TimesTen In-Memory Database supports data type conversions between application program data types and PL/SQL data types, and between application program data types and TimesTen SQL data types. For SQL, the conversions are the same whether SQL is invoked by your PL/SQL program or is invoked directly by your application.

As an example, Table 3–4 shows a sampling of data type mappings from an application using the ODBC API to PL/SQL program data types. For more information about ODBC-to-PL/SQL type mappings, refer to "Determination of parameter type assignments and type conversions" in *Oracle TimesTen In-Memory Database C Developer's Guide*.

| PL/SQL type                      |
|----------------------------------|
| RAW (Bound precision used.)      |
| CHAR (Bound precision used.)     |
| DATE                             |
| NUMBER                           |
| NUMBER                           |
| BINARY_DOUBLE                    |
| PLS_INTEGER                      |
| NUMBER                           |
| BINARY_FLOAT                     |
| REF CURSOR                       |
| TIMESTAMP (Bound scale used.)    |
| VARCHAR2 (Bound precision used.) |
|                                  |

Table 3–4 Sampling of ODBC SQL to PL/SQL type mapping

#### Example 3–5 ODBC to PL/SQL data type conversions

Consider a scenario where your C program uses the ODBC API and your goal is to bind your C variable of type VARCHAR2 to a PL/SQL variable of type NUMBER. Oracle TimesTen In-Memory Database performs the implicit conversion for you.

```
Command> VARIABLE c_var VARCHAR2 (30) := '961';
Command> DECLARE v_var NUMBER;
> BEGIN
> v_var := :c_var;
> DBMS_OUTPUT.PUT_LINE (v_var);
> END;
> /
961
```

PL/SQL procedure successfully completed.

#### Example 3–6 ODBC to TimesTen SQL data type conversions

This example creates a table with a column of type TT\_BIGINT and uses PL/SQL to invoke the TimesTen SQL INSERT statement. A bind variable of type SQL\_VARCHAR is used in the INSERT statement. The conversions are the same as the conversions that would occur if your application invoked the INSERT statement directly.

```
Command> CREATE TABLE conversion_test2 (Coll TT_BIGINT);
Command> VARIABLE v_var VARCHAR2 (100) := '1000';
Command> BEGIN
> INSERT INTO conversion_test2 VALUES (:v_var);
> END;
> /
PL/SQL procedure successfully completed.
```

Command> SELECT \* FROM conversion\_test2; < 1000 > 1 row found.

# Differences in TimesTen: data type considerations

This section covers the following TimesTen-specific considerations regarding data type support and type conversions:

- Conversion between PL/SQL and TimesTen SQL data types
- Date and timestamp formats: NLS\_DATE\_FORMAT and NLS\_TIMESTAMP\_FORMAT
- Non-supported data types

# Conversion between PL/SQL and TimesTen SQL data types

Oracle TimesTen In-Memory Database supports conversions between PL/SQL data types and TimesTen SQL data types.

Table 3–5 shows supported data type conversions, with PL/SQL types along the top and SQL types down the left side. The data types are grouped by data type families, with columns referring to PL/SQL type families and rows referring to TimesTen type families. "Y" indicates that a conversion is possible between the two families. Supported conversions are bidirectional.

| Type Family | NUMERIC | CHARACTER | BINARY | DATETIME | INTERVAL | ROWID |
|-------------|---------|-----------|--------|----------|----------|-------|
| NUMERIC     | Y       | Y         |        |          |          |       |
| CHARACTER   | Y       | Y         | Y      | Y        | Y        | Y     |
| DATETIME    |         | Y         |        | Y        |          |       |
| TIME        |         | Y         |        |          |          |       |
| ROWID       |         | Y         |        |          |          | Y     |
| BINARY      |         | Y         | Y      |          |          | Y     |

Table 3–5 Supported conversions between PL/SQL and TimesTen SQL data types

Table 3–6 that follows summarizes the TimesTen data types and suggestions for PL/SQL type mappings.

| TimesTen data type                                                                                                    | Description                                                                                                    |  |  |  |  |
|----------------------------------------------------------------------------------------------------|----------------------------------------------------------------------------------------------------|--|--|--|--|
| TT_TINYINT                                                                                                    | Unsigned integer ranging from 0 to 255.                                                                                                    |  |  |  |  |
|                                                                                                    | Numeric overflows can occur if you insert a value with type<br>PL/SQL NUMBER or PL/SQL PLS_INTEGER (or<br>BINARY_INTEGER) into a TT_TINYINT column.  |  |  |  |  |
| TT_SMALLINT                                                                                                    | Signed 16-bit integer in the range -32,768 to 32,767.                                                                                                |  |  |  |  |
|                                                                                                    | Numeric overflows can occur if you insert a value with type<br>PL/SQL NUMBER or PL/SQL PLS_INTEGER (or<br>BINARY_INTEGER) into a TT_SMALLINT column. |  |  |  |  |
| TT_INTEGER                                                                                                    | Signed integer in the range -2,147,483,648 to 2,147,483,647.                                                                                         |  |  |  |  |
|                                                                                                    | Equivalent to PLS_INTEGER.                                                                                                    |  |  |  |  |
| TT_BIGINT                                                                                                    | Signed 8-byte integer in range -9,223,372,036,854,775,808 to 9,223,372,036,854,775,807.                                                              |  |  |  |  |
|                                                                                                    | Use PL/SQL NUMBER. A PL/SQL PLS_INTEGER (or BINARY_INTEGER) variable could overflow.                                                                 |  |  |  |  |
| NUMBER, BINARY_FLOAT,<br>BINARY_DOUBLE                                                                                                    | Use when floating point precision is required.                                                                                                    |  |  |  |  |
| Character types                                                                                                    | All PL/SQL character types can hold up to 32,767 bytes of data                                                                                       |  |  |  |  |
|                                                                                                    | TimesTen CHAR can hold up to 8300 bytes.                                                                                                    |  |  |  |  |
|                                                                                                    | TimesTen NCHAR can hold up to 4150 characters (8300 bytes).                                                                                          |  |  |  |  |
|                                                                                                    | TimesTen VARCHAR2 can hold up to 4,194,304 bytes.                                                                                                    |  |  |  |  |
|                                                                                                    | TimesTen NVARCHAR2 can hold up to 2,097,152 characters (4,194,304 bytes).                                                                            |  |  |  |  |
| Datetime, interval, and time<br>types Use the TO_CHAR and TO_DATE built-in functions will<br>require a format that is different than the default form<br>when converting these types to and from character types |                                                                                                    |  |  |  |  |
| Binary types                                                                                                    | TimesTen BINARY can hold up to 8300 bytes.                                                                                                    |  |  |  |  |
|                                                                                                    | TimesTen VARBINARY can hold up to 4,194,304 bytes.                                                                                                   |  |  |  |  |
|                                                                                                    | RAW and LONG RAW can hold up to 32,767 bytes.                                                                                                    |  |  |  |  |

Table 3–6 Data type usage and sizes

**Note:** See "Non-supported data types" on page 3-11.

#### Example 3–7 Conversions between TimesTen SQL data types and PL/SQL data types

Consider the case where you have a table with two columns. Coll has a data type of TT\_INTEGER and Coll has a data type of NUMBER. In your PL/SQL program, you declare two variables: v\_varl of type PLS\_INTEGER and v\_var2 of type VARCHAR2. The goal is to SELECT the row of data from your table into the two PL/SQL variables.

Data type conversions occur when you execute the SELECT statement. Coll is converted from a TimesTen SQL TT\_INTEGER type into a PLS\_INTEGER type. Coll is converted from a TimesTen SQL NUMBER type into a PL/SQL VARCHAR2 type. The query executes successfully.

```
Command> CREATE TABLE test_conversion (Col1 TT_INTEGER, Col2 NUMBER);
Command> INSERT INTO test_conversion VALUES (100, 20);
1 row inserted.
```

Command> DECLARE > v\_var1 PLS\_INTEGER;

```
> v_var2 VARCHAR2 (100);
> BEGIN
> SELECT Col1, Col2 INTO v_var1, v_var2 FROM test_conversion;
> DBMS_OUTPUT.PUT_LINE (v_var1);
> DBMS_OUTPUT.PUT_LINE (v_var2);
> END;
> /
100
20
```

 $\ensuremath{\texttt{PL}}\xspace/\ensuremath{\texttt{SQL}}\xspace$  procedure successfully completed.

### Date and timestamp formats: NLS\_DATE\_FORMAT and NLS\_TIMESTAMP\_FORMAT

TimesTen does not support user-specified NLS\_DATE\_FORMAT and NLS\_TIMESTAMP\_FORMAT settings.

- NLS\_DATE\_FORMAT is always 'yyyy-mm-dd'.
- NLS\_TIMESTAMP\_FORMAT is always 'yyyy-mm-dd hh:mi:ss.ff6' (fractional seconds to six decimal places).

You can use the SQL and PL/SQL TO\_DATE and TO\_CHAR functions to specify other desired formats. See "Expressions" in *Oracle TimesTen In-Memory Database SQL Reference* for details of these functions.

### Non-supported data types

Note the following non-support of data types:

- PL/SQL data type categories: PL/SQL in TimesTen does not support large objects (LOBs), Internet data types (XMLType, URIType, HttpURIType), or "Any" data types (AnyType, AnyData, AnyDataSet).
- PL/SQL scalar data types: TimesTen does not support the PL/SQL data types TIMESTAMP WITH [LOCAL] TIME ZONE and UROWID.
- TimesTen PL/SQL does not support the TimesTen type TT\_DECIMAL.

# **Errors and Exception Handling**

This chapter explores the flexible error trapping and error handling you can use in your PL/SQL programs.

For more information on error-handling and exceptions in PL/SQL, see "PL/SQL Error Handling" in *Oracle Database PL/SQL Language Reference*.

See the end of this chapter for TimesTen-specific considerations.

The following topics are covered:

- Understanding exceptions
- Trapping exceptions
- Showing errors in ttIsql
- Differences in TimesTen: exception handing and error behavior

# Understanding exceptions

This section provides an overview of exceptions in PL/SQL programming, covering the following topics:

- About exceptions
- Exception types

### About exceptions

An exception is a PL/SQL error that is raised during program execution, either implicitly by TimesTen or explicitly by your program. Handle an exception by trapping it with a handler or propagating it to the calling environment.

For example, if your SELECT statement returns multiple rows, TimesTen returns an error (exception) at runtime. As the following example shows, you would see TimesTen error 8507, then the associated ORA error message. (ORA messages, originally defined for Oracle Database, are similarly implemented by TimesTen.)

Command> DECLARE

hd> DECLARE
> v\_lname VARCHAR2 (15);
> BEGIN
> SELECT last\_name INTO v\_lname
> FROM employees
> WHERE first\_name = 'John';
> DBMS\_OUTPUT.PUT\_LINE ('Last name is :' || v\_lname);
> END;
> /

```
8507: ORA-01422: exact fetch returns more than requested number of rows 8507: ORA-06512: at line 4 The command failed.
```

You can handle such exceptions in your PL/SQL block so that your program completes successfully. For example:

```
Command> DECLARE
```

```
> v_lname VARCHAR2 (15);
> BEGIN
> SELECT last_name INTO v_lname
> FROM employees
> WHERE first_name = 'John';
> DBMS_OUTPUT.PUT_LINE ('Last name is :' || v_lname);
> EXCEPTION
> WHEN TOO_MANY_ROWS THEN
> DBMS_OUTPUT.PUT_LINE ('Your SELECT statement retrieved multiple
> rows. Consider using a cursor.');
> END;
> /
Your SELECT statement retrieved multiple rows. Consider using a cursor.
PL/SQL procedure successfully completed.
```

# Exception types

There are three types of exceptions:

- Predefined exceptions are error conditions that are defined by PL/SQL.
- Non-predefined exceptions include any standard TimesTen errors.
- User-defined exceptions are exceptions specific to your application.

In TimesTen, these three types of exceptions are used in the same way as in Oracle Database.

| Exception                        | Description                                                          | How to handle                                                                                                    |  |
|----------------------------------|----------------------------------------------------------------------|----------------------------------------------------------------------------------------------------|--|
| Predefined TimesTen<br>error     | One of approximately 20 errors that occur most often in PL/SQL code. | You are not required to declare these<br>exceptions. They are predefined by<br>TimesTen. TimesTen implicitly<br>raises the error.                                          |  |
| Non-predefined<br>TimesTen error | Any other standard TimesTen<br>error.                                | Must be declared in the declarative<br>section of your application.<br>TimesTen implicitly raises the error<br>and you can use an exception<br>handler to catch the error. |  |
| User-defined error               | Error defined and raised by the application.                         | Must be declared in the declarative section. Developer raises the exception explicitly.                                                                                    |  |

# **Trapping exceptions**

This section describes how to trap predefined TimesTen errors or user-defined errors.

# Trapping predefined TimesTen errors

Trap a predefined TimesTen error by referencing its predefined name in your exception-handling routine. PL/SQL declares predefined exceptions in the STANDARD package.

Table 4–1 lists predefined exceptions supported by TimesTen, the associated ORA error numbers and SQLCODE values, and descriptions of the exceptions.

Also see "Unsupported predefined errors" on page 4-9.

Table 4–1 Predefined exceptions

| Exception name         | Oracle error<br>number | SQLCODE | Description                                                                                                    |
|------------------------|------------------------|---------|----------------------------------------------------------------------------------------------------|
| ACCESS_INTO_NULL       | ORA-06530              | -6530   | Program attempted to assign values to the attributes of an uninitialized object.                                                                                                    |
| CASE_NOT_FOUND         | ORA-06592              | -6592   | None of the choices in the WHEN<br>clauses of a CASE statement were<br>selected and there is no ELSE<br>clause.                                                                                                    |
| COLLECTION_IS_NULL     | ORA-06531              | -6531   | Program attempted to apply<br>collection methods other than<br>EXISTS to an uninitialized nested<br>table or varray, or program<br>attempted to assign values to the<br>elements of an uninitialized<br>nested table or varray. |
| CURSOR_ALREADY_OPENED  | ORA-06511              | -6511   | A program attempted to open an already opened cursor.                                                                                                    |
| DUP_VAL_ON_INDEX       | ORA-00001              | -1      | A program attempted to insert<br>duplicate values in a column that<br>is constrained by a unique index.                                                                                                    |
| INVALID_CURSOR         | ORA-01001              | -1001   | Illegal cursor operation.                                                                                                    |
| INVALID_NUMBER         | ORA-01722              | -1722   | Conversion of character string to number failed.                                                                                                    |
| NO_DATA_FOUND          | ORA-01403              | +100    | Single row SELECT returned no<br>rows or your program referenced<br>a deleted element in a nested<br>table or an uninitialized element<br>in an associative array (index-by<br>table).                                          |
| PROGRAM_ERROR          | ORA-06501              | -6501   | PL/SQL has an internal problem.                                                                                                    |
| ROWTYPE_MISMATCH       | ORA-06504              | -6504   | Host cursor variable and<br>PL/SQL cursor variable involved<br>in an assignment statement have<br>incompatible return types.                                                                                                    |
| STORAGE_ERROR          | ORA-06500              | -6500   | PL/SQL ran out of memory or memory was corrupted.                                                                                                    |
| SUBSCRIPT_BEYOND_COUNT | ORA-06533              | -6533   | A program referenced a nested<br>table or varray using an index<br>number larger than the number<br>of elements in the collection.                                                                                              |

| Exception name          | Oracle error<br>number | SQLCODE | Description                                                                                                    |
|-------------------------|------------------------|---------|----------------------------------------------------------------------------------------------------|
| SUBSCRIPT_OUTSIDE_LIMIT | ORA-06532              | -6532   | A program referenced a nested<br>table or varray element using an<br>index number that is outside the<br>legal range (for example, -1).       |
| SYS_INVALID_ROWID       | ORA-01410              | -1410   | The conversion of a character<br>string into a universal rowid<br>failed because the character<br>string does not represent a value<br>ROWID. |
| TOO_MANY_ROWS           | ORA-01422              | -1422   | Single row SELECT returned multiple rows.                                                                                                    |
| VALUE_ERROR             | ORA-06502              | -6502   | An arithmetic, conversion,<br>truncation, or size constraint<br>error occurred.                                                               |
| ZERO_DIVIDE             | ORA-01476              | -1476   | A program attempted to divide a number by zero.                                                                                               |

Table 4–1 (Cont.) Predefined exceptions

#### Example 4–1 Using the ZERO\_DIVIDE predefined exception

In this example, a PL/SQL program attempts to divide by 0. The ZERO\_DIVIDE predefined exception is used to trap the error in an exception-handling routine.

Command> DECLARE v\_invalid PLS\_INTEGER;

```
> BEGIN
> v_invalid := 100/0;
> EXCEPTION
> WHEN ZERO_DIVIDE THEN
> DEMS_OUTPUT.PUT_LINE ('Attempt to divide by 0');
> END;
> /
Attempt to divide by 0
```

PL/SQL procedure successfully completed.

### Trapping user-defined exceptions

You can define your own exceptions in PL/SQL in TimesTen, and you can raise user-defined exceptions explicitly with either the PL/SQL RAISE statement or the RAISE\_APPLICATION\_ERROR procedure.

#### Using the RAISE statement

The RAISE statement stops normal execution of a PL/SQL block or subprogram and transfers control to an exception handler. RAISE statements can raise predefined exceptions, or user-defined exceptions whose names you decide.

#### Example 4–2 Using RAISE statement to trap user-defined exception

In this example, the department number 500 does not exist, so no rows are updated in the departments table. The RAISE statement is used to explicitly raise an exception and display an error message, returned by the SQLERRM built-in function, and an error code, returned by the SQLCODE built-in function. Use the RAISE statement by itself within an exception handler to raise the same exception again and propagate it back to the calling environment.

```
Command> DECLARE
      > v_deptno NUMBER := 500;
      > v_name VARCHAR2 (20) := 'Testing';
      > e_invalid_dept EXCEPTION;
      > BEGIN
      > UPDATE departments
      > SET department_name = v_name
      > WHERE department_id = v_deptno;
      > IF SQL%NOTFOUND THEN
      >
           RAISE e_invalid_dept;
      > END IF;
      > ROLLBACK;
      > EXCEPTION
      >
         WHEN e_invalid_dept THEN
      >
         DBMS_OUTPUT.PUT_LINE ('No such department');
      > DBMS_OUTPUT.PUT_LINE (SQLERRM);
      > DBMS_OUTPUT.PUT_LINE (SQLCODE);
      > END;
      > /
No such department
User-Defined Exception
1
PL/SQL procedure successfully completed.
```

The command succeeded.

**Note:** Given the same error condition in TimesTen and Oracle Database, SQLCODE will return the same error code, but SQLERRM will not necessarily return the same error message. This is also noted in "TimesTen error messages and SQL codes" on page 4-9.

#### Using the RAISE\_APPLICATION\_ERROR procedure

Use the RAISE\_APPLICATION\_ERROR procedure in the executable section or exception section (or both) of your PL/SQL program. TimesTen reports errors to your application so you can avoid returning unhandled exceptions.

Use an error number between -20,000 and -20,999. Specify a character string up to 2,048 bytes for your message.

#### Example 4–3 Using the RAISE\_APPLICATION\_ERROR procedure

This example attempts to delete from the employees table where last\_name=Patterson. The RAISE\_APPLICATION\_ERROR procedure raises the
error, using error number -20201.

```
Command> DECLARE
                  v_last_name employees.last_name%TYPE := 'Patterson';
                 BEGIN
                 DELETE FROM employees WHERE last_name = v_last_name;
                 IF SQL%NOTFOUND THEN
                 RAISE_APPLICATION_ERROR (-20201, v_last_name || ' does not exist');
                 END IF;
                 END;
                 /
8507: ORA-20201: Patterson does not exist
8507: ORA-06512: at line 6
The command failed.
```

# Showing errors in ttlsql

You can use the show errors command in ttIsql to see details about errors you encounter in executing anonymous blocks or compiling packages, procedures, or functions. This is shown in Example 4–4.

#### Example 4–4 ttlsql show errors command

Again consider Example 2–17 on page 2-21. Assume the same package specification shown there, which declares the procedures and functions hire\_employee, remove\_employee, and num\_above\_salary. But instead of the body definition shown there, consider the following, which defines hire\_employee and num\_above\_salary but not remove\_employee:

```
CREATE OR REPLACE PACKAGE BODY emp_actions AS
-- Code for procedure hire_employee:
 PROCEDURE hire_employee (employee_id NUMBER,
   last name VARCHAR2,
   first name VARCHAR2,
   email VARCHAR2,
    phone_number VARCHAR2,
   hire_date DATE,
    job_id VARCHAR2,
   salary NUMBER,
   commission_pct NUMBER,
   manager_id NUMBER,
    department_id NUMBER) IS
 BEGIN
    INSERT INTO employees VALUES (employee_id,
     last name,
     first name.
     email.
      phone_number,
     hire_date,
      job_id,
      salary,
     commission_pct,
     manager_id,
     department_id);
 END hire_employee;
-- Code for function num_above_salary:
  FUNCTION num_above_salary (emp_id NUMBER) RETURN NUMBER IS
    emp_sal NUMBER(8,2);
   num_count NUMBER;
 BEGIN
   SELECT salary INTO emp_sal FROM employees
    WHERE employee_id = emp_id;
    SELECT COUNT(*) INTO num_count FROM employees
   WHERE salary > emp_sal;
   RETURN num_count;
 END num_above_salary;
END emp_actions;
/
```

# Attempting this body definition after the original package specification results in the following:

Warning: Package body created with compilation errors.

To get more information, run ttIsql and use the command show errors. In this example, show errors provides the following:

Command> show errors; Errors for PACKAGE BODY EMP\_ACTIONS:

LINE/COL ERROR

13/13 PLS-00323: subprogram or cursor 'REMOVE\_EMPLOYEE' is declared in a package specification and must be defined in the package body

# Differences in TimesTen: exception handing and error behavior

You should be aware of some error-related behaviors that differ between TimesTen PL/SQL and Oracle PL/SQL:

- TimesTen PL/SQL transaction and rollback behavior for unhandled exceptions
- TimesTen error messages and SQL codes
- Warnings not visible in PL/SQL
- Unsupported predefined errors
- Possibility of runtime errors after clean compile (use of Oracle SQL parser)
- Use of TimesTen expressions at runtime

## TimesTen PL/SQL transaction and rollback behavior for unhandled exceptions

TimesTen PL/SQL differs from Oracle PL/SQL in a scenario where an application executes PL/SQL in the middle of a transaction, and an unhandled exception occurs during execution of the PL/SQL. Oracle will roll back to the beginning of the anonymous block. TimesTen will not roll back.

An application should always handle any exception that results from execution of a PL/SQL block, as in the following example, run with autocommit disabled:

```
create table mytable (num int not null primary key);
set serveroutput on
insert into mytable values(1);
begin
  insert into mytable values(2);
  insert into mytable values(1);
exception
  when dup_val_on_index then
    dbms_output.put_line('oops:' || sqlerrm);
    rollback;
end;
/
select * from mytable;
```

commit;

The second INSERT will fail because values must be unique, so there will be an exception and the program will perform a rollback. Running this in TimesTen results in the following.

oops:TT0907: Unique constraint (MYTABLE) violated at Rowid <BMUFVUAAABQAAAADjq>

PL/SQL procedure successfully completed.

select \* from mytable; 0 rows found.

The result is equivalent in Oracle Database, with the SELECT results showing no rows.

Now consider a TimesTen example where the exception is not handled, again run with autocommit disabled:

```
create table mytable (num int not null primary key);
set serveroutput on
insert into mytable values(1);
begin
  insert into mytable values(2);
  insert into mytable values(1);
end;
/
select * from mytable;
```

commit;

#### In TimesTen, the SELECT query will indicate execution of the first two inserts:

```
907: Unique constraint (MYTABLE) violated at Rowid <BMUFVUAAABQAAAADjq>
8507: ORA-06512: at line 3
The command failed.
select * from mytable;
< 1 >
```

```
< 1 >
< 2 >
2 rows found.
```

If you execute this in Oracle, there will be a rollback to the beginning of the PL/SQL block, so the SELECT results will indicate execution of only the first insert:

```
ORA-00001: unique constraint (SYSTEM.SYS_C004423) violated ORA-06512: at line 3
```

NUM -----1 1

#### Notes:

- If there *is* an unhandled exception in a PL/SQL block, TimesTen leaves the transaction open only to allow the application to assess its state and determine appropriate action.
- An application in TimesTen should not execute a PL/SQL block while there are uncommitted changes in the current transaction, unless those changes together with the PL/SQL operations really do constitute a single logical unit of work and the application will be able to determine appropriate action. Such action, for example, might consist of a rollback to the beginning of the transaction.
- If autocommit is enabled and an unhandled exception occurs in TimesTen, the entire transaction will be rolled back.

### TimesTen error messages and SQL codes

Given the same error condition, TimesTen does not guarantee that the error message returned by TimesTen will be the same as the message returned by Oracle Database, although the SQL code will be the same. Therefore, the information returned by the SQLERRM function may be different, but that returned by the SQLCODE function will be the same.

For further information:

- Example 4–2 on page 4-4 uses SQLERRM and SQLCODE.
- Refer to "Warnings and Errors" in Oracle TimesTen In-Memory Database Error Messages and SNMP Traps for information about specific TimesTen error messages.
- Refer to "SQLERRM Function" and "SQLCODE Function" in Oracle Database PL/SQL Language Reference for general (and Oracle-specific) information.

### Warnings not visible in PL/SQL

Oracle Database does not have the concept of runtime warnings, so Oracle PL/SQL does not support warnings.

TimesTen In-Memory Database does have the concept of warnings, but because the TimesTen PL/SQL implementation is based on the Oracle PL/SQL implementation, TimesTen PL/SQL does not support warnings.

As a result, in TimesTen you could execute a SQL statement and see a resulting warning, but if you execute the same statement through PL/SQL you will not see the warning.

### Unsupported predefined errors

"Trapping predefined TimesTen errors" on page 4-3 lists predefined exceptions supported by TimesTen, the associated ORA error numbers and SQLCODE values, and descriptions of the exceptions.

Table 4–2 notes predefined exceptions that are *not* supported by TimesTen.

| Exception name      | Oracle error number | SQLCODE | Description                                                                        |
|---------------------|---------------------|---------|------------------------------------------------------------------------------------|
| LOGIN_DENIED        | ORA-01017           | -1017   | Invalid user name and password.                                                    |
| NOT_LOGGED_ON       | ORA-01012           | -1012   | A program issued a database call without being connected to the database.          |
| SELF_IS_NULL        | ORA-30625           | -30625  | A program attempted to invoke a MEMBER method, but the object was not initialized. |
| TIMEOUT_ON_RESOURCE | ORA-00051           | -51     | A timeout occurred while the database was waiting for a resource.                  |

Table 4–2Predefined exceptions not supported by TimesTen

## Possibility of runtime errors after clean compile (use of Oracle SQL parser)

The TimesTen PL/SQL implementation uses the Oracle SQL parser in compiling PL/SQL programs. (This is discussed in "PL/SQL in TimesTen versus PL/SQL in Oracle Database" on page 1-3.) As a result, if your program uses Oracle syntax or

Oracle built-in procedures that are not supported by TimesTen, the issue will not be discovered during compilation. A runtime error would occur during program execution, however.

## Use of TimesTen expressions at runtime

TimesTen SQL includes several constructs that are not present in Oracle SQL. The PL/SQL language does not include these constructs. To use TimesTen-specific SQL from PL/SQL, execute the SQL statements using the EXECUTE IMMEDIATE statement. This will avoid compilation errors.

For lists of TimesTen-specific SQL and expressions, see "Compatibility Between TimesTen and Oracle" in *Oracle In-Memory Database Cache User's Guide*.

For more information about EXECUTE IMMEDIATE, refer to "Dynamic SQL in PL/SQL (EXECUTE IMMEDIATE statement)" on page 2-11.

# **Examples Using TimesTen SQL in PL/SQL**

This chapter provides additional examples to further explore the tight integration of TimesTen SQL in PL/SQL:

- Examples using the SELECT statement in PL/SQL
- Example using the INSERT statement
- Examples using input and output parameters and bind variables
- Examples using cursors
- Examples using FORALL and BULK COLLECT
- Examples using EXECUTE IMMEDIATE
- Examples using RETURNING INTO
- Examples using the AUTHID clause
- Example querying a system view

# Examples using the SELECT statement in PL/SQL

Use the SELECT... INTO statement to retrieve exactly one row of data. TimesTen returns an error for any query that returns no rows or multiple rows.

#### Example 5–1 Using SELECT... INTO to return sum of salaries

This example uses the SELECT...INTO statement to calculate the sum of salaries for all employees in the department where department\_id is 60.

Command> DECLARE

Sum

|    | >   | v_sum_sal NUMBER (10,2);                                  |
|----|-----|-----------------------------------------------------------|
|    | >   | v_dept_no NUMBER NOT NULL := 60;                          |
|    | > E | EGIN                                                      |
|    | >   | SELECT SUM(salary) aggregate function                     |
|    | >   | INTO v_sum_sal FROM employees                             |
|    | >   | WHERE department_id = v_dept_no;                          |
|    | >   | <pre>DBMS_OUTPUT.PUT_LINE ('Sum is '    v_sum_sal);</pre> |
|    | >   | END;                                                      |
|    | >   | /                                                         |
| is | 288 | 00                                                        |
|    |     |                                                           |

 $\ensuremath{\texttt{PL}}\xspace/\ensuremath{\texttt{SQL}}\xspace$  procedure successfully completed.

#### Example 5–2 Using SELECT...INTO to query another user's table

This example provides two users, USER1 and USER2, to show one user employing SELECT...INTO to query another user's table.

The following privileges are assumed:

```
grant create session to user1;
grant create session to user2;
grant create table to user1;
grant select on user1.test to user2;
```

USER1:

```
Command> create table test(name varchar2(20), id number);
Command> insert into test values('posey', 363);
1 row inserted.
```

#### USER2:

PL/SQL procedure successfully completed.

# Example using the INSERT statement

Oracle TimesTen In-Memory Database supports the TimesTen DML statements INSERT, UPDATE, DELETE, and MERGE. This section has an example of the INSERT statement.

#### Example 5–3 Using the INSERT statement in PL/SQL

This example uses the AS SELECT query clause to create table emp\_copy, sets AUTOCOMMIT off, creates a sequence to increment employee\_id, and uses the INSERT statement in PL/SQL to insert a row of data in table emp\_copy.

```
Command> CREATE TABLE emp_copy AS SELECT * FROM employees;
107 rows inserted.
Command> SET AUTOCOMMIT OFF;
Command> CREATE SEQUENCE emp_copy_seq
      > START WITH 207
      > INCREMENT BY 1;
Command> BEGIN
     > INSERT INTO emp_copy
      >
           (employee_id, first_name, last_name, email, hire_date, job_id,
            salary)
      >
      > VALUES (emp_copy_seq.NEXTVAL, 'Parker', 'Cores', 'PCORES', SYSDATE,
          'AD_ASST', 4000);
      >
      > END;
      >
        /
```

PL/SQL procedure successfully completed.

Continuing, the example confirms the row was inserted, then rolls back the transaction.

```
Command> SELECT * FROM EMP_COPY WHERE first_name = 'Parker';
< 207, Parker, Cores, PCORES, <NULL>, 2008-07-19 21:49:55, AD_ASST, 4000,
<NULL>, <NULL>, <NULL> >
1 row found.
Command> ROLLBACK;
Command> SELECT * FROM emp_copy WHERE first_name = 'Parker';
0 rows found.
```

Now INSERT is executed again, then the transaction is rolled back in PL/SQL. Finally, the example verifies that TimesTen did not insert the row.

```
Command> SELECT * FROM emp_copy WHERE first_name = 'Parker';
0 rows found.
```

# Examples using input and output parameters and bind variables

The examples in this section use IN, OUT, and IN OUT parameters, including bind variables (host variables) from outside PL/SQL.

#### Example 5–4 Using IN and OUT parameters

This example creates a procedure query\_emp to retrieve information about an employee, passes the employee\_id value 171 to the procedure, and retrieves the name and salary into two OUT parameters.

Command> CREATE OR REPLACE PROCEDURE query\_emp > (p\_id IN employees.employee\_id%TYPE, > p\_name OUT employees.last\_name%TYPE, > p salary OUT employees.salary%TYPE) IS > BEGIN > SELECT last\_name, salary INTO p\_name, p\_salary > FROM employees > WHERE employee\_id = p\_id; > END query\_emp; > / Procedure created. Command> -- Execute the procedure > DECLARE > v\_emp\_name employees.last\_name%TYPE; > v\_emp\_sal employees.salary%TYPE; > BEGIN

```
> query_emp (171, v_emp_name, v_emp_sal);
```

```
> DBMS_OUTPUT.PUT_LINE (v_emp_name || ' earns ' ||
> TO_CHAR (v_emp_sal, '$999,999.00'));
> END;
> /
Smith earns $7,400.00
PL/SQL procedure successfully completed.
```

#### Example 5–5 Using bind variables to execute a procedure

This example uses bind variables to execute procedure query\_emp from Example 5–4 above. Remember to check that data types are compatible.

You can use bind variables to pass data between a user application and PL/SQL.

#### Example 5–6 Using IN OUT parameters and bind variables

Consider a situation where you want to format a phone number. You decide to use an IN OUT parameter to pass the unformatted phone number to a procedure. After the procedure is executed, the IN OUT parameter contains the formatted phone number value. Procedure FORMAT\_PHONE in this example accomplishes that, accepting a 10-character string containing digits for a phone number. Bind variable b\_phone\_no first provides the input value passed to FORMAT\_PHONE, then after execution is used as an output value returning the updated string.

Command> CREATE OR REPLACE PROCEDURE format\_phone

| >   | (p_phone_no 1   | IN OUT V | ARCHAR2 | ) IS                       |  |
|-----|-----------------|----------|---------|----------------------------|--|
| > 1 | BEGIN           |          |         |                            |  |
| >   | p_phone_no :=   | '('      | SUBSTR  | (p_phone_no,1,3)           |  |
| >   |                 |          |         | (p_phone_no,4,3)           |  |
| >   |                 | '-'      | SUBSTR  | <pre>(p_phone_no,7);</pre> |  |
| > 1 | END format_phor | ne;      |         |                            |  |
| > , | /               |          |         |                            |  |

Procedure created.

Create the bind variable, execute the procedure, and verify the results.

```
Command> VARIABLE b_phone_no VARCHAR2 (15);
Command> EXECUTE :b_phone_no := '8006330575';
PL/SQL procedure successfully completed.
Command> PRINT b_phone_no;
B_PHONE_NO : 8006330575
Command> BEGIN
> format_phone (:b_phone_no);
```

```
> END:
      > /
PL/SQL procedure successfully completed.
Command> PRINT b_phone_no
B_PHONE_NO : (800) 633-0575
```

# Examples using cursors

Oracle TimesTen In-Memory Database supports cursors, as discussed in "Use of cursors in PL/SQL programs" on page 2-16. Use a cursor to handle the result set of a SELECT statement.

Examples in this section cover the following:

- Fetching values
- Using the %ROWCOUNT and %NOTFOUND attributes
- Using cursor FOR loops

See "Explicit Cursor Attributes" in Oracle Database PL/SQL Language Reference for information about the cursor attributes used in these examples.

### Fetching values

This section provides examples of how to fetch values from a cursor, including how to fetch the values into a record.

#### Example 5–7 Fetching values from a cursor

The following example uses a cursor to select employee\_id and last\_name from the employees table where department\_id is 30 Two variables are declared to hold the fetched values from the cursor, and the FETCH statement retrieves rows one at a time in a loop to retrieve all rows. Execution stops when there are no remaining rows in the cursor, illustrating use of the %NOTFOUND cursor attribute.

%NOTFOUND yields TRUE if an INSERT, UPDATE, or DELETE statement affected no rows, or a SELECT INTO statement returned no rows.

Command> DECLARE

- > CURSOR c\_emp\_cursor IS
- SELECT employee\_id, last\_name FROM employees WHERE department\_id = 30; >
- >
- v\_empno employees.employee\_id%TYPE; >
- v\_lname employees.last\_name%TYPE; >
- > BEGIN
- OPEN c\_emp\_cursor; >
- > LOOP
- FETCH c\_emp\_cursor INTO v\_empno, v\_lname; >
- EXIT WHEN c emp cursor%NOTFOUND; >
- DBMS\_OUTPUT.PUT\_LINE (v\_empno || ' ' || v\_lname); >
- END LOOP; >
- CLOSE c\_emp\_cursor; >
- > END;
- >
- 114 Raphaely
- 115 Khoo
- 116 Baida
- 117 Tobias

- 118 Himuro
- 119 Colmenares

#### Example 5–8 Fetching values into a record

This is similar to Example 5–7 above, with the same results, but fetches the values into a PL/SQL record instead of PL/SQL variables.

Command> DECLARE

| o o mandari da |                                                       |  |  |
|----------------|-------------------------------------------------------|--|--|
| >              | CURSOR c_emp_cursor IS                                |  |  |
| >              | SELECT employee_id, last_name FROM employees          |  |  |
| >              | WHERE department_id = 30;                             |  |  |
| >              | v_emp_record c_emp_cursor%ROWTYPE;                    |  |  |
| >              | BEGIN                                                 |  |  |
| >              | OPEN c_emp_cursor;                                    |  |  |
| >              | LOOP                                                  |  |  |
| >              | FETCH c_emp_cursor INTO v_emp_record;                 |  |  |
| >              | EXIT WHEN c_emp_cursor%NOTFOUND;                      |  |  |
| >              | DBMS_OUTPUT.PUT_LINE (v_emp_record.employee_id    ' ' |  |  |
| >              | <pre>v_emp_record.last_name);</pre>                   |  |  |
| >              | END LOOP;                                             |  |  |
| >              | CLOSE c_emp_cursor;                                   |  |  |
| >              | END;                                                  |  |  |
| >              | /                                                     |  |  |
| 114 Raph       | aely                                                  |  |  |
| 115 Khoo       |                                                       |  |  |
| 116 Baida      |                                                       |  |  |
| 117 Tobias     |                                                       |  |  |
| 118 Himuro     |                                                       |  |  |
| 119 Colmenares |                                                       |  |  |
|                |                                                       |  |  |
| PL/SQL p       | rocedure successfully completed.                      |  |  |
|                |                                                       |  |  |

# Using the %ROWCOUNT and %NOTFOUND attributes

Example 5–9 shows how to use the %ROWCOUNT cursor attribute as well as the \*NOTFOUND cursor attribute previously shown in Example 5–7 on page 5-5 and Example 5–8 above.

#### Example 5–9 Using %ROWCOUNT and %NOTFOUND attributes

This example has the same results as Example 5–8, but illustrating the %ROWCOUNT cursor attribute as well as the %NOTFOUND attribute for exit conditions in the loop.

%ROWCOUNT yields the number of rows affected by an INSERT, UPDATE, or DELETE statement or returned by a SELECT...INTO or FETCH...INTO statement.

Command> DECLARE

| > | CURSOR c_emp_cursor IS                                         |
|---|----------------------------------------------------------------|
| > | SELECT employee_id, last_name FROM employees                   |
| > | WHERE department_id = 30;                                      |
| > | v_emp_record c_emp_cursor%ROWTYPE;                             |
| > | BEGIN                                                          |
| > | OPEN c_emp_cursor;                                             |
| > | LOOP                                                           |
| > | FETCH c_emp_cursor INTO v_emp_record;                          |
| > | EXIT WHEN c_emp_cursor%ROWCOUNT > 10 OR c_emp_cursor%NOTFOUND; |
| > | DBMS_OUTPUT.PUT_LINE (v_emp_record.employee_id    ' '          |
| > | <pre>v_emp_record.last_name);</pre>                            |
| > | END LOOP;                                                      |

> CLOSE c\_emp\_cursor;

> END; > / 114 Raphaely 115 Khoo 116 Baida 117 Tobias 118 Himuro 119 Colmenares PL/SQL procedure successfully completed.

## Using cursor FOR loops

PL/SQL in TimesTen supports cursor FOR loops, as shown in the following examples.

### Example 5–10 Using a cursor FOR loop

In this example, PL/SQL implicitly declares emp\_record. No OPEN and CLOSE statements are necessary. The results are the same as in Example 5–9 above.

Command> DECLARE

| > CURSOR c_emp_cursor IS                              |
|-------------------------------------------------------|
| > SELECT employee_id, last_name FROM employees        |
| > WHERE department_id = 30;                           |
| > BEGIN                                               |
| > FOR emp_record IN c_emp_cursor                      |
| > LOOP                                                |
| > DBMS_OUTPUT.PUT_LINE (emp_record.employee_id    ' ' |
| <pre>&gt; emp_record.last_name);</pre>                |
| > END LOOP;                                           |
| > END;                                                |
| > /                                                   |
| 114 Raphaely                                          |
| 115 Khoo                                              |
| 116 Baida                                             |
| 117 Tobias                                            |
| 118 Himuro                                            |
| 119 Colmenares                                        |
|                                                       |

PL/SQL procedure successfully completed.

#### Example 5–11 Using a cursor FOR loop with subqueries

This example illustrates a FOR loop using subqueries. The results are the same as in Example 5–9 on page 5-6 and Example 5–10 above.

Command> BEGIN

```
> FOR emp_record IN (SELECT employee_id, last_name FROM
```

```
> employees WHERE department_id = 30)
```

> LOOP

- > DBMS\_OUTPUT.PUT\_LINE (emp\_record.employee\_id || ' ' ||
- > emp\_record.last\_name);
- > END LOOP;
- > END;
- > /
- 114 Raphaely
- 115 Khoo
- 116 Baida
- 117 Tobias
- 118 Himuro
- 119 Colmenares

PL/SQL procedure successfully completed.

## Examples using FORALL and BULK COLLECT

Oracle TimesTen In-Memory Database supports bulk binding and the FORALL statement and BULK COLLECT feature, as noted in "FORALL and BULK COLLECT operations" on page 2-13.

Examples in this section cover the following:

- Using FORALL with SQL%BULK\_ROWCOUNT
- Using BULK COLLECT INTO with queries
- Using BULK COLLECT INTO with cursors
- Using SAVE EXCEPTIONS with BULK COLLECT

### Using FORALL with SQL%BULK\_ROWCOUNT

The %BULK\_ROWCOUNT cursor attribute is a composite structure designed for use with the FORALL statement.

The attribute acts like an associative array (index-by table). Its *i*th element stores the number of rows processed by the *i*th execution of the INSERT statement. If the *i*th execution affects no rows, then <code>%BULK\_ROWCOUNT(i)</code> returns zero.

This is demonstrated in Example 5–12.

#### Example 5–12 Using the FORALL statement with SQL%BULKROWCOUNT

```
Command> DECLARE
      > TYPE num_list_type IS TABLE OF NUMBER
      >
         INDEX BY BINARY_INTEGER;
      > v_nums num_list_type;
      > BEGIN
      > v_nums (1) := 1;
      > v_nums (2) := 3;
         v_nums (3) := 5;
      >
         v_nums (4) := 7;
      >
      > v_nums (5) := 11;
          FORALL i IN v_nums.FIRST .. v_nums.LAST
      >
            INSERT INTO num_table (n) VALUES (v_nums (i));
      >
      > FOR i IN v_nums.FIRST .. v_nums.LAST
         LOOP
      >
            DBMS_OUTPUT.PUT_LINE ('Inserted '||
      >
            SQL%BULK_ROWCOUNT (i) || ' row (s)' ||
' on iteration ' || i );
      >
      >
      > END LOOP;
      > END;
      > /
Inserted 1 row (s) on iteration 1
Inserted 1 row (s) on iteration 2
Inserted 1 row (s) on iteration 3
Inserted 1 row (s) on iteration 4
Inserted 1 row (s) on iteration 5
PL/SQL procedure successfully completed.
```

### Using BULK COLLECT INTO with queries

Use BULK COLLECT with the SELECT statement in PL/SQL to retrieve rows without using a cursor.

#### Example 5–13 Using BULK COLLECT INTO with queries

This example selects all rows from the departments table for a specified location into a nested table, then uses a FOR LOOP to output data.

Command> CREATE OR REPLACE PROCEDURE get\_departments (p\_loc NUMBER) IS

- > TYPE dept\_tab\_type IS > TABLE OF departments%ROWTYPE; > v\_depts dept\_tab\_type; > BEGIN > SELECT \* BULK COLLECT INTO v\_depts > FROM departments > where location\_id = p\_loc;
- > FOR i IN 1 .. v\_depts.COUNT
- > LOOP
- > DBMS\_OUTPUT.PUT\_LINE (v\_depts(i).department\_id
- > || ' ' || v\_depts (i).department\_name);
- > END LOOP;
- > END;
- > /

Procedure created.

The following executes the procedure and verifies the results:

```
Command> EXECUTE GET_DEPARTMENTS (1700);
10 Administration
30 Purchasing
90 Executive
100 Finance
110 Accounting
120 Treasury
130 Corporate Tax
140 Control And Credit
150 Shareholder Services
160 Benefits
170 Manufacturing
180 Construction
190 Contracting
200 Operations
210 IT Support
220 NOC
230 IT Helpdesk
240 Government Sales
250 Retail Sales
260 Recruiting
270 Payroll
PL/SQL procedure successfully completed.
Command> SELECT department_id, department_name FROM departments WHERE
        location_id = 1700;
< 10, Administration >
< 30, Purchasing >
```

- < 90, Executive >
- < 100, Finance >

Examples Using TimesTen SQL in PL/SQL 5-9

< 110, Accounting > < 120, Treasury > < 130, Corporate Tax > < 140, Control And Credit > < 150, Shareholder Services > < 160, Benefits > < 170, Manufacturing > < 180, Construction > < 190, Contracting > < 200, Operations > < 210, IT Support > < 220, NOC > < 230, IT Helpdesk > < 240, Government Sales > < 250, Retail Sales > < 260, Recruiting > < 270, Payroll > 21 rows found.

## Using BULK COLLECT INTO with cursors

Example 5–14 uses a cursor to bulk-collect rows from a table.

#### Example 5–14 Using BULK COLLECT INTO with cursors

This example uses a cursor to bulk-collect rows from the departments table with a specified location\_id. value. Results are the same as in Example 5–13 above.

Command> CREATE OR REPLACE PROCEDURE get\_departments2 (p\_loc NUMBER) IS

```
> CURSOR cur_dept IS
      > SELECT * FROM departments
      > WHERE location_id = p_loc;
      > TYPE dept_tab_type IS TABLE OF cur_dept%ROWTYPE;
      > v_depts dept_tab_type;
      > BEGIN
      > OPEN cur_dept;
      > FETCH cur_dept BULK COLLECT INTO v_depts;
      >
         CLOSE cur_dept;
      > FOR i IN 1 .. v_depts.COUNT
      > LOOP
         DBMS_OUTPUT.PUT_LINE (v_depts (i).department_id
      >
      > || ' ' || v_depts (i).department_name );
      > END LOOP;
      > END;
      > /
Procedure created.
Command> EXECUTE GET_DEPARTMENTS2 (1700);
10 Administration
30 Purchasing
90 Executive
100 Finance
110 Accounting
120 Treasury
130 Corporate Tax
140 Control And Credit
```

150 Shareholder Services

```
160 Benefits
```

170 Manufacturing

180 Construction 190 Contracting 200 Operations 210 IT Support 220 NOC 230 IT Helpdesk 240 Government Sales 250 Retail Sales 260 Recruiting 270 Payroll

PL/SQL procedure successfully completed.

### Using SAVE EXCEPTIONS with BULK COLLECT

SAVE EXCEPTIONS allows an UPDATE, INSERT, or DELETE statement to continue executing after it issues an exception. When the statement finishes, an error is issued to signal that at least one exception occurred. Exceptions are collected into an array that you can examine using <code>%BULK\_EXCEPTIONS</code> after the statement has executed.

#### Example 5–15 Using SAVE EXCEPTIONS with BULK COLLECT

In this example, PL/SQL raises predefined exceptions because some new values are too large for the job\_id column. After the FORALL statement, SQL%BULK\_EXCEPTIONS.COUNT returns 2, and the contents of SQL%BULK\_EXCEPTIONS are (7, 01401) and (13, 01401), indicating the error number and the line numbers where the error was detected. To get the error message, the negative of SQL%BULK\_EXCEPTIONS(i).ERROR\_CODE is passed to the error-reporting function SQLERRM (which expects a negative number).

#### The following script is used:

```
-- create a temporary table for this example
CREATE TABLE emp_temp AS SELECT * FROM employees;
DECLARE
  TYPE empid_tab IS TABLE OF employees.employee_id%TYPE;
  emp_sr empid_tab;
-- create an exception handler for ORA-24381
  errors NUMBER;
   dml_errors EXCEPTION;
  PRAGMA EXCEPTION_INIT(dml_errors, -24381);
BEGIN
  SELECT employee_id
     BULK COLLECT INTO emp_sr FROM emp_temp
     WHERE hire_date < '1994-12-30';
-- add '_SR' to the job_id of the most senior employees
  FORALL i IN emp_sr.FIRST..emp_sr.LAST SAVE EXCEPTIONS
     UPDATE emp_temp SET job_id = job_id || '_SR'
     WHERE emp_sr(i) = emp_temp.employee_id;
-- If any errors occurred during the FORALL SAVE EXCEPTIONS,
-- a single exception is raised when the statement completes.
EXCEPTION
-- Figure out what failed and why
  WHEN dml_errors THEN
     errors := SQL%BULK_EXCEPTIONS.COUNT;
     DBMS_OUTPUT.PUT_LINE
         ('Number of statements that failed: ' || errors);
```

```
Error #1 occurred during iteration #7
Error message is ORA-01401: inserted value too large for column
Error #2 occurred during iteration #13
Error message is ORA-01401: inserted value too large for column
```

```
PL/SQL procedure successfully completed.
```

## Examples using EXECUTE IMMEDIATE

TimesTen supports the EXECUTE IMMEDIATE statement, as noted in "Dynamic SQL in PL/SQL (EXECUTE IMMEDIATE statement)" on page 2-11. This section provides additional examples to consider as you develop your PL/SQL applications in TimesTen, including how to use EXECUTE IMMEDIATE to alter a PL/SQL connection attribute or call a TimesTen built-in procedure.

#### Example 5–16 Using EXECUTE IMMEDIATE to alter PLSCOPE\_SETTINGS

This example uses the EXECUTE IMMEDIATE statement with ALTER SESSION to alter the PLSQL\_OPTIMIZE\_LEVEL setting, calling the ttConfiguration built-in procedure before and after to verify the results. Refer to "ttConfiguration" in *Oracle TimesTen In-Memory Database Reference* for information about this procedure.

```
. . .
< PLSCOPE_SETTINGS, IDENTIFIERS:NONE >
< PLSQL, 1 >
< PLSQL_CCFLAGS, <NULL> >
< PLSQL_CODE_TYPE, INTERPRETED >
< PLSOL CONN MEM LIMIT, 100 >
< PLSOL MEMORY ADDRESS, 0x1000000 >
< PLSQL_MEMORY_SIZE, 32 >
< PLSQL_OPTIMIZE_LEVEL, 2 >
< PLSQL_TIMEOUT, 30 >
. . .
54 rows found.
Command> begin
      > execute immediate 'alter session set PLSQL_OPTIMIZE_LEVEL=3';
      > end:
       > /
PL/SQL procedure successfully completed.
Command> call ttconfiguration;
< PLSCOPE_SETTINGS, IDENTIFIERS:NONE >
```

Command> call ttconfiguration;

```
< PLSQL, 1 >
< PLSQL_CCFLAGS, <NULL> >
< PLSQL_CCDE_TYPE, INTERPRETED >
< PLSQL_CONN_MEM_LIMIT, 100 >
< PLSQL_MEMORY_ADDRESS, 0x10000000 >
< PLSQL_MEMORY_SIZE, 32 >
< PLSQL_OPTIMIZE_LEVEL, 3 >
< PLSQL_TIMEOUT, 30 >
...
54 rows found.
```

#### Example 5–17 Using the EXECUTE IMMEDIATE statement with a single row query

In this example, the function get\_emp retrieves the employee record into variable v\_emprec. Execute the function and return the results in v\_emprec.

```
> /
```

Function created.

```
Command> DECLARE
```

```
> v_emprec employees%ROWTYPE := GET_EMP (100);
```

```
> BEGIN
```

- > DBMS\_OUTPUT.PUT\_LINE ('Employee: ' || v\_emprec.last\_name);
- > END;

```
> /
Employee: King
```

PL/SQL procedure successfully completed.

#### Example 5–18 Using EXECUTE IMMEDIATE with TimesTen specific syntax

Use the EXECUTE IMMEDIATE statement to execute a TimesTen SELECT FIRST *n* statement. This syntax is specific to TimesTen.

Command> DECLARE v\_empid NUMBER; > BEGIN > EXECUTE IMMEDIATE 'SELECT FIRST 1 employee\_id FROM employees' > INTO v\_empid; > DBMS\_OUTPUT.PUT\_LINE ('Employee id: ' || v\_empid); > END; > / Employee id: 100

PL/SQL procedure successfully completed.

#### Example 5–19 Using EXECUTE IMMEDIATE to call ttConfiguration

In PL/SQL, you can use the EXECUTE IMMEDIATE statement with CALL syntax to call TimesTen built-in procedures, such as ttConfiguration.

For example, to call the built-in procedure ttConfiguration and return its output result set, create a PL/SQL record type then use EXECUTE IMMEDIATE with BULK COLLECT to fetch the result set into an array.

For more information on TimesTen built-in procedures, see "Built-In Procedures" in *Oracle TimesTen In-Memory Database Reference*.

Command> DECLARE

| > TYPE ttConfig_record IS RECORD                                      |
|-----------------------------------------------------------------------|
| > (name varchar2(255), value varchar2 (255));                         |
| <pre>&gt; TYPE ttConfig_table IS TABLE OF ttConfig_record;</pre>      |
| <pre>&gt; v_ttConfigs ttConfig_table;</pre>                           |
| > BEGIN                                                               |
| > EXECUTE IMMEDIATE 'CALL ttConfiguration'                            |
| <pre>&gt; BULK COLLECT into v_ttConfigs;</pre>                        |
| <pre>&gt; DBMS_OUTPUT.PUT_LINE ('Name: '    v_ttConfigs(1).name</pre> |
| <pre>&gt;    ' Value: '    v_ttConfigs(1).value);</pre>               |
| > end;                                                                |
| > /                                                                   |
| Name: CacheGridEnable Value: 0                                        |
|                                                                       |

PL/SQL procedure successfully completed.

~ 1

## Examples using RETURNING INTO

This section includes the following two examples using the RETURNING INTO clause:

- Using the RETURNING INTO clause with a record
- Using BULK COLLECT INTO with the RETURNING INTO clause

See "RETURNING INTO clause" on page 2-14 for an overview.

### Using the RETURNING INTO clause with a record

The following example uses ttIsql to run a SQL script that uses a RETURNING INTO clause to return data into a record. The example gives a raise to a specified employee, returns his name and new salary into a record, then outputs the data from the record. For reference, the original salary is shown before running the script.

```
Command> SELECT SALARY, LAST_NAME FROM EMPLOYEES WHERE EMPLOYEE_ID = 100;
< 24000, King >
1 row found.
Command> run ReturnIntoWithRecord.sql;
CREATE TABLE emp_temp AS SELECT * FROM employees;
107 rows inserted.
DECLARE
  TYPE EmpRec IS RECORD (last_name employees.last_name%TYPE,
                        salary employees.salary%TYPE);
  emp_info EmpRec;
  emp_id NUMBER := 100;
BEGIN
  UPDATE emp_temp SET salary = salary * 1.1
     WHERE employee_id = emp_id
     RETURNING last_name, salary INTO emp_info;
   DBMS_OUTPUT.PUT_LINE
      ('Just gave a raise to ' || emp_info.last_name ||
       ', who now makes ' || emp_info.salary);
```

ROLLBACK; END; / Just gave a raise to King, who now makes 26400 PL/SQL procedure successfully completed.

## Using BULK COLLECT INTO with the RETURNING INTO clause

The following example uses ttIsql to run a SQL script that uses a RETURNING INTO clause with BULK COLLECT to return data into nested tables, a type of PL/SQL collection. The example deletes all the employees from a specified department, then, using one nested table for employee IDs and one for last names, outputs the employee ID and last name of each deleted employee. For reference, the IDs and last names of employees in the department are also displayed before execution of the script.

```
Command> select employee_id, last_name from employees where department_id=30;
< 114, Raphaely >
< 115, Khoo >
< 116, Baida >
< 117, Tobias >
< 118, Himuro >
< 119, Colmenares >
6 rows found.
Command> run ReturnIntoWithBulkCollect.sql;
CREATE TABLE emp_temp AS SELECT * FROM employees;
107 rows inserted.
DECLARE
  TYPE NumList IS TABLE OF employees.employee_id%TYPE;
  enums NumList;
  TYPE NameList IS TABLE OF employees.last_name%TYPE;
  names NameList;
BEGIN
  DELETE FROM emp_temp WHERE department_id = 30
    RETURNING employee_id, last_name
    BULK COLLECT INTO enums, names;
  DBMS_OUTPUT.PUT_LINE
      ('Deleted ' || SQL%ROWCOUNT || ' rows:');
  FOR i IN enums.FIRST .. enums.LAST
  LOOP
      DBMS_OUTPUT.PUT_LINE
         ('Employee #' || enums(i) || ': ' || names(i));
  END LOOP;
END;
/
Deleted 6 rows:
Employee #114: Raphaely
Employee #115: Khoo
Employee #116: Baida
Employee #117: Tobias
Employee #118: Himuro
Employee #119: Colmenares
PL/SQL procedure successfully completed.
```

## **Examples using the AUTHID clause**

This section runs a script twice with just one change, first defining a PL/SQL procedure with AUTHID CURRENT\_USER for invoker's rights, then with AUTHID DEFINER for definer's rights. See "Definer's rights and invoker's rights" on page 7-7 for related information.

The script assumes three users have been created: a tool vendor and two tool users (brandX and brandY). Each has been granted CREATE SESSION, CREATE PROCEDURE, and CREATE TABLE privileges as necessary. The following setup is also assumed, to allow "use username;" syntax to connect to the database as username:

```
connect adding "uid=toolVendor;pwd=pw" as toolVendor;
connect adding "uid=brandX;pwd=pw" as brandX;
connect adding "uid=brandY;pwd=pw" as brandY;
```

The script does the following:

- Creates the procedure, printInventoryStatistics, as the tool vendor.
- Creates a table with the same name, myInventory, in each of the three user schemas, populating it with unique data in each case.
- Runs the procedure as each of the tool users.

The different results between the two executions of the script show the difference between invoker's rights and definer's rights.

Here is the script for the invoker's rights execution:

```
use toolVendor;
create table myInventory (name varchar2(100), inventoryCount tt_integer);
insert into myInventory values('butter', 1);
create or replace procedure printInventoryStatistics authid current_user is
inventoryCount pls_integer;
begin
select count(*) into inventoryCount from myInventory;
dbms_output.put_line('Total items in inventory: ' || inventoryCount);
for currentItem in (select * from myInventory) loop
  dbms_output.put_line(currentItem.name || ' ' || currentItem.inventoryCount);
 end loop;
end;
grant execute on printInventoryStatistics to brandX;
grant execute on printInventoryStatistics to brandY;
use brandX;
create table myInventory (name varchar2(100), inventoryCount tt_integer);
insert into myInventory values('toothpaste', 100);
set serveroutput on
execute toolVendor.printInventoryStatistics;
use brandY;
create table myInventory (name varchar2(100), inventoryCount tt_integer);
insert into myInventory values('shampoo', 10);
set serveroutput on
execute toolVendor.printInventoryStatistics;
```

The only difference for the definer's rights execution is the change in the AUTHID clause for the procedure definition.

```
create or replace procedure printInventoryStatistics authid definer is
inventoryCount pls_integer;
begin
select count(*) into inventoryCount from myInventory;
dbms_output.put_line('Total items in inventory: ' || inventoryCount);
for currentItem in (select * from myInventory) loop
   dbms_output.put_line(currentItem.name || ' ' || currentItem.inventoryCount);
end loop;
end;
/
...
```

#### Example 5–20 Using AUTHID CURRENT\_USER

Following are the results when the procedure is defined with invoker's rights. Note that when the tool users brandX and brandY run the printInventoryStatistics procedure, each sees the data in his own (the invoker's) myInventory table.

```
Command> run invoker.sql
```

. . .

```
use toolVendor:
create table myInventory (name varchar2(100), inventoryCount tt_integer);
insert into myInventory values('butter', 1);
1 row inserted.
create or replace procedure printInventoryStatistics authid current_user is
inventoryCount pls_integer;
begin
select count(*) into inventoryCount from myInventory;
dbms_output.put_line('Total items in inventory: ' || inventoryCount);
for currentItem in (select * from myInventory) loop
  dbms_output.put_line(currentItem.name || ' ' || currentItem.inventoryCount);
end loop;
end;
/
Procedure created.
grant execute on printInventoryStatistics to brandX;
grant execute on printInventoryStatistics to brandY;
use brandX;
create table myInventory (name varchar2(100), inventoryCount tt_integer);
insert into myInventory values('toothpaste', 100);
1 row inserted.
set serveroutput on;
execute toolVendor.printInventoryStatistics;
Total items in inventory: 1
toothpaste 100
PL/SQL procedure successfully completed.
use brandY;
create table myInventory (name varchar2(100), inventoryCount tt_integer);
insert into myInventory values('shampoo', 10);
1 row inserted.
set serveroutput on;
```

execute toolVendor.printInventoryStatistics;

```
Total items in inventory: 1
shampoo 10
```

 $\ensuremath{\texttt{PL}}\xspace/\ensuremath{\texttt{SQL}}\xspace$  procedure successfully completed.

Use the following to terminate all the connections:

Command> disconnect all;

#### Example 5–21 Using AUTHID DEFINER

Following are the results when the procedure is defined with definer's rights. Note that when the tool users brandX and brandY run printInventoryStatistics, each sees the data in myInventory belonging to the tool vendor (the definer).

```
Command> run definer.sql
```

```
use toolVendor;
create table myInventory (name varchar2(100), inventoryCount tt_integer);
insert into myInventory values('butter', 1);
1 row inserted.
create or replace procedure printInventoryStatistics authid definer is
inventoryCount pls_integer;
begin
select count(*) into inventoryCount from myInventory;
dbms_output.put_line('Total items in inventory: ' || inventoryCount);
for currentItem in (select * from myInventory) loop
  dbms_output.put_line(currentItem.name || ' ' || currentItem.inventoryCount);
end loop;
end;
/
Procedure created.
grant execute on printInventoryStatistics to brandX;
grant execute on printInventoryStatistics to brandY;
use brandX;
create table myInventory (name varchar2(100), inventoryCount tt_integer);
insert into myInventory values('toothpaste', 100);
1 row inserted.
set serveroutput on;
execute toolVendor.printInventoryStatistics;
Total items in inventory: 1
butter 1
PL/SQL procedure successfully completed.
use brandY;
create table myInventory (name varchar2(100), inventoryCount tt_integer);
insert into myInventory values('shampoo', 10);
1 row inserted.
set serveroutput on;
execute toolVendor.printInventoryStatistics;
Total items in inventory: 1
butter 1
PL/SQL procedure successfully completed.
```

In this case, it is also instructive to see that although brandX and brandY can each access the toolVendor.myInventory table through the procedure, they cannot access it directly. That is a key use of definer's rights, to allow specific and restricted access to a table or other SQL object through the actions of a procedure.

Command> use brandX; brandx: Command> select \* from toolVendor.myInventory; 15100: User BRANDX lacks privilege SELECT on TOOLVENDOR.MYINVENTORY The command failed.

brandx: Command> use brandY; brandy: Command> select \* from toolVendor.myInventory; 15100: User BRANDY lacks privilege SELECT on TOOLVENDOR.MYINVENTORY The command failed.

Use the following to terminate all the connections:

```
Command> disconnect all;
```

## Example querying a system view

This section provides an example that queries a system view.

#### Example 5–22 Querying system view USER\_SOURCE

This example queries the USER\_SOURCE system view to examine the source code of procedure query\_emp from Example 5–4 on page 5-3. (You must create that procedure before completing this example.)

```
Command> SELECT SUBSTR (text, 1, LENGTH(text)-1)
> FROM user_source
> WHERE name = 'QUERY_EMP' AND type = 'PROCEDURE';
```

This produces the following output:

```
< PROCEDURE query_emp >
< (p_id IN employees.employee_id%TYPE, >
<  p_name OUT employees.last_name%TYPE, >
<  p_salary OUT employees.salary%TYPE) IS >
< BEGIN >
< SELECT last_name, salary INTO p_name, p_salary >
< FROM employees >
< WHERE employee_id = p_id; >
< END query_emp; >
9 rows found.
```

**Note:** As with other USER\_\* system views, all users have SELECT privilege for the USER\_SOURCE system view.

# **PL/SQL Installation and Environment**

The chapter shows you how to manage PL/SQL in your TimesTen database, set connection attributes, and display system-provided packages. It also describes the ttSrcScan utility, which you can use to check for PL/SQL features unsupported in TimesTen. The chapter concludes with examples to assist you in your setup procedures.

Topics in this chapter include:

- Confirming that PL/SQL is Installed and Enabled in TimesTen
- PL/SQL connection attributes
- The ttSrcScan utility

## Confirming that PL/SQL is Installed and Enabled in TimesTen

This section covers the following topics:

- PL/SQL installation and the ttmodinstall utility
- Understanding the PLSQL connection attribute
- Checking that PL/SQL is enabled in a TimesTen database

### PL/SQL installation and the ttmodinstall utility

Oracle TimesTen In-Memory Database installs PL/SQL by default. If you chose not to install PL/SQL during installation, you can use the TimesTen ttmodinstall utility to install it later. For more information, see "ttmodinstall" in *Oracle TimesTen In-Memory Database Reference*.

**Note:** Only the instance administrator can run this utility.

## Understanding the PLSQL connection attribute

PL/SQL is enabled in TimesTen through the first connection attribute PLSQL. You can set this attribute when you initially create your database or at any first connection afterward. Note that once PL/SQL is enabled (PLSQL=1), it cannot be disabled (PLSQL=0 would have no effect).

If PL/SQL is supported on your platform and enabled at installation time, TimesTen sets PLSQL=1 by default. You can also set the PLSQL connection attribute in the odbc.ini file or in your application.

For more information on the PLSQL connection attribute, see "PLSQL" in *Oracle TimesTen In-Memory Database Reference*.

### Checking that PL/SQL is enabled in a TimesTen database

There are several ways to check the status of PL/SQL in your database:

 Use the ttVersion utility to confirm that PL/SQL is enabled in your installation, as indicated in the following example:

```
$ ttVersion
TimesTen Release 11.2.1.0.0 (32 bit Linux/x86) (user:4738) 2008-07-04T22:01:57Z
Instance admin: user
Instance home directory: /scratch/user...
Daemon home directory: /scratch/user...
PL/SQL enabled.
```

 Use the ttStatus utility to determine if PL/SQL is enabled in your database. In the following example, PL/SQL is enabled in database plsql1 and is not enabled in database plsql0.

```
$ ttstatus
TimesTen status report as of Wed Jul 16 14:35:31 2008
Daemon pid 00000 port 0000 instance user
TimesTen server pid 00000 started on port 0000
_____
Data store /scratch/user/plsgl1
There are no connections to the data store
Replication policy : Manual
Cache Agent policy : Manual
PL/SQL enabled.
_____
Data store /scratch/user/plsgl0
There are no connections to the data store
Replication policy : Manual
Cache Agent policy : Manual
_____
```

 Using the ttlsql utility, call the ttConfiguration built-in procedure to determine the PLSQL connection attribute setting for your database. Refer to "ttConfiguration" in Oracle TimesTen In-Memory Database Reference for information about this procedure.

#### For example:

```
Command> call ttConfiguration;
< CacheGridEnable, 0 >
< CacheGridMsgWait, 60 >
...
< PLSQL, 1 >
...
```

## PL/SQL connection attributes

There are several TimesTen connection attributes specific to PL/SQL, as summarized in Table 6–1 that follows. For additional information on these connection attributes, see "PL/SQL first connection attributes" and "PL/SQL general connection attributes" in *Oracle TimesTen In-Memory Database Reference*.

The table also notes any required access control privileges and whether each connection attribute is a first connection attribute or general connection attribute. First connection attributes are set when the database is first loaded, and persist for all connections. Only the instance administrator can load a database with changes to first connection attribute settings. A general connection attribute setting applies to one connection only, and requires no special privilege.

| Attribute            | Summary                                                                                                    |
|----------------------|----------------------------------------------------------------------------------------------------|
| PLSQL                | First connection attribute.                                                                                                    |
|                      | Required privilege: Instance administrator.                                                                                                    |
|                      | Enables PL/SQL in the database.                                                                                                    |
|                      | If PLSQL=1, PL/SQL is enabled.                                                                                                    |
|                      | If PLSQL=0, PL/SQL is not enabled.                                                                                                    |
|                      | You can enable PL/SQL when your database is initially created or at any first connection. Once PL/SQL is enabled, it cannot be disabled.                                                                                                    |
|                      | Default: 1 (for platforms where PL/SQL is supported).                                                                                                    |
| PLSQL_MEMORY_ADDRESS | First connection attribute.                                                                                                    |
|                      | Required privilege: Instance administrator.                                                                                                    |
|                      | Specifies the virtual address, as a hexadecimal value, at<br>which the PL/SQL shared memory segment is loaded<br>into each process that uses the TimesTen direct drivers.<br>This memory address must be identical in all<br>connections to a given database and in all processes<br>that connect to that database. |
|                      | If a single application simultaneously connects to multiple databases in direct mode, then you must set different values for each of the databases.                                                                                                    |
|                      | Default: Platform-specific value. Refer to<br>"PLSQL_MEMORY_ADDRESS" in <i>Oracle TimesTen</i><br><i>In-Memory Database Reference</i> for platform-specific<br>information.                                                                                                    |
| PLSQL_MEMORY_SIZE    | First connection attribute.                                                                                                    |
|                      | Required privilege: Instance administrator.                                                                                                    |
|                      | Determines the size, in megabytes, of memory allocated<br>for the PL/SQL shared memory segment, which is<br>shared by all connections. This is memory used to hold<br>recently executed PL/SQL code and metadata about<br>PL/SQL objects, as opposed to storing runtime data<br>such as database output.            |
|                      | Default: Platform-specific value. Refer to<br>"PLSQL_MEMORY_SIZE" in <i>Oracle TimesTen In-Memory</i><br><i>Database Reference</i> for platform-specific values and<br>tuning information.                                                                                                    |
| PLSCOPE_SETTINGS     | General connection attribute.                                                                                                    |
|                      | Required privilege: None.                                                                                                    |
|                      | Controls whether the PL/SQL compiler generates cross-reference information. Possible values are IDENTIFIERS:NONE or IDENTIFIERS:ALL.                                                                                                    |
|                      | You can use the ALTER SESSION statement to change this value within your session.                                                                                                    |
|                      | Default: IDENTIFIERS: NONE                                                                                                    |

 Table 6–1
 PL/SQL Connection Attributes

| Attribute     | Summary                                                                                                    |
|---------------|----------------------------------------------------------------------------------------------------|
| PLSQL_CCFLAGS | General connection attribute.                                                                                                    |
|               | Required privilege: None.                                                                                                    |
|               | Use this to set inquiry directives to control conditional<br>compilation of PL/SQL units, which enables you to<br>customize the functionality of a PL/SQL program<br>depending on conditions that are checked. This is<br>especially useful when applications may be deployed to<br>multiple database environments. Possible uses include<br>activating debugging or tracing features, or basing<br>functionality on the version of the database. The<br>following is an example: |
|               | PLSQL_CCFLAGS='DEBUG:TRUE, PRODUCTION:YES'                                                                                                    |
|               | PL/SQL conditional compilation flags are similar in concept to flags on a C compiler command line, such as the following:                                                                                                    |
|               | % cc -DEBUG=TRUE -DPRODUCTION=YES                                                                                                    |
|               | You can use the ALTER SESSION statement to change PLSQL_CCFLAGS within your session.                                                                                                    |
|               | See "Conditional Compilation" in Oracle Database<br>PL/SQL Language Reference for information about this<br>feature. There is also an example of conditional<br>compilation (though not involving PLSQL_CCFLAGS)<br>in "UTL_IDENT" on page 8-13.                                                                                                    |
|               | Default: NULL                                                                                                    |

Table 6–1 (Cont.) PL/SQL Connection Attributes

| Attribute            | Summary                                                                                                    |  |
|----------------------|----------------------------------------------------------------------------------------------------|--|
| PLSQL_CONN_MEM_LIMIT | General connection attribute.                                                                                                    |  |
|                      | Required privilege: None.                                                                                                    |  |
|                      | Specifies the maximum amount of PL/SQL shared<br>memory (process heap memory) that PL/SQL can<br>allocate for the current connection. (Note that this<br>memory is not actually allocated until needed.) This is<br>memory used for runtime data, such as large PL/SQL<br>collections, as opposed to cached executable code. This<br>limit setting protects other parts of your application,<br>such as C or Java components, when PL/SQL might<br>otherwise take all available runtime memory.                                                                                                    |  |
|                      | The amount of space consumed by PL/SQL variables is<br>roughly what you might expect comparable variables to<br>consume in other programming languages. As an<br>example, consider a large array of strings:                                                                                                    |  |
|                      | <pre>type chararr is table of varchar2(32767)</pre>                                                                                                    |  |
|                      | big_array chararr;                                                                                                    |  |
|                      | If 100,000 strings of 100 bytes each are placed into such<br>an array, approximately 12 megabytes of memory is<br>consumed.                                                                                                    |  |
|                      | Memory consumed by variables in PL/SQL blocks is<br>used while the block executes, then is released. Memory<br>consumed by variables in PL/SQL package<br>specifications or bodies (not within a procedure or<br>function) is used for the lifetime of the package.<br>Memory consumed by variables in a PL/SQL<br>procedure or function, including one defined within a<br>package, is used for the lifetime of the procedure or<br>function. However, in all cases, memory freed by<br>PL/SQL is not returned to the operating system.<br>Instead, it is kept by PL/SQL and reused by future<br>PL/SQL invocations. The memory is freed when the<br>application disconnects from TimesTen. |  |
|                      | The PLSQL_CONN_MEM_LIMIT value is a number specified in megabytes. A setting of 0 means no limit.                                                                                                    |  |
|                      | You can use the ALTER SESSION statement to change this value within your session.                                                                                                    |  |
|                      | Default: 100 megabytes                                                                                                    |  |
|                      | <b>Note:</b> In ttPLSQLMemoryStats output, the related value CurrentConnectionMemory indicates how much process heap memory PL/SQL has actually acquired through malloc(). (Also see Example 6–4 or page 6-9.)                                                                                                    |  |
| PLSQL_OPTIMIZE_LEVEL | General connection attribute.                                                                                                    |  |
|                      | Required privilege: None.                                                                                                    |  |
|                      | Specifies the optimization level used to compile PL/SQL library units. The higher the setting, the more effort the compiler makes to optimize PL/SQL library units. Possible values are 0, 1, 2, or 3.                                                                                                    |  |
|                      | You can use the ALTER SESSION statement to change this value within your session.                                                                                                    |  |
|                      | Default: 2                                                                                                    |  |

Table 6–1 (Cont.) PL/SQL Connection Attributes

| Attribute     | Summary                                                                                                    |
|---------------|----------------------------------------------------------------------------------------------------|
| PLSQL_TIMEOUT | General connection attribute                                                                                                    |
|               | Required privilege: None                                                                                                    |
|               | Controls how long PL/SQL program units are allowed<br>to run, in seconds, before being terminated. A new<br>value impacts PL/SQL programs currently running.<br>Possible values are 0 (meaning no time limit) or any<br>positive integer. |
|               | You can use the ALTER SESSION statement to change this value within your session.                                                                                                    |
|               | Default: 30 seconds                                                                                                    |
|               | <b>Note</b> : The frequency with which PL/SQL programs<br>check execution time against this timeout value is<br>variable. It is possible for programs to run significantly<br>longer than the timeout value before being terminated.      |

Table 6–1 (Cont.) PL/SQL Connection Attributes

**Notes:** There are additional TimesTen connection attributes you should consider for PL/SQL. For more information about them, refer to the indicated sections in *Oracle TimesTen In-Memory Database Reference*.

- If PL/SQL is enabled in your database, the value for the DDLCommitBehavior general connection attribute must be 0. See "DDLCommitBehavior".
- If the LockLevel general connection attribute is set to 1 (database-level locking), certain PL/SQL internal functions cannot be performed. Therefore, set LockLevel to 0 for your connection. You can then use the ttLockLevel built-in procedure to selectively switch to database-level locking for those transactions that require it. See "LockLevel" and "ttLockLevel".
- The PL/SQL shared memory segment is not subject to the MemoryLock first connection attribute. See "MemoryLock".

The rest of this section provides some examples for setting and altering PL/SQL connection attributes.

#### Example 6–1 Create a database with PL/SQL default connection attributes

This example creates a database without specifying PL/SQL connection attributes. (Be aware that only an instance administrator can create a database.)

Sample odbc.ini:

```
[pldef]
Driver=path/libtten.so
DataStore=/scratch/user/pldef
DatabaseCharacterSet=US7ASCII
```

#### Connect to database pldef:

\$ ttIsql pldef

Copyright (c) 1996-2009, Oracle. All rights reserved. Type ? or "help" for help, type "exit" to quit ttIsql.

```
connect "DSN=pldef";
Connection successful: DSN=pldef;UID=user;DataStore=/scratch/user/pldef;Database
CharacterSet=US7ASCII;ConnectionCharacterSet=US7ASCII;DRIVER=path/libtten.so;
TypeMode=0;
(Default setting AutoCommit=1)
```

Call the ttConfiguration built-in procedure to display settings, which shows you the default PL/SQL settings:

Command> call ttConfiguration; . . . < ConnectionCharacterSet, US7ASCII > < ConnectionName, pldef > < DataBaseCharacterSet, US7ASCII > < DataStore, /scratch/user/pldef > < PLSCOPE\_SETTINGS, IDENTIFIERS:NONE > < PLSOL, 1 >< PLSQL\_CCFLAGS, <NULL> > < PLSQL\_CODE\_TYPE, INTERPRETED > < PLSQL\_CONN\_MEM\_LIMIT, 100 > < PLSQL\_MEMORY\_ADDRESS, 0x1000000 > < PLSQL\_MEMORY\_SIZE, 32 > < PLSQL\_OPTIMIZE\_LEVEL, 2 > < PLSQL\_TIMEOUT, 30 > . . .

#### Example 6–2 Enable PL/SQL at first connection

This example establishes a first connection to a database that does not yet have PL/SQL enabled, specifying PLSQL=1. Because the connection is a first connection, TimesTen enables PL/SQL in the database. The sample odbc.ini file also provides settings for PLSQL\_MEMORY\_SIZE and PLSQL\_MEMORY\_ADDRESS.

Sample odbc.ini:

```
[plsq10]
Driver=path/libtten.so
DataStore=/scratch/user/plsq10
DatabaseCharacterSet=US7ASCII
PLSQL=0
PLSQL_MEMORY_SIZE=40
PLSQL_MEMORY_ADDRESS=20000000
```

Connect to the plsql0 database with PLSQL=1:

\$ ttisql

Copyright (c) 1996-2009, Oracle. All rights reserved. Type ? or "help" for help, type "exit" to quit ttIsql.

```
Command> connect "DSN=plsql0;PLSQL=1";
Connection successful: DSN=plsql0;UID=user;DataStore=/scratch/user/plsql0;
DatabaseCharacterSet=US7ASCII;ConnectionCharacterSet=US7ASCII;DRIVER=path/
libtten.so;TypeMode=0;PLSQL_MEMORY_SIZE=40;PLSQL_MEMORY_ADDRESS=20000000;
(Default setting AutoCommit=1)
```

Call ttConfiguration to verify PLSQL=1 and PL/SQL settings from odbc.ini.

Command> call ttConfiguration;

```
< ConnectionCharacterSet, US7ASCII >
< ConnectionName, plsql0 >
...
< DataBaseCharacterSet, US7ASCII >
< DataStore, /scratch/user/plsql0 >
...
< PLSCOPE_SETTINGS, IDENTIFIERS:NONE >
< PLSQL, 1 >
< PLSQL_CCFLAGS, <NULL> >
< PLSQL_CODE_TYPE, INTERPRETED >
< PLSQL_CONN_MEM_LIMIT, 100 >
< PLSQL_MEMORY_ADDRESS, 0x20000000 >
< PLSQL_MEMORY_SIZE, 40 >
< PLSQL_OPTIMIZE_LEVEL, 2 >
< PLSQL_TIMEOUT, 30 >
...
```

#### Example 6–3 Use ALTER SESSION to change attribute settings

This example uses ALTER SESSION statements to alter PL/SQL connection attributes, changing the settings of PLSCOPE\_SETTINGS, PLSQL\_OPTIMIZE\_LEVEL, and PLSQL\_CONN\_MEM\_LIMIT. It then calls the ttConfiguration built-in procedure to display the new values.

```
Command> ALTER SESSION SET PLSCOPE_SETTINGS = "IDENTIFIERS:ALL";
Session altered.
Command> ALTER SESSION SET PLSQL_OPTIMIZE_LEVEL=3;
Session altered.
Command> ALTER SESSION SET PLSQL_CONN_MEM_LIMIT=200;
Session altered.
Command> call ttconfiguration;
...
< PLSCOPE_SETTINGS, IDENTIFIERS:ALL >
...
< PLSQL_CONN_MEM_LIMIT, 200 >
...
< PLSQL_OPTIMIZE_LEVEL, 3 >
...
```

Next, the example sets the PLSQL\_TIMEOUT connection attribute to 20 seconds. When there is an attempt to execute a program that loops indefinitely, sometime after 20 seconds has passed the execution is terminated and TimesTen returns an error.

```
Session altered.
Command> DECLARE v_timeout NUMBER;
> BEGIN
> LOOP
> v_timeout := 0;
> EXIT WHEN v_timeout < 0;
> END LOOP;
> END;
> /
```

Command> ALTER SESSION SET PLSQL\_TIMEOUT = 20;

8509: PL/SQL execution terminated; PLSQL\_TIMEOUT exceeded The command failed.

#### Example 6–4 View PL/SQL performance statistics

The ttPLSQLMemoryStats built-in procedure returns statistics about PL/SQL library cache performance and activity. This example shows sample output. Refer to "ttPLSQLMemoryStats" in *Oracle TimesTen In-Memory Database Reference* for information about this procedure.

Command> call ttplsqlmemorystats;

- < Gets, 0.000000e+00 >
- < GetHits, 0.000000e+00 >
- < GetHitRatio, 1.000000 >
- < Pins, 0.000000e+00 >
- < PinHits, 0.000000e+00 >
- < PinHitRatio, 1.000000 >
- < Reloads, 0.000000e+00 >
- < Invalidations, 0.000000e+00 >  $\,$
- < CurrentConnectionMemory, 0.000000e+00 >
- 9 rows found.

**Note:** CurrentConnectionMemory is related to the PLSQL\_CONN\_MEM\_LIMIT connection attribute documented in "PL/SQL connection attributes" on page 6-2, indicating the amount of heap memory that has actually been acquired by PL/SQL.

## The ttSrcScan utility

If you have an existing PL/SQL program and want to see whether it uses PL/SQL features that TimesTen does not support, you can use the ttSrcScan command line utility to scan your program for unsupported functions, packages, types, type codes, attributes, modes, and constants. This is a standalone utility that can be run without TimesTen or Oracle being installed and runs on any platform supported by TimesTen. It reads source code files as input and creates HTML and text files as output. If the utility finds unsupported items, they are logged and alternatives are suggested. You can find the ttSrcScan executable in the quickstart/sample\_util directory in your TimesTen installation.

Specify an input file or directory for the program to be scanned and an output directory for the ttSrcScan reports. Other options are available as well. See the README file in the sample\_util directory for information.

7

# **Access Control for PL/SQL Programs**

TimesTen has features to control database access with object-level resolution for database objects such as tables, views, materialized views, indexes, sequences, functions, procedures, and packages, for example. You can refer to "Managing Access Control" in *Oracle TimesTen In-Memory Database Operations Guide* for introductory information about TimesTen access control features.

This chapter introduces access control as it relates to PL/SQL users.

**Note:** Access control is automatically enabled when you install TimesTen. You cannot disable it.

Topics in this chapter include the following:

- Access control for PL/SQL operations
- Access control for SQL operations
- Definer's rights and invoker's rights
- Additional access control considerations

## Access control for PL/SQL operations

This section covers the following topics:

- Required privileges for PL/SQL statements and operations
- Granting and revoking privileges
- Invalidated objects

### Required privileges for PL/SQL statements and operations

For PL/SQL users, access control affects the ability to create, alter, drop, or execute PL/SQL procedures and functions, including packages and their member procedures and functions.

You need the CREATE PROCEDURE privilege to create a procedure, function, package definition, or package body if it is being created in your own schema, or CREATE ANY PROCEDURE if it is being created in any schema other than your own. To alter or drop a procedure, function, package definition, or package body, you must be the owner or have the ALTER ANY PROCEDURE privilege or DROP ANY PROCEDURE privilege, respectively.

To execute a procedure or function, you must be the owner, have the EXECUTE privilege for the procedure or function (or for the package to which it belongs, if applicable), or have the EXECUTE ANY PROCEDURE privilege. This is all summarized in Table 7–1.

| Action                                                                      | SQL statement or operation                            | Required Privilege                                                                                  |
|-----------------------------------------------------------------------------|-------------------------------------------------------|----------------------------------------------------------------------------------------------------|
| Create a procedure,<br>function, package<br>definition, or package<br>body. | CREATE [OR REPLACE]<br>PROCEDURE                      | CREATE PROCEDURE in user's schema                                                                   |
|                                                                             | CREATE [OR REPLACE]                                   | Or:                                                                                                 |
|                                                                             | FUNCTION<br>CREATE [OR REPLACE]                       | CREATE ANY PROCEDURE in any other schema                                                            |
|                                                                             | PACKAGE<br>CREATE [OR REPLACE]<br>PACKAGE BODY        |                                                                                                    |
| Alter a procedure,<br>function, or package.                                 | ALTER PROCEDURE                                       | Ownership of the procedure, function, or package                                                    |
|                                                                             | ALTER PACKAGE                                         | Or:                                                                                                 |
|                                                                             |                                                       | ALTER ANY PROCEDURE                                                                                 |
| Drop a procedure,                                                           | DROP PROCEDURE                                        | Ownership of the procedure,                                                                         |
| function, package<br>definition, or package                                 | DROP FUNCTION                                         | function, or package                                                                                |
| body.                                                                       | DROP PACKAGE                                          | Or:                                                                                                 |
|                                                                             | DROP PACKAGE BODY                                     | DROP ANY PROCEDURE                                                                                  |
| Execute a procedure or function.                                            | Invoke the procedure or function.                     | Ownership of the procedure or<br>function, or of the package to<br>which it belongs (if applicable) |
|                                                                             |                                                       | Or:                                                                                                 |
|                                                                             |                                                       | EXECUTE for the procedure or<br>function, or for the package to<br>which it belongs (if applicable) |
|                                                                             |                                                       | Or:                                                                                                 |
|                                                                             |                                                       | EXECUTE ANY PROCEDURE                                                                               |
| Create a private synonym<br>for a procedure, function,<br>or package.       | CREATE [OR REPLACE]<br>SYNONYM                        | CREATE SYNONYM in user's schema                                                                     |
|                                                                             |                                                       | Or:                                                                                                 |
|                                                                             |                                                       | CREATE ANY SYNONYM in any other schema                                                              |
| Create a public synonym<br>for a procedure, function,<br>or package         | CREATE [OR REPLACE]<br>PUBLIC SYNONYM                 | CREATE PUBLIC SYNONYM                                                                               |
| Use a synonym to execute<br>a procedure or function.                        | Invoke the procedure or function through its synonym. | Privilege to execute the<br>underlying procedure or<br>function                                     |
| Drop a private synonym<br>for a procedure, function,<br>or package.         | DROP SYNONYM                                          | Ownership of the synonym                                                                            |
|                                                                             |                                                       | Or:                                                                                                 |
|                                                                             |                                                       | DROP ANY SYNONYM                                                                                    |
| Drop a public synonym<br>for a procedure, function,<br>or package.          | DROP PUBLIC SYNONYM                                   | DROP PUBLIC SYNONYM                                                                                 |

 Table 7–1
 Privileges for using PL/SQL procedures and functions

See "SQL Statements" in *Oracle TimesTen In-Memory Database SQL Reference* for the syntax and required privileges of SQL statements discussed in this section.

#### Notes:

- A user who has been granted privilege to execute a procedure (or function) can execute the procedure even if he or she has no privilege on other procedures that the procedure calls. For example, consider a stored procedure user2.proc1 that executes procedure user2.proc2. If user1 is granted privilege to execute proc1 but is not granted privilege to execute proc2, he could not run proc2 directly but could still run proc1.
- Privilege to execute a procedure or function allows implicit compilation of the procedure or function if it is invalid or not compiled at the time of execution.
- When CREATE OR REPLACE results in an object (such as a procedure, function, package, or synonym) being replaced, there is no effect on privileges that any users had previously been granted on that object. This is as opposed to when there is an explicit DROP and then CREATE to re-create an object, in which case all privileges on the object are revoked.

### Granting and revoking privileges

Use the SQL statement GRANT to grant a privilege. Use REVOKE to revoke one.

The following example grants EXECUTE privilege to user2 for a procedure and a package that user1 owns:

Command> grant execute on user1.myproc to user2; Command> grant execute on user1.mypkg to user2;

#### This example revokes the privileges:

Command> revoke execute on user1.myproc from user2; Command> revoke execute on user1.mypkg from user2;

#### Example 7–1 Granting of required privileges

This example shows a series of attempted operations by a user, user1, as follows:

- 1. The user attempts each operation before having the necessary privilege. The resulting error is shown.
- 2. The instance administrator grants the necessary privilege.
- **3.** The user successfully performs the operation.

The ttIsql utility is used by user1 to perform (or attempt) the operations and by the instance administrator to grant privileges.

USER1:

Initially the user does not have permission to create a procedure. That must be granted even in one's own schema.

Command> create procedure testproc is

- > begin
- > dbms\_output.put\_line('user1.testproc called');
- > end;

> / 15100: User USER1 lacks privilege CREATE PROCEDURE The command failed.

#### Instance administrator:

Command> grant create procedure to user1;

USER1:

Once user1 can create a procedure in his own schema, he can execute it because he owns it.

Command> create procedure testproc is

> begin

> dbms\_output.put\_line('user1.testproc called');

> end;

> /

Procedure created.

```
Command> begin
    > testproc();
    end;
    /
user1.testproc called
```

PL/SQL procedure successfully completed.

The user cannot yet create a procedure in another schema, though.

#### Instance administrator:

Command> grant create any procedure to user1;

USER1:

Now user1 can create a procedure in another schema, but he cannot execute it yet because he does not own it or have privilege.

```
8503: ORA-06550: line 2, column 1:
```

PL/SQL: Statement ignored The command failed.

#### Instance administrator:

Command> grant execute any procedure to user1;

USER1:

Now user1 can execute a procedure in another schema.

```
Command> begin

> user2.testproc();

> end;

> /

user2.testproc called
```

PL/SQL procedure successfully completed.

### Invalidated objects

When a privilege on an object is revoked from a user, all of that user's PL/SQL objects that refer to that object are temporarily invalidated. Once the privilege has been restored, a user can explicitly recompile and revalidate an object by executing ALTER PROCEDURE, ALTER FUNCTION, or ALTER PACKAGE, as applicable, on the object. Alternatively, each object will be recompiled and revalidated automatically the next time it is executed.

For example, if user1 has a procedure user1.proc0 that calls user2.proc1, proc0 becomes invalid if EXECUTE privilege for proc1 is revoked from user1.

Use the following to see if any of your objects are invalid:

select \* from user\_objects where status='INVALID';

See "SQL Statements" in *Oracle TimesTen In-Memory Database SQL Reference* for information about the ALTER statements.

#### Example 7–2 Invalidated object

This example shows a sequence that results in an invalidated object, in this case a PL/SQL procedure, as follows:

- **1.** A user is granted CREATE ANY PROCEDURE privilege, creates a procedure in another user's schema, then creates a procedure in his own schema that calls the procedure in the other user's schema.
- **2.** The user is granted EXECUTE privilege to execute the procedure in the other user's schema.
- **3.** The user executes the procedure in his schema that calls the procedure in the other user's schema.
- **4.** EXECUTE privilege for the procedure in the other user's schema is revoked from the user, invalidating the user's own procedure.
- **5.** EXECUTE privilege for the procedure in the other user's schema is granted to the user again. When he executes his own procedure, it is implicitly recompiled and revalidated.

Instance administrator:

Command> grant create any procedure to user1;

USER1:

Command> create procedure user2.proc1 is

- > begin
- > dbms\_output.put\_line('user2.proc1 is called');
- > end;
- > /

Procedure created.

Command> create procedure user1.proc0 is

- > begin
- > dbms\_output.put\_line('user1.proc0 is called');
- > user2.proc1;
- > end;
- > /

Procedure created.

#### Instance administrator:

Command> grant execute on user2.proc1 to user1;

USER1:

```
Command> begin

> user1.proc0;

> end;

> /

user1.proc0 is called

user2.proc1 is called
```

PL/SQL procedure successfully completed.

#### And to confirm user1 has no invalid objects:

```
Command> select * from user_objects where status='INVALID'; 0 rows found.
```

#### Instance administrator:

Now revoke the EXECUTE privilege from user1.

Command> revoke execute on user2.proc1 from user1;

USER1:

Immediately, user1.proc0 becomes invalid because user1 no longer has privilege to execute user2.proc1.

```
Command> select * from user_objects where status='INVALID';
< PROC0, <NULL>, 273, <NULL>, PROCEDURE, 2009-06-04 14:51:34, 2009-06-04 14:58:23,
2009-06-04:14:58:23, INVALID, N, N, N, 1, <NULL> >
1 row found.
```

So user1 can no longer execute the procedure.

```
Command> begin
> user1.proc0;
> end;
> /
8503: ORA-06550: line 2, column 7:
```

```
PLS-00905: object USER1.PROC0 is invalid
8503: ORA-06550: line 2, column 1:
PL/SQL: Statement ignored
The command failed.
```

Instance administrator:

Again grant EXECUTE privilege on user2.proc1 to user1.

Command> grant execute on user2.proc1 to user1;

USER1:

The procedure user1.proc0 is still invalid until it is either explicitly or implicitly recompiled. It is implicitly recompiled when it is executed, as shown here. Or ALTER PROCEDURE could be used to explicitly recompile it.

Command> select \* from user\_objects where status='INVALID'; 0 rows found.

## Access control for SQL operations

For any query or SQL DML statement executed in an anonymous block, or any SQL DDL statement executed in an EXECUTE IMMEDIATE statement, including all such operations discussed in this document or used in any example, it is assumed that the user has appropriate privilege to execute the statement and access the desired objects. SQL executed in a PL/SQL anonymous block requires the same privilege as when executed directly. For example, to insert rows of data into a table you own, no privilege is required. If you want to insert rows of data into a table you do not own, you must be granted INSERT privilege on that table or granted INSERT ANY TABLE.

Refer to "SQL Statements" in *Oracle TimesTen In-Memory Database SQL Reference* for details SQL statements and their required privileges.

## Definer's rights and invoker's rights

When a PL/SQL procedure or function is defined, the optional AUTHID clause of the CREATE FUNCTION or CREATE PROCEDURE statement specifies whether the function or procedure executes with *definer's rights* (AUTHID DEFINER, the default) or *invoker's rights* (AUTHID CURRENT\_USER). Similarly, for procedures or functions in a package, the AUTHID clause of the CREATE PACKAGE statement specifies whether each member function or procedure of the package executes with definer's rights or invoker's rights. The AUTHID clause is shown in the syntax documentation for these statements, under "SQL Statements" in *Oracle TimesTen In-Memory Database SQL Reference*.

The AUTHID setting affects the name resolution and privilege checking of SQL statements that a procedure or function issues at runtime. With definer's rights, SQL name resolution and privilege checking operate as though the owner of the procedure or function (the definer, in whose schema it resides) is running it. With invoker's rights, SQL name resolution and privilege checking simply operate as though the current user (the invoker) is running it.

Invoker's rights would be useful in a scenario where you might want to grant broad privileges for a body of code, but would want that code to affect only each user's own objects in his or her own schema.

Definer's rights would be useful in a situation where you want all users to have access to the same centralized tables or other SQL objects, but only for the specific and limited actions that are executed by the procedure. The users would not have access to the SQL objects otherwise.

See "Examples using the AUTHID clause" on page 5-16 for examples using definer's and invoker's rights.

Refer to "Invoker's Rights and Definer's Rights (AUTHID Property)" in *Oracle Database PL/SQL Language Reference* for additional information.

## Additional access control considerations

This section covers the following:

- Access control for connections and connection attributes
- Access control for system views and supplied packages
- Access control for built-in procedures relating to PL/SQL

### Access control for connections and connection attributes

Note the following when connecting to the database:

- Privilege to connect to a database must be explicitly granted to every user, other than the instance administrator, through the CREATE SESSION privilege. This is a system privilege so must be granted to the user either by the instance administrator or by a user with ADMIN privilege. This can be accomplished either directly or through the PUBLIC role. Refer to "Managing Access Control" in *Oracle TimesTen In-Memory Database Operations Guide* for additional information and examples.
- Required privileges for PL/SQL connection attributes are included in "PL/SQL connection attributes" on page 6-2.

### Access control for system views and supplied packages

Note the following regarding access to system views and PL/SQL supplied packages.

SELECT and EXECUTE privileges on various system tables, system views, PL/SQL functions, PL/SQL procedures, and PL/SQL packages are granted by default to all users through the PUBLIC role, of which all users are a member. This role is documented in "Privileges" in *Oracle TimesTen In-Memory Database SQL Reference*. Use the following command to see the list of these public database objects and the associated privileges:

SELECT table\_name, privilege FROM sys.all\_tab\_privs
WHERE grantee='PUBLIC';

All users have SELECT privilege for the ALL\_\* and USER\_\* system views.

 EXECUTE ANY PROCEDURE does not apply to supplied packages; however, most are accessible through the PUBLIC role. Access control for PL/SQL packages provided with TimesTen is noted at the beginning of Chapter 8, "TimesTen Supplied PL/SQL Packages."

## Access control for built-in procedures relating to PL/SQL

The ttPLSQLMemoryStats built-in procedure, which returns statistics about library cache performance and activity, can be called by any user. This procedure is documented under "ttPLSQLMemoryStats" in *Oracle TimesTen In-Memory Database Reference*. Also see Example 6–4 on page 6-9.

# **TimesTen Supplied PL/SQL Packages**

Oracle TimesTen In-Memory Database supplies PL/SQL packages, listed immediately below, to extend database functionality and provide PL/SQL access to SQL features. TimesTen installs these packages automatically for your use.

This chapter lists and briefly describes the subprograms that comprise each package. For details on these PL/SQL packages, refer to *Oracle TimesTen In-Memory Database PL/SQL Packages Reference*.

- DBMS\_LOCK
- DBMS\_OUTPUT
- DBMS\_PREPROCESSOR
- DBMS\_RANDOM
- DBMS\_SQL
- DBMS\_UTILITY
- TT\_DB\_VERSION
- UTL\_FILE
- UTL\_IDENT
- UTL\_RAW
- UTL\_RECOMP

#### Notes:

- The packages STANDARD, DBMS\_STANDARD, and PLITBLM are not documented here. Subprograms belonging to these packages are part of the PL/SQL language.
- All users have EXECUTE privilege for packages described in this chapter, except as noted for UTL\_FILE and UTL\_RECOMP in those sections.

## DBMS\_LOCK

The DBMS\_LOCK package provides an interface to lock-management services. In the current release, TimesTen supports only the sleep feature.

Table 8–1 describes the supported DBMS\_LOCK subprogram.

 Table 8–1
 DBMS\_OUTPUT Subprograms

| Subprogram      | Description                                                                                                    |
|-----------------|----------------------------------------------------------------------------------------------------|
| SLEEP procedure | This procedure suspends the session for a given duration.<br>Specify the amount of time in seconds. The smallest supported<br>increment is a hundredth of a second. For example:                                                                                                    |
|                 | <pre>DBMS_LOCK.SLEEP(1.95);</pre>                                                                                                    |
|                 | Notes:                                                                                                    |
|                 | <ul> <li>The actual sleep time may be somewhat longer than<br/>specified, depending on system activity.</li> </ul>                                                                                                    |
|                 | <ul> <li>If PLSQL_TIMEOUT is set to a positive value that is less than<br/>this sleep time, then the timeout will take effect first. Be sure<br/>that either the sleep value is less than the timeout value, or<br/>PLSQL_TIMEOUT=0 (no timeout). See "PL/SQL connection<br/>attributes" on page 6-2 for information about<br/>PLSQL_TIMEOUT.</li> </ul> |

# DBMS\_OUTPUT

The DBMS\_OUTPUT package enables you to send messages from stored procedures and packages. The package is useful for displaying PL/SQL debugging information.

Table 8–2 describes the DBMS\_OUTPUT subprograms.

 Table 8–2
 DBMS\_OUTPUT Subprograms

| Subprogram          | Description                                  |
|---------------------|----------------------------------------------|
| DISABLE procedure   | Disables message output.                     |
| ENABLE procedure    | Enables message output.                      |
| GET_LINE procedure  | Retrieves one line from the buffer.          |
| GET_LINES procedure | Retrieves an array of lines from the buffer. |
| NEW_LINE procedure  | Terminates a line created with PUT.          |
| PUT procedure       | Places a line in the buffer.                 |
| PUT_LINE procedure  | Places a partial line in the buffer.         |

# DBMS\_PREPROCESSOR

The DBMS\_PREPROCESSOR package provides an interface to print or retrieve the source text of a PL/SQL unit after processing of conditional compilation directives.

Table 8–3 describes the DBMS\_PREPROCESSOR subprograms.

 Table 8–3
 DBMS\_PREPROCESSOR Subprograms

| Subprogram                            | Description                         |
|---------------------------------------|-------------------------------------|
| GET_POST_PROCESSED_SOURCE function    | Returns post-processed source text. |
| PRINT_POST_PROCESSED_SOURCE procedure | Prints post-processed source text.  |

# DBMS\_RANDOM

The DBMS\_RANDOM package provides a built-in random number generator.

Table 8–4 describes the DBMS\_RANDOM subprograms.

 Table 8–4
 DBMS\_RANDOM Subprograms

| Subprogram           | Description                                                                                                    |
|----------------------|----------------------------------------------------------------------------------------------------|
| INITIALIZE procedure | Initializes the package with a seed value (deprecated).                                                                                                    |
| NORMAL function      | Returns random numbers in a normal distribution.                                                                                                    |
| RANDOM procedure     | Generates a random number (deprecated).                                                                                                    |
| SEED procedure       | Resets the seed.                                                                                                    |
| STRING function      | Gets a random string.                                                                                                    |
| TERMINATE procedure  | Terminates the package (deprecated).                                                                                                    |
| VALUE function       | The VALUE function gets a random number, greater than or<br>equal to 0 and less than 1, with 38 digits to the right of the<br>decimal point (38-digit precision). The overload function gets a<br>random NUMBER x, where x is greater than or equal to LOW and<br>less than HIGH. |

## DBMS\_SQL

The DBMS\_SQL package provides an interface for using dynamic SQL to parse data manipulation language (DML) or data definition language (DDL) statements using PL/SQL.

This package does not support pre-defined data types and overloads with data types that are not supported in TimesTen, such as LOBs, UROWID, time zone features, ADT, database-level collections, and edition overloads. For more information on the supported data types in TimesTen PL/SQL, see "Understanding the data type environments" on page 3-1.

Table 8–5 describes the DBMS\_SQL subprograms.

| Subprogram                   | Description                                                                                                    |
|------------------------------|----------------------------------------------------------------------------------------------------|
| BIND_ARRAY procedure         | Binds a given value to a given collection.                                                                                                    |
| BIND_VARIABLE procedure      | Binds a given value to a given variable.                                                                                                    |
| CLOSE_CURSOR procedure       | Closes a given cursor and frees memory.                                                                                                    |
| COLUMN_VALUE procedure       | Returns the value of the cursor element for a given position in a cursor.                                                                                                    |
| COLUMN_VALUE_LONG procedure  | Returns a selected part of a LONG column that has been defined using DEFINE_COLUMN_LONG.                                                                                             |
|                              | <b>Important</b> : Because TimesTen does not support the LONG data type, attempting to use this procedure in TimesTen will result in an ORA-01018 error at runtime.                  |
| DEFINE_ARRAY procedure       | Defines a collection to be selected from the given cursor. Use with SELECT statements.                                                                                               |
| DEFINE_COLUMN procedure      | Defines a column to be selected from the given cursor. Use with SELECT statements.                                                                                                   |
| DEFINE_COLUMN_LONG procedure | Defines a LONG column to be selected from the given cursor. Use with SELECT statements.                                                                                              |
|                              | <b>Important</b> : Because TimesTen does not support the LONG data type, attempting to use the COLUMN_VALUE_LONG procedure in TimesTen will result in an ORA-01018 error at runtime. |
| DESCRIBE_COLUMNS procedure   | Describes the columns for a cursor opened and parsed through the DBMS_SQL package.                                                                                                   |
| DESCRIBE_COLUMNS2 procedure  | Describes the specified column. Use as an alternative to DESCRIBE_COLUMNS procedure.                                                                                                 |
| DESCRIBE_COLUMNS3 procedure  | Describes the specified column. Use as an alternative to DESCRIBE_COLUMNS procedure.                                                                                                 |
| EXECUTE function             | Executes a given cursor.                                                                                                    |
| EXECUTE_AND_FETCH function   | Executes a given cursor and fetches rows.                                                                                                    |
| FETCH_ROWS function          | Fetches a row from a given cursor.                                                                                                    |
| IS_OPEN function             | Returns TRUE if a given cursor is open.                                                                                                    |
| LAST_ERROR_POSITION function | Returns the byte offset in the SQL statement text where the error occurred.                                                                                                    |

Table 8–5 DBMS\_SQL Subprograms

| Subprogram                      | Description                                                                                                    |
|---------------------------------|----------------------------------------------------------------------------------------------------|
| LAST_ROW_COUNT function         | Returns cumulative count of the number of rows fetched.                                                                                                    |
| LAST_ROW_ID function            | TimesTen does not support ROWID of the last row operated on by a DML statement. This function returns NULL.                                                                                                    |
| LAST_SQL_FUNCTION_CODE function | Returns the SQL function code for the statement.                                                                                                    |
| OPEN_CURSOR function            | Returns the cursor ID number of a new cursor.                                                                                                    |
| PARSE procedures                | Parses a given statement.                                                                                                    |
| TO_CURSOR_NUMBER function       | Takes an opened (by OPEN) strongly or weakly typed<br>REF CURSOR and transforms it into a DBMS_SQL<br>cursor number.                                                                                                    |
| TO_REFCURSOR function           | Takes an opened, parsed, and executed cursor (by<br>OPEN, PARSE, and EXECUTE) and transforms or<br>migrates it into a PL/SQL manageable REF<br>CURSOR (a weakly typed cursor) that can be<br>consumed by PL/SQL native dynamic SQL and<br>switched to use native dynamic SQL. |
| VARIABLE_VALUE procedures       | Returns value of a named variable for a given cursor.                                                                                                    |

 Table 8–5 (Cont.) DBMS\_SQL Subprograms

# DBMS\_UTILITY

The DBMS\_UTILITY package provides a variety of utility subprograms.

Subprograms are not supported (and not listed here) for features that TimesTen does not support.

Table 8–6 describes DBMS\_UTILITY subprograms.

Table 8–6 DBMS\_UTILITY Subprograms

| Subprogram                      | Description                                                                                                    |
|---------------------------------|----------------------------------------------------------------------------------------------------|
| CANONICALIZE procedure          | Canonicalizes a given string.                                                                                               |
| COMMA_TO_TABLE procedure        | Converts a comma-delimited list of names into an associative array (index-by table) of names.                               |
| COMPILE_SCHEMA                  | Compiles all procedures, functions, packages, and views in the specified database schema.                                   |
| DB_VERSION procedure            | Returns version information for the database.                                                                               |
|                                 | The procedure returns NULL for the compatibility setting because TimesTen does not support the system parameter COMPATIBLE. |
| FORMAT_CALL_STACK function      | Formats the current call stack.                                                                                             |
| FORMAT_ERROR_BACKTRACE function | Formats the backtrace from the point of the current error to the exception handler where the error is caught.               |
| FORMAT_ERROR_STACK function     | Formats the current error stack.                                                                                            |
| GET_CPU_TIME function           | Returns the current CPU time in hundredths of a second.                                                                     |
| GET_DEPENDENCY procedure        | Shows the dependencies on the objects passed in.                                                                            |
| GET_ENDIANNESS function         | Returns the endianness of your database platform.                                                                           |
| GET_HASH_VALUE function         | Computes a hash value for a given string.                                                                                   |
| GET_SQL_HASH function           | Computes the hash value for a given string using the MD5 algorithm.                                                         |
| GET_TIME function               | Returns the current time in hundredths of a second.                                                                         |
| INVALIDATE procedure            | Invalidates a database object and optionally modifies the PL/SQL compiler parameter settings for the object.                |
| IS_BIT_SET function             | Returns bit setting.                                                                                                    |
| NAME_RESOLVE procedure          | Resolves the given name of the form:                                                                                        |
|                                 | [[a.]b.]c[@dblink]                                                                                                    |
|                                 | Where <i>a</i> , <i>b</i> , and <i>c</i> are SQL identifiers and $dblink$ is a dblink (database link).                      |
|                                 | Do not use @dblink. TimesTen does not support dblinks.                                                                      |

| Subprogram                | Description                                                                                                    |
|---------------------------|----------------------------------------------------------------------------------------------------|
| NAME_TOKENIZE procedure   | Calls the parser to parse the given name:                                                                                                    |
|                           | "a [.b [.c ]][@dblink]"                                                                                                    |
|                           | Strips double quotes or converts to uppercase if<br>there are no quotes. Ignores comments and does<br>not perform semantic analysis. Missing values<br>are NULL. |
|                           | Do not use @dblink. TimesTen does not support dblinks.                                                                                                    |
| TABLE_TO_COMMA procedures | Converts an associative array (index-by table) of names into a comma-delimited list of names.                                                                    |
| VALIDATE procedure        | Validates the object described by either owner, name and namespace or object ID.                                                                                 |

 Table 8–6 (Cont.) DBMS\_UTILITY Subprograms

## TT\_DB\_VERSION

The TT\_DB\_VERSION package is a TimesTen-specific package that indicates the version number and release number for the Oracle TimesTen In-Memory Database.

Table 8–7 describes the TT\_DB\_VERSION constants.

The primary use case for the TT\_DB\_VERSION and UTL\_IDENT packages is for conditional compilation. See "UTL\_IDENT" on page 8-13 for an example.

| Name                                                                                                    | Description                                                                                                    |
|----------------------------------------------------------------------------------------------------|----------------------------------------------------------------------------------------------------|
| VERSION Equals the major release number of the Oracle Time<br>In-Memory Database. VERSION is of type PLS_INT |                                                                                                    |
|                                                                                                    | For example, for the Oracle TimesTen In-Memory Database, Release 11.2.1.0, TT_DB_VERSION.VERSION equals 1121.            |
| RELEASE                                                                                                    | Equals the minor release number of the Oracle TimesTen<br>In-Memory Database product. RELEASE is of type<br>PLS_INTEGER. |
|                                                                                                    | For example, for the Oracle TimesTen In-Memory Database, Release 11.2.1.0, TT_DB_VERSION.RELEASE equals 0.               |

Table 8–7 TT\_DB\_VERSION Constants

# UTL\_FILE

The UTL\_FILE package enables PL/SQL programs the ability to read and write operating system text files.

In the current release, this package is restricted to access of a pre-defined temporary directory only. Refer to the *Oracle TimesTen In-Memory Database Release Notes* for details.

**Note:** Users do not have execute permission on UTL\_FILE by default. To use UTL\_FILE in TimesTen, an ADMIN user or instance administrator must explicitly grant EXECUTE permission on it, such as in the following example:

GRANT EXECUTE ON SYS.UTL\_FILE TO scott;

Table 8–8 describes the UTL\_FILE subprograms.

 Table 8–8
 UTL\_FILE Subprograms

| Subprogram                  | Description                                                                                          |  |
|-----------------------------|----------------------------------------------------------------------------------------------------|--|
| FCLOSE procedure            | Closes a file.                                                                                       |  |
| FCLOSE_ALL procedure        | Closes all file handles.                                                                             |  |
| FCOPY procedure             | Copies a contiguous portion of a file to a newly created file.                                       |  |
| FFLUSH procedure            | Physically writes all pending output to a file.                                                      |  |
| FGETATTR procedure          | Reads and returns the attributes of a disk file.                                                     |  |
| FGETPOS procedure           | Returns the current relative offset position (in bytes) within a file.                               |  |
| FOPEN function              | Opens a file for input or output.                                                                    |  |
| FOPEN_NCHAR function        | Opens a file in Unicode for input or output.                                                         |  |
| FREMOVE procedure           | With sufficient privilege, deletes a disk file.                                                      |  |
| FRENAME procedure           | Renames an existing file to a new name (similar to the UNIX mv command).                             |  |
| FSEEK procedure             | Adjusts the file pointer forward or backward within the file by the number of bytes specified.       |  |
| GET_LINE procedure          | Reads text from an open file.                                                                        |  |
| GET_LINE_NCHAR<br>procedure | Reads text in Unicode from an open file.                                                             |  |
| GET_RAW function            | Reads a RAW string value from a file and adjusts the file pointer ahead by the number of bytes read. |  |
| IS_OPEN function            | Determines if a file handle refers to an open file.                                                  |  |
| NEW_LINE procedure          | Writes one or more operating system-specific line terminators to a file.                             |  |
| PUT procedure               | Writes a string to a file.                                                                           |  |
| PUT_LINE procedure          | Writes a line to a file and appends an operating system-specific line terminator.                    |  |
| PUT_LINE_NCHAR<br>procedure | Writes a Unicode line to a file.                                                                     |  |

| Subprogram           | Description                                                                                                    |
|----------------------|----------------------------------------------------------------------------------------------------|
| PUT_NCHAR procedure  | Writes a Unicode string to a file.                                                                                  |
| PUT_RAW function     | Accepts as input a RAW data value and writes the value to the output buffer.                                        |
| PUTF procedure       | This is similar to the PUT procedure, but with formatting.                                                          |
| PUTF_NCHAR procedure | This is similar to the PUT_NCHAR procedure, but with formatting. Writes a Unicode string to a file with formatting. |

Table 8–8 (Cont.) UTL\_FILE Subprograms

## UTL\_IDENT

The UTL\_IDENT package indicates whether PL/SQL is running on TimesTen, an Oracle client, an Oracle server, or Oracle Forms. Each of these has its own version of UTL\_IDENT with appropriate settings for the constants.

Table 8–9 shows the UTL\_IDENT settings for TimesTen.

The primary use case for the UTL\_IDENT package is for conditional compilation, resembling the following:

```
$if utl_ident.is_oracle_server $then
    [...Run code supported for Oracle Database...]
$elsif utl_ident.is_timesten $then
    [...code supported for TimesTen Database...]
$end
```

See Example 8–1 below.

Table 8–9 UTL\_IDENT Constants

| Name             | Description           |
|------------------|-----------------------|
| IS_ORACLE_CLIENT | BOOLEAN set to FALSE. |
| IS_ORACLE_SERVER | BOOLEAN set to FALSE. |
| IS_ORACLE_FORMS  | BOOLEAN set to FALSE. |
| IS_TIMESTEN      | BOOLEAN set to TRUE.  |

#### Example 8–1 Using UTL\_IDENT and TT\_DB\_VERSION

This example uses the UTL\_IDENT and TT\_DB\_VERSION packages to show information about the database being used. For the current release, it displays either "Oracle Database 11.2" or "TimesTen 11.2.1". The conditional compilation trigger character, \$, identifies code that is processed before the application is compiled.

```
Command> run what_db.sql
create or replace function what_db
return varchar2
as
dbname varchar2(100);
version varchar2(100);
begin
$if utl_ident.is_timesten
$then
dbname := 'TimesTen';
version := substr(tt_db_version.version, 1, 2) ||
            '.' ||
            substr(tt_db_version.version, 3, 1) ||
            '.' ||
            substr(tt_db_version.version, 4, 1);
$elsif utl_ident.is_oracle_server
.
$then
dbname := 'Oracle Database';
version := dbms_db_version.version || '.' || dbms_db_version.release;
$else
dbname := 'Non-database environment';
version := '';
```

```
$end
  return dbname || ' ' || version;
end;
/
Function created.
set serveroutput on;
begin
dbms_output.put_line(what_db());
end;
/
TimesTen 11.2.1
```

PL/SQL procedure successfully completed.

# UTL\_RAW

The UTL\_RAW package provides SQL functions for manipulating RAW data types. Table 8–10 describes the UTL\_RAW subprograms.

 Table 8–10
 UTL\_RAW Subprograms

| Subprogram                           | Description                                                                                        |
|--------------------------------------|----------------------------------------------------------------------------------------------------|
| BIT_AND function                     | Performs bitwise logical "and" of two RAW values and returns the resulting RAW.                    |
| BIT_COMPLEMENT function              | Performs bitwise logical "complement" of a RAW value and returns the resulting RAW.                |
| BIT_OR function                      | Performs bitwise logical "or" of two RAW values and returns the resulting RAW.                     |
| BIT_XOR function                     | Performs bitwise logical "exclusive or" of two RAW values and returns the resulting RAW.           |
| CAST_FROM_BINARY_DOUBLE function     | Returns the RAW binary representation of a BINARY_DOUBLE value.                                    |
| CAST_FROM_BINARY_FLOAT function      | Returns the RAW binary representation of a BINARY_FLOAT value.                                     |
| CAST_FROM_BINARY_INTEGER<br>function | Returns the RAW binary representation of a BINARY_INTEGER value.                                   |
| CAST_FROM_NUMBER function            | Returns the RAW binary representation of a NUMBER value.                                           |
| CAST_TO_BINARY_DOUBLE function       | Casts the RAW binary representation of a BINARY_DOUBLE value into a BINARY_DOUBLE.                 |
| CAST_TO_BINARY_FLOAT function        | Casts the RAW binary representation of a BINARY_FLOAT value into a BINARY_FLOAT.                   |
| CAST_TO_BINARY_INTEGER function      | Casts the RAW binary representation of a BINARY_INTEGER value into a BINARY_INTEGER.               |
| CAST_TO_NUMBER function              | Casts the RAW binary representation of a NUMBER value into a NUMBER.                               |
| CAST_TO_NVARCHAR2 function           | Converts a RAW value represented using $n$ data bytes into an NVARCHAR2 value with $n$ data bytes. |
| CAST_TO_RAW function                 | Converts a VARCHAR2 value represented using $n$ data bytes into a RAW with $n$ data bytes.         |
| CAST_TO_VARCHAR2 function            | Converts a RAW value represented using $n$ data bytes into a VARCHAR2 value with $n$ data bytes.   |
| COMPARE function                     | Compares two RAW values.                                                                           |
| CONCAT function                      | Concatenates up to 12 RAW values into a single RAW value.                                          |
| CONVERT function                     | Converts a RAW value from one character set to another and returns the resulting RAW.              |
| COPIES function                      | Copies a RAW value a specified number of times and returns the concatenated RAW value.             |
| LENGTH function                      | Returns the length in bytes of a RAW value.                                                        |

| Subprogram             | Description                                                                                                    |  |  |
|------------------------|----------------------------------------------------------------------------------------------------|--|--|
| OVERLAY function       | Overlays the specified portion of a target RAW value<br>with an overlay RAW value, starting from a specified<br>byte position and proceeding for a specified number<br>of bytes. |  |  |
| REVERSE function       | Reverses a byte-sequence in a RAW value.                                                                                                    |  |  |
| SUBSTR function        | Returns a substring of a RAW value for a specified number of bytes from a specified starting position.                                                                           |  |  |
| TRANSLATE function     | Translates the specified bytes from an input RAW value according to the bytes in a specified translation RAW value.                                                              |  |  |
| TRANSLITERATE function | Converts the specified bytes from an input RAW value according to the bytes in a specified transliteration RAW value.                                                            |  |  |
| XRANGE function        | Returns a RAW value containing the succession of one-byte encodings beginning and ending with the specified byte-codes.                                                          |  |  |

 Table 8–10 (Cont.) UTL\_RAW Subprograms

## UTL\_RECOMP

The UTL\_RECOMP package recompiles invalid PL/SQL modules. This is particularly useful after a major-version upgrade that typically invalidates all PL/SQL objects.

Table 8–11 describes the UTL\_RECOMP subprograms.

**Important:** To use this package, you must be the instance administrator and specify SYS.UTL\_RECOMP.

 Name
 Description

 RECOMP\_PARALLEL procedure
 Recompiles invalid objects in a given schema, or all invalid objects in the database, in parallel.

 Note: Because TimesTen does not support
 DBMS\_SCHEDULER, the number of recompile threads to run in parallel is always 1, regardless of what the user specifies. Therefore there is no effective difference between RECOMP\_PARALLEL and RECOMP\_SERIAL in TimesTen.

 RECOMP\_SERIAL procedure
 Recompiles invalid objects in a given schema, or all invalid objects in the database, serially.

Table 8–11 UTL\_RECOMP Subprograms

# TimesTen PL/SQL Support: Reference Summary

The purpose of this chapter is to summarize PL/SQL language elements and features and compare their support in TimesTen to their support in Oracle. In the Oracle Database documentation, many of these features are covered in "PL/SQL Language Elements" in *Oracle Database PL/SQL Language Reference*.

| Feature Name                                            | Description                                                | Supported? | Example/Comment                                                                                                    |
|---------------------------------------------------------|------------------------------------------------------------|------------|----------------------------------------------------------------------------------------------------|
| ALTER {PROCEDURE  <br>FUNCTION   PACKAGE}<br>statements | Recompiles a PL/SQL<br>procedure, function, or<br>package. | Y          | Syntax and semantics are the same as in Oracle Database.                                                                                                    |
|                                                         |                                                            |            | For information about these statements, see "SQL Statements" in <i>Oracle TimesTen In-Memory Database SQL Reference</i> .                                                                                                    |
| ALTER SESSION statement                                 | Changes session<br>parameters dynamically.                 | Y          | In TimesTen you can use ALTER<br>SESSION to set some PL/SQL<br>connection attributes as discussed in<br>"PL/SQL connection attributes" on<br>page 6-2.                                                                                 |
|                                                         |                                                            |            | For more information on this<br>statement in TimesTen, see "ALTER<br>SESSION" in <i>Oracle TimesTen</i><br><i>In-Memory Database SQL Reference</i> .                                                                                   |
| Assignment statement                                    | Sets current value of a variable, parameter, or element.   | Y          | See "PL/SQL variables and constants" on page 2-2.                                                                                                    |
| AUTONOMOUS_TRANSACTION pragma                           | Marks a routine as autonomous.                             | Ν          | TimesTen does not support autonomous transactions.                                                                                                    |
| Block declaration                                       | Basic unit of a PL/SQL source program.                     | Y          | See "PL/SQL blocks" on page 2-2.                                                                                                    |
| BULK COLLECT clause                                     | Can be used to select multiple rows.                       | Ŷ          | This clause can be used with the<br>SELECT statement in PL/SQL to<br>retrieve rows without using a cursor.<br>See "FORALL and BULK COLLECT<br>operations" on page 2-13 and<br>"Examples using FORALL and BULK<br>COLLECT" on page 5-8. |

Table 9–1 PL/SQL Language Element and Feature Support in TimesTen

| Feature Name                       | Description                                                                                                    | Supported? | Example/Comment                                                                                                    |
|------------------------------------|----------------------------------------------------------------------------------------------------|------------|----------------------------------------------------------------------------------------------------|
| CALL statement                     | Executes a routine from within SQL.                                                                                                    | Y          | In TimesTen, use the CALL statement<br>to execute PL/SQL stored procedures<br>and functions, as in Oracle Database,<br>or TimesTen built-in procedures. (For<br>TimesTen built-in procedures, use<br>EXECUTE IMMEDIATE if CALL is<br>inside PL/SQL.) See "How to execute<br>PL/SQL procedures and functions" on<br>page 2-8 and Example 5–19, "Using<br>EXECUTE IMMEDIATE to call<br>ttConfiguration" on page 5-13. |
| CASE statement                     | Evaluates an expression,<br>compares it against several<br>values, and takes action<br>according to the<br>comparison that is TRUE.            | Y          | See "PL/SQL control structures" on page 2-6.                                                                                                    |
| CLOSE statement                    | Closes cursor or cursor variable.                                                                                                    | Y          | See Example 2–13, "Using a cursor to retrieve information about an employee" on page 2-16 (among others).                                                                                                    |
| Collection definition              | Specifies a collection,<br>which is an ordered group<br>of elements, all of the same<br>type.                                                  | Ŷ          | Examples include: associative arrays (index-by tables), nested tables, and varrays.                                                                                                    |
|                                    |                                                                                                    |            | While TimesTen supports these types,<br>it does not support passing them<br>between PL/SQL and applications<br>written in other languages.                                                                                                    |
|                                    |                                                                                                    |            | See "Using collections" on page 3-4.                                                                                                    |
| Collection methods                 | Built-in subprograms that<br>operate on collections and<br>are called using "dot"<br>notation.                                                 | Y          | See "Collection Methods" in Oracle<br>Database PL/SQL Language Reference.<br>Examples include COUNT, DELETE,<br>EXISTS, EXTEND, FIRST, LAST,<br>LIMIT, NEXT, PRIOR, and TRIM.                                                                                                    |
| Comments                           | Text included within your code for explanatory purposes.                                                                                       | Y          | Single-line and multi-line comments are supported.                                                                                                    |
| COMMIT statement                   | Ends the current<br>transaction and makes<br>permanent all changes<br>performed in the<br>transaction.                                         | Y          | See "COMMIT" in Oracle TimesTen<br>In-Memory Database SQL Reference.                                                                                                    |
|                                    |                                                                                                    |            | <b>Important</b> : COMMIT and ROLLBACK statements close all cursors in TimesTen.                                                                                                    |
| Connection attributes              | Equivalent to initialization<br>parameters in Oracle<br>Database.                                                                              | Ŷ          | See "PL/SQL connection attributes" on<br>page 6-2. Also see "PL/SQL first<br>connection attributes" and "PL/SQL<br>general connection attributes" in Oracle<br>TimesTen In-Memory Database Reference.                                                                                                    |
| Constant and variable declarations | Specify constants and<br>variables to be used in<br>PL/SQL code, in the<br>declarative part of any<br>PL/SQL block,<br>subprogram, or package. | Y          | See "PL/SQL variables and constants" on page 2-2.                                                                                                    |
| CONTINUE statement                 | Exits the current iteration<br>of a loop and transfers<br>control to the next iteration.                                                       | Y          | See "CONTINUE statement" on page 2-7.                                                                                                    |

 Table 9–1 (Cont.) PL/SQL Language Element and Feature Support in TimesTen

| Feature Name                  | Description                                                                                                    | Supported? | Example/Comment                                                                                                    |
|-------------------------------|----------------------------------------------------------------------------------------------------|------------|----------------------------------------------------------------------------------------------------|
| CREATE FUNCTION<br>statement  | Creates a PL/SQL function.                                                                                                    | Y          | CREATE FUNCTION is supported in<br>TimesTen, but the AS LANGUAGE, AS<br>EXTERNAL, and PIPELINED clauses<br>are not supported.                                                                                           |
|                               |                                                                                                    |            | See "PL/SQL procedures and<br>functions" on page 2-17. Also see<br>"CREATE FUNCTION" in Oracle<br>TimesTen In-Memory Database SQL<br>Reference.                                                                         |
|                               |                                                                                                    |            | You are not required to run<br>DBMSSTDX.SQL in TimesTen.                                                                                                    |
| CREATE LIBRARY statement      | Creates a schema object<br>associated with an<br>operating system shared<br>library.                                                     | N          | CREATE LIBRARY is not supported in TimesTen.                                                                                                    |
| CREATE PACKAGE statement      | These statements are used together to create a                                                                                           | Y          | Syntax and semantics are the same as in Oracle Database.                                                                                                    |
| statement                     | PL/SQL package definition<br>and package body.                                                                                           |            | See "PL/SQL packages" on page 2-20.<br>Also see "CREATE PACKAGE" and<br>"CREATE PACKAGE BODY" in Oracle<br>TimesTen In-Memory Database SQL<br>Reference.                                                                |
|                               |                                                                                                    |            | You are not required to run<br>DBMSSTDX.SQL in TimesTen.                                                                                                    |
| CREATE PROCEDURE<br>statement | Creates a PL/SQL<br>procedure.                                                                                                    | Y          | CREATE PROCEDURE is supported in<br>TimesTen, but the AS LANGUAGE and<br>AS EXTERNAL clauses are not<br>supported.                                                                                                    |
|                               |                                                                                                    |            | See "PL/SQL procedures and<br>functions" on page 2-17. Also see<br>"CREATE PROCEDURE" in Oracle<br>TimesTen In-Memory Database SQL<br>Reference.                                                                        |
|                               |                                                                                                    |            | You are not required to run<br>DBMSSTDX.SQL in TimesTen.                                                                                                    |
| CREATE TYPE statement         | Creates a user-defined<br>object type or collection<br>type.                                                                             | Ν          | TimesTen does not support CREATE TYPE.                                                                                                    |
| Cursor attributes             | Appended to the cursor or<br>cursor variable to return<br>useful information about<br>the execution of a data<br>manipulation statement. | Y          | Explicit cursors and cursor variables<br>have four attributes: %FOUND,<br>%ISOPEN, %NOTFOUND, and<br>%ROWCOUNT.                                                                                                    |
|                               |                                                                                                    |            | The implicit cursor (SQL) has<br>additional attributes:<br>%BULK_ROWCOUNT and<br>%BULK_EXCEPTIONS.                                                                                                    |
|                               |                                                                                                    |            | See "Using the %ROWCOUNT and<br>%NOTFOUND attributes" on page 5-6<br>and "Using FORALL with<br>SQL%BULK_ROWCOUNT" on<br>page 5-8. Also see "Named Cursor<br>Attribute" in Oracle Database PL/SQL<br>Language Reference. |

 Table 9–1 (Cont.) PL/SQL Language Element and Feature Support in TimesTen

| Feature Name                              | Description                                                                                                    | Supported? | Example/Comment                                                                                                    |
|-------------------------------------------|----------------------------------------------------------------------------------------------------|------------|----------------------------------------------------------------------------------------------------|
| Cursor declaration                        | Declares a cursor. To<br>execute a multi-row query,<br>TimesTen opens an<br>unnamed work area that<br>stores processing<br>information. A cursor lets<br>you name the work area,<br>access the information, and<br>process the rows<br>individually. | Y          | See "Use of cursors in PL/SQL<br>programs" on page 2-16.                                                                                                    |
| Cursor variables (REF<br>CURSORs)         | Act as handles to cursors over SQL result sets.                                                                                                    | Y          | TimesTen supports OUT REF<br>CURSORs, one per statement.                                                                                                    |
|                                           |                                                                                                    |            | See "PL/SQL REF CURSORs" on page 3-5.                                                                                                    |
| Database links (dblinks)                  | A pointer that defines a<br>one-way communication<br>path from an Oracle<br>Database server to another<br>database server.                                                                                                    | N          | TimesTen does not support database<br>links.                                                                                                    |
| DELETE statement                          | Deletes rows from a table.                                                                                                    | Y          | See "DELETE" in Oracle TimesTen<br>In-Memory Database SQL Reference.                                                                                                    |
| DROP { PROCEDURE  <br>FUNCTION   PACKAGE} | Removes a PL/SQL<br>procedure, function, or<br>package, as specified.                                                                                                    | Y          | Syntax and semantics are the same as in Oracle Database.                                                                                                    |
| statement                                 |                                                                                                    |            | You can refer to information about these statements in "SQL Statements" in <i>Oracle TimesTen In-Memory Database SQL Reference</i> .                                                                                                    |
| Error reporting                           |                                                                                                    | Y          | TimesTen applications report errors<br>using Oracle Database error codes<br>instead of TimesTen error codes. The<br>error messages that accompany the<br>error codes are either TimesTen error<br>messages or Oracle Database error<br>messages. |
| EXCEPTION_INIT pragma                     | Associates a user-defined exception with a TimesTen error number.                                                                                                    | Y          | See "EXCEPTION_INIT Pragma" in<br>Oracle Database PL/SQL Language<br>Reference.                                                                                                    |
| Exception definition                      | Specifies an exception,<br>which is a runtime error or<br>warning condition. Can be<br>predefined or user-defined.                                                                                                    | Y          | Predefined conditions are raised<br>implicitly. User-defined exceptions are<br>raised explicitly by the RAISE<br>statement. To handle raised<br>exceptions, write separate routines<br>called <i>exception handlers</i> .                        |
|                                           |                                                                                                    |            | See Chapter 4, "Errors and Exception Handling".                                                                                                    |
| EXECUTE IMMEDIATE<br>statement            | Builds and executes a dynamic SQL statement.                                                                                                    | Y          | TimesTen supports this to execute SQL<br>DML and DDL statements, but not to<br>execute PL/SQL. See "Dynamic SQL in<br>PL/SQL (EXECUTE IMMEDIATE<br>statement)" on page 2-11.                                                                     |
|                                           |                                                                                                    |            | In TimesTen, the EXECUTE<br>IMMEDIATE statement can also be<br>used to execute TimesTen built-in<br>procedures and TimesTen-specific SQL<br>features (such as SELECT FIRST).                                                                     |

 Table 9–1 (Cont.) PL/SQL Language Element and Feature Support in TimesTen

| Feature Name                              | Description                                                                                                    | Supported? | Example/Comment                                                                                                    |
|-------------------------------------------|----------------------------------------------------------------------------------------------------|------------|----------------------------------------------------------------------------------------------------|
| Executing PL/SQL from client applications |                                                                                                    | Y          | Oracle TimesTen In-Memory Database<br>supports ODBC, OCI, Pro*C/C++,<br>TTClasses (a set of TimesTen C++<br>classes), and JDBC.                                                                                                    |
| Executing PL/SQL from SQL                 |                                                                                                    | Ν          | In TimesTen, you cannot execute<br>PL/SQL from either a static or<br>dynamic SQL statement.                                                                                                    |
| EXIT statement                            | Exits a loop and transfers control to the end of the loop.                                                                                                    | Y          | See Example 6–3, "Use ALTER<br>SESSION to change attribute settings"<br>on page 6-8 (among others).                                                                                                    |
| Expression definition                     | Specifies an expression,<br>which is a combination of<br>operands (variables,<br>constants, literals,<br>operators, and so on) and<br>operators. The simplest<br>expression is a single<br>variable. | Y          |                                                                                                    |
| FETCH statement                           | Retrieves rows of data from<br>the result set of a multi-row<br>query.                                                                                                    | Y          | See Example 2–13, "Using a cursor to<br>retrieve information about an<br>employee" on page 2-16 (among<br>others).                                                                                                    |
| FORALL statement                          | Bulk-binds input<br>collections before sending<br>them to the SQL engine.                                                                                                    | Y          | See "FORALL and BULK COLLECT operations" on page 2-13.                                                                                                    |
| Function declaration and definition       | Specifies a subprogram or<br>stored program that can be<br>declared and defined in a<br>PL/SQL block or package<br>and returns a single value.                                                       | Y          | In TimesTen, a stored function or<br>procedure can be executed in an<br>anonymous block or through a CALL<br>statement, but not from any other SQL<br>statement. See "How to execute<br>PL/SQL procedures and functions" on<br>page 2-8. |
|                                           |                                                                                                    |            | Use the CREATE FUNCTION statement<br>in TimesTen SQL to create stored<br>functions. See "PL/SQL procedures<br>and functions" on page 2-17. Also see<br>"CREATE FUNCTION" in Oracle<br>TimesTen In-Memory Database SQL<br>Reference.      |
|                                           |                                                                                                    |            | Also refer to the table entry below for<br>"Procedure declaration and definition".                                                                                                    |
| GOTO statement                            | Branches unconditionally<br>to a statement label or<br>block label.                                                                                                    | Y          | See "GOTO Statement" in Oracle<br>Database PL/SQL Language Reference.                                                                                                    |
| IF statement                              | Executes or skips a<br>sequence of statements<br>depending on the value of<br>the associated boolean<br>expression.                                                                                  | Y          | See "Conditional control" on page 2-6.                                                                                                    |
| Initialization parameters                 | Initial parameter settings for an Oracle Database.                                                                                                    |            | TimesTen connection attributes are equivalent. See that entry above.                                                                                                    |
| INLINE pragma                             | Specifies whether a subprogram call is to be inline.                                                                                                    | Y          | See "INLINE Pragma" in Oracle<br>Database PL/SQL Language Reference.                                                                                                    |

 Table 9–1 (Cont.) PL/SQL Language Element and Feature Support in TimesTen

| Feature Name                    | Description                                                                                                    | Supported? | Example/Comment                                                                                                    |
|---------------------------------|----------------------------------------------------------------------------------------------------|------------|----------------------------------------------------------------------------------------------------|
| INSERT statement                | Inserts one or more rows of data into a table.                                                                                                | Y          | See "Example using the INSERT<br>statement" on page 5-2. Also see<br>"INSERT" in Oracle TimesTen<br>In-Memory Database SQL Reference.                     |
| Literal declaration             | Specifies a numeric,                                                                                                    | Y          | Examples:                                                                                                    |
|                                 | character string, or boolean value.                                                                                                    |            | Numeric literal: 135                                                                                                    |
|                                 |                                                                                                    |            | String literal: 'TimesTen'                                                                                                    |
| LOCK TABLE statement            | Locks database tables in a specified lock mode.                                                                                               | Ν          | TimesTen does not support the LOCK TABLE statement.                                                                                                    |
| LOOP statement                  | Executes a sequence of<br>statements multiple times.<br>Can be used, for example,<br>in implementing a FOR<br>loop or WHILE loop.             | Y          | See Example 2–8, "Using a WHILE<br>loop" on page 2-7. Also see "Basic<br>LOOP Statement" in Oracle Database<br>PL/SQL Language Reference.                 |
| MERGE statement                 | Allows you to select rows                                                                                                    | Y          | TimesTen SQL statement.                                                                                                    |
|                                 | from one or more sources<br>for update or insertion into<br>a target table.                                                                   |            | See "MERGE" in Oracle TimesTen<br>In-Memory Database SQL Reference.                                                                                       |
| Native dynamic SQL<br>execution | Processes most dynamic<br>SQL statements through<br>the EXECUTE IMMEDIATE<br>statement.                                                       | Y          | See the EXECUTE IMMEDIATE entry above.                                                                                                    |
| Non-ASCII names                 | Use of non-ASCII character<br>sets in names of tables,<br>columns, procedures,<br>functions, and other<br>database objects.                   | N          | In TimesTen (unlike in Oracle<br>Database), this is not supported.                                                                                        |
| Non-uppercase names             | Use of quoted<br>non-uppercase names of<br>tables, columns,<br>procedures, functions, and<br>other database objects.                          | N          | In TimesTen (unlike in Oracle<br>Database), this is not supported (such<br>as lowercase and MixedCase). For<br>example, you cannot have the<br>following: |
|                                 |                                                                                                    |            | create or replace procedure<br>"MixedCase" as<br>begin                                                                                                    |
|                                 |                                                                                                    |            | end;<br>/                                                                                                    |
| NULL statement                  | A no-operation statement.<br>Passes control to the next<br>statement without<br>performing any action.                                        | Y          | See "NULL Statement" in Oracle<br>Database PL/SQL Language Reference.<br>Also, one is used in Example 3–3,<br>"Declaring a record type" on page 3-5.      |
| Object type declaration         | Specifies a custom object<br>type, which is created in<br>SQL and stored in the<br>database.                                                  | N          | Object types are not supported at the database level. For example, CREATE TYPE is not supported.                                                          |
| OPEN statement                  | Executes the query<br>associated with a cursor.<br>Allocates database<br>resources to process the<br>query, and identifies the<br>result set. | Y          | See Example 2–13, "Using a cursor to<br>retrieve information about an<br>employee" on page 2-16.                                                          |

 Table 9–1 (Cont.) PL/SQL Language Element and Feature Support in TimesTen

| Feature Name                         | Description                                                                                                    | Supported? | Example/Comment                                                                                                    |
|--------------------------------------|----------------------------------------------------------------------------------------------------|------------|----------------------------------------------------------------------------------------------------|
| OPEN-FOR statement                   | Executes the SELECT<br>statement associated with a<br>cursor variable (REF<br>CURSOR). Positions the<br>cursor variable before the<br>first row in the result set.                    | Y          | See Example 3–4, "Fetch rows from<br>result set of a dynamic multirow<br>query" on page 3-6.                                                                                                    |
| Package declaration                  | Specifies a package, which is a database object that groups logically related                                                                                                    | Y          | TimesTen SQL statements CREATE<br>PACKAGE and CREATE PACKAGE<br>BODY.                                                                                                    |
|                                      | PL/SQL types, items, and subprograms.                                                                                                    |            | See "PL/SQL packages" on page 2-20.<br>Also see "SQL Statements" in <i>Oracle</i><br><i>TimesTen In-Memory Database SQL</i><br><i>Reference</i> for information about the<br>CREATE statements.                                          |
| Procedure declaration and definition | Specifies a subprogram or<br>stored program that can be<br>declared and defined in a<br>PL/SQL block or package<br>and performs a specific<br>action.                                 | Y          | In TimesTen, a stored procedure or<br>function can be executed in an<br>anonymous block or through a CALL<br>statement, but not from any other SQL<br>statement. See "How to execute<br>PL/SQL procedures and functions" on<br>page 2-8. |
|                                      |                                                                                                    |            | Use the CREATE PROCEDURE<br>statement in TimesTen SQL to create<br>stored procedures. See "PL/SQL<br>procedures and functions" on<br>page 2-17. Also see "CREATE<br>PROCEDURE" in Oracle TimesTen<br>In-Memory Database SQL Reference.   |
|                                      |                                                                                                    |            | Also refer to the table entry above for "Function declaration and definition".                                                                                                    |
| RAISE statement                      | Stops normal execution of a<br>PL/SQL block or<br>subprogram and transfers<br>control to an exception<br>handler.                                                                     | Y          | See "Using the RAISE statement" on page 4-4.                                                                                                    |
| Record definition                    | Defines a record, which is a<br>composite variable that<br>stores data values of<br>different types (similar to a<br>database row).                                                   | Y          | See "Using records" on page 3-5.                                                                                                    |
| RESTRICT_REFERENCES<br>pragma        | Asserts that a subprogram<br>(usually a function) in a<br>package specification or<br>object type specification<br>does not read or write<br>database tables or package<br>variables. | N          | TimesTen ignores this.                                                                                                    |
| Result cache                         | This is a mechanism for<br>caching the results of<br>PL/SQL functions in a<br>shared global area (SGA)<br>that is available to every<br>session that runs your<br>application.        | N          | Oracle TimesTen In-Memory Database<br>does not support the PL/SQL function<br>result cache.                                                                                                    |

 Table 9–1 (Cont.) PL/SQL Language Element and Feature Support in TimesTen

| Feature Name                | Description                                                                                                    | Supported? | Example/Comment                                                                                                    |
|-----------------------------|----------------------------------------------------------------------------------------------------|------------|----------------------------------------------------------------------------------------------------|
| RETURN statement            | Immediately completes the<br>execution of a subprogram<br>and returns control to the<br>invoker. Execution resumes<br>with the statement<br>following the subprogram<br>call.                                                                | Y          | See "RETURN Statement" in Oracle<br>Database PL/SQL Language Reference.                                                                                                    |
| RETURNING INTO clause       | Specifies the variables in<br>which to store the values<br>returned by the statement<br>to which the clause<br>belongs.                                                                                                    | Y          | See "RETURNING INTO clause" on<br>page 2-14 and "Examples using<br>RETURNING INTO" on page 5-14.                                                                                        |
| ROLLBACK statement          | Undoes database changes<br>made during the current<br>transaction.                                                                                                    | Y          | See "ROLLBACK" in Oracle TimesTen<br>In-Memory Database SQL Reference.<br>Important: COMMIT and ROLLBACK<br>statements close all cursors in<br>TimesTen.                                |
| ROWTYPE attribute           | Provides a record type that<br>represents a row in a<br>database table.                                                                                                    | Y          | See Example 2–2, "Assigning values to variables with the assignment operator" on page 2-3.                                                                                              |
| SAVEPOINT statement         | Names and marks the current point in the processing of a transaction.                                                                                                    | Ν          | TimesTen does not support savepoints.                                                                                                    |
| SELECT INTO statement       | Retrieves values from one<br>row of a table (SELECT)<br>and then stores the values<br>in either variables or a<br>record. With the BULK<br>COLLECT clause (discussed<br>above), this statement<br>retrieves an entire result set<br>at once. | Y          | See Example 2–3, "Using SELECT<br>INTO to assign values to variables" on<br>page 2-4. Also see "Query Result Set<br>Processing" in Oracle Database PL/SQL<br>Language Reference.        |
| SERIALLY_REUSABLE<br>pragma | Indicates that package state<br>is required only for the<br>duration of one call to the<br>server.                                                                                                    | N          | TimesTen does not support the SERIALLY_REUSABLE pragma.                                                                                                    |
| SET TRANSACTION statement   | Begins a read-only or read and write transaction.                                                                                                    | Ν          | TimesTen does not support the SET TRANSACTION statement.                                                                                                    |
| SOUNDEX SQL function        | Returns a character string containing the phonetic representation of a char.                                                                                                    | Ν          | TimesTen does not support this function.                                                                                                    |
| SQL cursor                  | Either explicit or implicit, is used to handle the result set of a SELECT statement.                                                                                                    | Y          | See "Use of cursors in PL/SQL programs" on page 2-16.                                                                                                    |
| SQLCODE function            | Returns number code of the most recent exception.                                                                                                    | Y          | Given the same error condition, error<br>codes returned by the built-in function<br>SQLCODE are the same in TimesTen as<br>in Oracle, although the SQLERRM<br>returns may be different. |
|                             |                                                                                                    |            | This is also noted in "TimesTen error messages and SQL codes" on page 4-9.                                                                                                    |

 Table 9–1 (Cont.) PL/SQL Language Element and Feature Support in TimesTen

| Feature Name                             | Description                                                                                                    | Supported? | Example/Comment                                                                                                    |
|------------------------------------------|----------------------------------------------------------------------------------------------------|------------|----------------------------------------------------------------------------------------------------|
| SQLERRM function                         | Returns the error message<br>associated with the<br>error-number argument.                                                                                                    | Y          | Given the same error condition, error<br>messages returned by the built-in<br>function SQLERRM are not necessarily<br>the same in TimesTen as in Oracle,<br>although SQLCODE returns are the<br>same. |
|                                          |                                                                                                    |            | This is also noted in "TimesTen error messages and SQL codes" on page 4-9.                                                                                                    |
| Supplied packages                        | PL/SQL packages supplied with the database.                                                                                                    | Y          | TimesTen provides a subset of the<br>Oracle Database PL/SQL supplied<br>packages.                                                                                                    |
|                                          |                                                                                                    |            | See Chapter 8, "TimesTen Supplied PL/SQL Packages".                                                                                                    |
| System tables and views                  | Tables and views provided<br>with the database for<br>administrative purposes.                                                                                                    | Y          | TimesTen supports a subset of the<br>Oracle Database system tables and<br>views.                                                                                                    |
|                                          |                                                                                                    |            | See "System Tables" in Oracle TimesTen<br>In-Memory Database System Tables and<br>Limits Reference.                                                                                                   |
| Triggers                                 | Procedures that are stored<br>in the database and<br>activated when specific<br>conditions occur, such as<br>adding a row to a table.                                                                                                    | N          | TimesTen does not support triggers.                                                                                                    |
| ttPLSQLMemoryStats<br>built-in procedure | Returns statistics about<br>library cache performance<br>and activity.                                                                                                    | Y          | See "ttPLSQLMemoryStats" in Oracle<br>TimesTen In-Memory Database Reference.                                                                                                    |
|                                          |                                                                                                    |            | In Oracle Database, use the<br>V\$LIBRARYCACHE system view to<br>retrieve the same statistical<br>information.                                                                                        |
| %TYPE attribute                          | Lets you use the data type<br>of a field, record, nested<br>table, database column, or<br>variable in your own<br>declarations, rather than<br>hardcoding the data type.<br>Particularly useful when<br>declaring variables, fields,<br>and parameters that refer<br>to database columns. | Y          | See "PL/SQL variables and constants"<br>on page 2-2.                                                                                                    |
| UPDATE statement                         | Updates the values of one<br>or more columns in all<br>rows of a table or in rows<br>that satisfy a search<br>condition.                                                                                                    | Y          | See "UPDATE" in Oracle TimesTen<br>In-Memory Database SQL Reference.                                                                                                    |
| V\$LIBRARYCACHE system<br>view           | In Oracle Database, use this<br>system view to return<br>statistics about library<br>cache performance and<br>activity.                                                                                                    |            | In TimesTen, use the<br>ttPLSQLMemoryStats built-in<br>procedure to retrieve the same<br>statistical information. See that entry<br>above.                                                            |

 Table 9–1 (Cont.) PL/SQL Language Element and Feature Support in TimesTen

# Index

#### Symbols

%BULK\_EXCEPTIONS attribute, 2-13, 5-11
%BULK\_ROWCOUNT attribute, 5-8
%FOUND attribute, 9-3
%ISOPEN attribute, 9-3
%NOTFOUND attribute, 5-5, 9-3
%ROWCOUNT attribute, 5-6, 9-3
%ROWTYPE attribute, 2-4
%TYPE attribute, 2-2

#### Α

access control connections, 7-8 for TimesTen built-in functions, 7-9 granting and revoking privileges, 7-3 impact for PL/SQL, 7-1 PL/SQL supplied packages, 8-1 privileges for procedures, functions, packages, 7-1 SQL operations, 7-7 supplied packages and system views, 7-8 ALTER SESSION, 6-8 anonymous blocks, 2-2 associative arrays (index-by tables), 3-4 audiences for this document, 1-4 AUTHID clause, 5-16, 7-7

## В

BINARY\_INTEGER type, 3-3
bind variables, 2-9, 5-3
blocks, 2-2
built-in functions (TimesTen)

access control, 7-9
calling via EXECUTE IMMEDIATE, 2-11, 5-13

bulk binding

%BULK\_EXCEPTIONS attribute, 2-13, 5-11
BULK COLLECT INTO with cursors, 5-10
BULK COLLECT INTO with queries, 5-9
BULK COLLECT INTO with RETURNING

INTO, 5-15
examples, 5-8
FORALL statement, 2-13

SAVE EXCEPTIONS clause, 2-13, 5-11

## С

cache features, use from PL/SQL, 2-15 CALL statement, calling functions and procedures, 2-8 CASE statement, 2-6 collections, 3-4 compilation conditional compilation, use of PLSQL\_ CCFLAGS, 6-4 conditional, use of UTL\_IDENT and TT\_DB\_ VERSION, 8-13 DBMS\_UTILITY.COMPILE\_SCHEMA, 8-8 DBMS\_UTILITY.INVALIDATE, optionally modify compiler parameter settings, 8-8 implicit, 7-3 PLSCOPE\_SETTINGS for compilation cross-reference information, 6-3 PLSQL\_OPTIMIZE\_LEVEL for optimization level, 6-5 UTL\_RECOMP package to recompile invalid modules, 8-17 components of PL/SQL, overview, 1-2 composite data types, 3-4 conditional control, 2-6 connection attributes first connection attributes, 6-2 general connection attributes, 6-2 PLSCOPE\_SETTINGS attribute, 6-3 PLSQL attribute, 6-1, 6-3 PLSQL\_CCFLAGS attribute, 6-4 PLSQL\_CONN\_MEM\_LIMIT attribute, 6-5 PLSQL\_MEMORY\_ADDRESS attribute, 6-3 PLSQL\_MEMORY\_SIZE attribute, 6-3 PLSQL\_OPTIMIZE\_LEVEL attribute, 6-5 PLSQL\_TIMEOUT attribute, 6-6 constants and variables, 2-2 CONTINUE statement, 2-7 conversion--see type conversion cursors closed at end of transaction, 2-26 cursor attributes, 9-3 cursor FOR loop, example, 5-7 examples, 5-5

REF CURSORs, 3-5 use in PL/SQL, 2-16

#### D

data types associative arrays (index-by tables), 3-4 categories, 3-2 collections, 3-4 composite data types, 3-4 conversion between application types and PL/SQL or SQL types, 3-8 conversion between PL/SQL and SQL, 3-9 conversion between PL/SQL types, 3-7 differences in TimesTen, 3-9 index-by tables (associative arrays), 3-4 nested tables, 3-4 non-supported types, 3-11 overview of what is supported, 3-1 PLS\_INTEGER and BINARY\_INTEGER, 3-3 PL/SOL types, 3-2 records, 3-5 REF CURSORs, 3-5 ROWID, 3-4 scalar types, 3-2 SIMPLE\_INTEGER, 3-4 type environments, 3-1 varrays, 3-4 DBMS\_LOCK package, 8-2 DBMS\_OUTPUT package, 8-3 DBMS\_PREPROCESSOR package, 8-4 DBMS\_RANDOM package, 8-5 DBMS SOL package, 8-6 DBMS\_UTILITY package, 8-8 DDL statements, 2-12 definer's rights, 5-16, 7-7 demo applications, 1-5 differences in TimesTen data type considerations, 3-9 exception handling and behavior, 4-7 execution of PL/SQL from SQL, 1-4 PL/SQL language element and feature support, 9-1 SQL statements in PL/SQL blocks, 1-3 transaction behavior, 2-26 DML returning, 2-14, 5-14 DML statements, 2-11 duplicate parameters, 2-10 dynamic SQL DBMS\_SQL package, 8-6 EXECUTE IMMEDIATE examples, 5-12 EXECUTE IMMEDIATE usage, 2-11

#### Ε

enabling PL/SQL checking whether it is enabled, 6-2 example, 6-7 PLSQL connection attribute, 6-1 errors

error messages, differences vs. Oracle, 4-9 exception types, 4-2 RAISE statement, 4-4 RAISE\_APPLICATION\_ERROR procedure, 4-5 show errors in ttIsql, 4-6 SOLCODE built-in function, 4-4, 4-9 SQLERRM built-in function, 4-4, 4-9 transaction and rollback behavior, differences vs. Oracle, 4-7 trapping predefined exceptions, 4-3 trapping user-defined exceptions, 4-4 understanding exceptions, 4-1 warnings (not supported), 4-9 examples bind variables, 5-3 bulk binding, 5-8 cursor FOR loop, 5-7 cursors, 5-5 dynamic SQL, 5-12 FETCH statement, 5-5 INSERT statement, 5-2 query a system view, 5-19 RETURNING INTO, 5-14 SELECT statement, 5-1 exceptions--see errors EXECUTE IMMEDIATE statement examples, 5-12 usage, 2-11

### F

features, overview, 1-1 FETCH statement, example, 5-5 first connection attributes, 6-2 FOR loop, 2-7 FORALL statement, 2-13, 5-8 functions access control, 7-1 basic usage and example, 2-17 SQL functions, from PL/SQL, 2-5 supported ways to execute, 2-8

#### G

general connection attributes, 6-2 granting privileges, 7-3

#### I

IF-THEN-ELSE statement, 2-6
IN OUT parameters, 2-10
IN parameters, 2-10
index-by tables (associative arrays), 3-4
In-Memory Database Cache (IMDB Cache), use from PL/SQL, 2-15
INSERT statement, example, 5-2
installing PL/SQL (ttmodinstall), 6-1
integer types
BINARY\_INTEGER, 3-3
PLS\_INTEGER, 3-3
SIMPLE\_INTEGER, 3-4

invoker's rights, 5-16, 7-7 iterative control, 2-7

#### L

language elements and features, support, 9-1

#### Ν

nested tables, 3-4 NLS\_DATE\_FORMAT, 3-11 NLS\_TIMESTAMP\_FORMAT, 3-11 non-ASCII names (not supported), 9-6 non-uppercase names (not supported), 9-6

#### 0

operations of PL/SQL, overview, 1-2 OUT parameters, 2-10 overview components and operations, 1-2 features, 1-1

#### Ρ

packages access control, 7-1 concepts, 2-20 creating and using, 2-20 TimesTen-supplied packages, 8-1 parameters binding, 2-9 duplicate parameters, 2-10 examples using bind variables, 5-3 IN, 2-10 IN OUT, 2-10 OUT, 2-10 PLS\_INTEGER type, 3-3 PLSCOPE\_SETTINGS connection attribute, 6-3 PLSQL connection attribute, 6-1, 6-3 PLSQL\_CCFLAGS connection attribute, 6-4 PLSQL\_CONN\_MEM\_LIMIT connection attribute, 6-5 PLSQL\_MEMORY\_ADDRESS connection attribute. 6-3 PLSQL\_MEMORY\_SIZE connection attribute, 6-3 PLSQL\_OPTIMIZE\_LEVEL connection attribute, 6-5 PLSQL\_TIMEOUT connection attribute, 6-6 predefined exceptions not supported by TimesTen, 4-9 supported by TimesTen, 4-3 privileges for procedures, functions, packages, 7-1 granting and revoking, 7-3 privileges--also see access control procedures access control, 7-1 basic usage and example, 2-17 supported ways to execute, 2-8 programming features conditional control, 2-6

continue, 2-7 iterative control, 2-7 public objects, 2-20

### Q

queries, 2-11 Quick Start demo applications, 1-5

#### R

RAISE statement (exceptions), 4-4 RAISE\_APPLICATION\_ERROR procedure, 4-5 records, 3-5 REF CURSORs, 3-5 RETURNING INTO clause, 2-14, 5-14 revoking privileges, 7-3 ROWID type, 3-4

#### S

samples--see examples SAVE EXCEPTIONS clause, 2-13, 5-11 security--see access control SELECT statement, 2-11 SELECT statement, example, 5-1 show errors, ttIsql, 4-6 SIMPLE\_INTEGER type, 3-4 sleep functionality, 8-2 SQL DDL statements, 2-12 dynamic SQL, 2-11 static SQL, 2-11 SQL functions, from PL/SQL, 2-5 SQLCODE built-in function, 4-4, 4-9 SQLERRM built-in function, 4-4, 4-9 standalone subprograms (procedures and functions), 2-17 static SQL, 2-11 stored functions access control, 7-1 basic usage and example, 2-17 supported ways to execute, 2-8 stored procedures access control, 7-1 basic usage and example, 2-17 supported ways to execute, 2-8 subprograms access control, 7-1 basic usage and example, 2-17 supported ways to execute, 2-8 supplied packages and system views access control, 7-8 system view, querying, 5-19 synonyms for packages, 2-23 for procedures and functions, 2-19

#### Т

TimesTen built-in functions

access control, 7-9 calling via EXECUTE IMMEDIATE, 2-11, 5-13 TO\_CHAR function, 3-11 TO\_DATE function, 3-11 transaction and rollback behavior, differences vs. Oracle, 4-7 transaction behavior, 2-26 trapping exceptions predefined exceptions, 4-3 user-defined exceptions, 4-4 TT\_DB\_VERSION package, 8-10 TT\_DECIMAL data type (unsupported), 3-10 ttIsql, show errors, 4-6 ttmodinstall utility (install PL/SQL), 6-1 ttPLSQLMemoryStats built-in procedure, 6-9, 7-9, 9-9 ttSrcScan utility (check for unsupported features), 6-9 type conversion between application types and PL/SQL or SQL types, 3-8 between PL/SQL and SQL, 3-9 between PL/SQL types, 3-7 differences in TimesTen, 3-9

## U

unsupported features, check with ttSrcScan, 6-9 UTL\_FILE package, 8-11 UTL\_IDENT package, 8-13 UTL\_RAW package, 8-15 UTL\_RECOMP package, 8-17

## V

variables and constants, 2-2 varrays, 3-4

#### W

warnings (not supported), 4-9 WHILE loop, 2-7 wrapping PL/SQL source code, 2-24